Министерство образования и науки Российской Федерации Федеральное государственное автономное образовательное учреждение высшего образования «Южно-Уральский государственный университет (Научно-исследовательский университет)» Высшая школа электроники и компьютерных наук Кафедра «Автоматика и управление»

 $2017 \text{ r.}$ 

РАБОТА ПРОВЕРЕНА ДОПУСТИТЬ К ЗАЩИТЕ Рецензент Заведующий кафедрой  $\frac{1}{2017 \text{ r.}}$  2017 г.

Система управления скоростного вентильно-индукторного электропривода

### ПОЯСНИТЕЛЬНАЯ ЗАПИСКА К ВЫПУСКНОЙ КВАЛИФИКАЦИОННОЙ РАБОТЕ

ЮУрГУ - 270304.2017.165 ПЗ ВКР

 $\mathcal{L}_\text{max}$  and  $\mathcal{L}_\text{max}$  and  $\mathcal{L}_\text{max}$  are the contract of  $\mathcal{L}_\text{max}$ 

Руководитель работы доцент.кафедры АиУ \_\_\_\_\_\_\_\_\_\_/Ямщиков А.В.

 $\overline{\text{w}}$  2017 г.

Автор проекта студент группы КЭ-442: \_\_\_\_\_\_\_\_\_\_\_/Поплавская В.А.  $\overline{\text{w}}$   $\overline{\text{w}}$  2017 г.

Нормоконтролер \_\_\_\_\_\_\_\_\_\_\_\_/Абдуллин В.В.  $\mathcal{L}_\text{max}$  and  $\mathcal{L}_\text{max}$  and  $\mathcal{L}_\text{max}$  and  $\mathcal{L}_\text{max}$  and  $\mathcal{L}_\text{max}$  and  $\mathcal{L}_\text{max}$ 

 $\langle \langle \rangle \rangle$  2017 г.

Челябинск 2017

### АННОТАЦИЯ

Поплавская В.А. Система управления скоростного вентильно – индукторного электропривода. – Челябинск: ЮУрГУ, ВШЭКН; 2017, 74 с., 47 ил., 1 табл., библиогр. список – 50 наим.

В данной работе разработана методика синтеза системы управления автоматизированных вентильно – индукторных электроприводов (ВИЭП), построена имитационная модель вентильно – индукторного двигателя (ВИД), на которой основана система управления ВИЭП. Проведено моделирование ВИЭП и представлены результаты.

При разработке системы использовались прикладные пакеты программ: Vissim 7.0, Microsoft Office, Microsoft Visio.

Приложение содержит схемы:

- общий вид имитационной модели ВИД;
- функциональная схема ВИЭП;

 конструктивная схема ВИД конфигурации 8/6 с рассогласованным положением ротора;

общая структура одной фазы вентильного коммутатора ВИД.

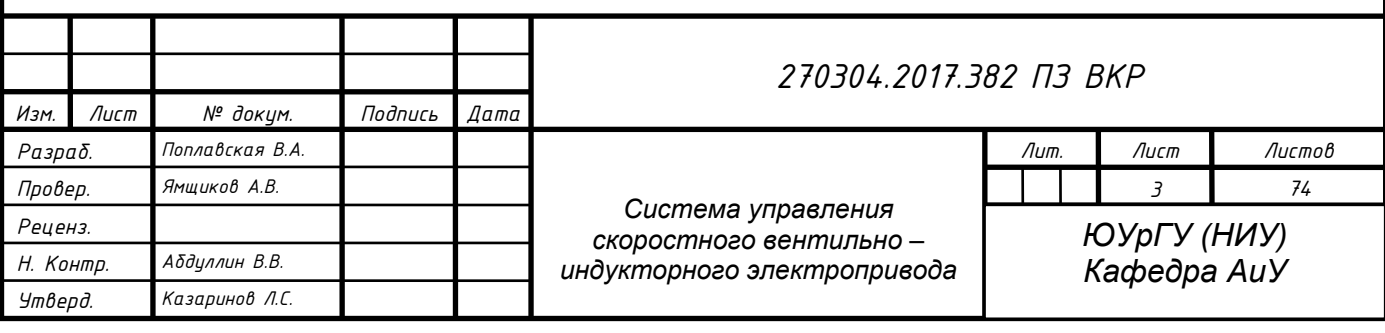

# ОГЛАВЛЕНИЕ

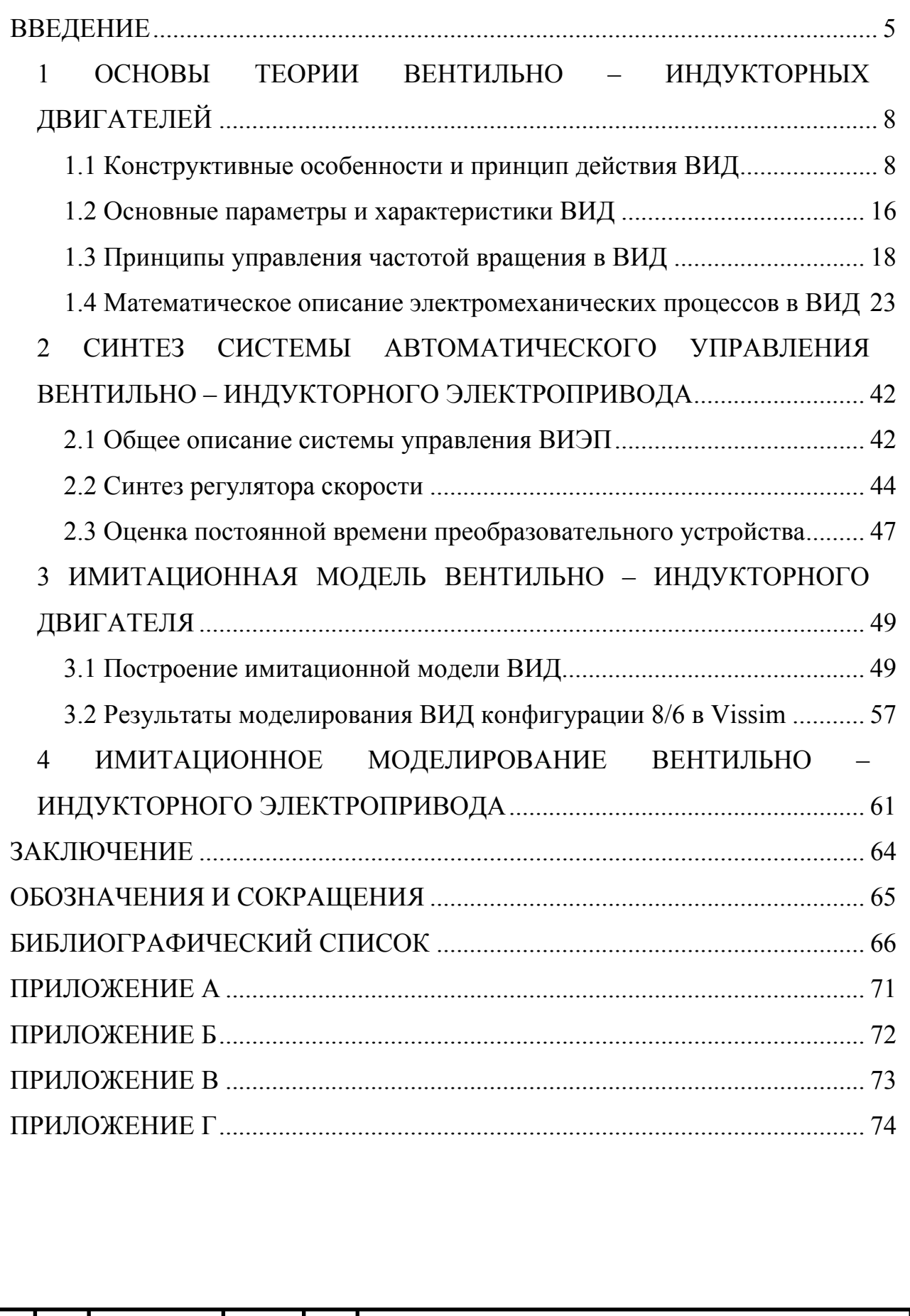

![](_page_2_Picture_262.jpeg)

#### ВВЕДЕНИЕ

В настоящее время в промышленности получают широкое распространение вентильно – индукторные электроприводы (ВИЭП), которые строятся на основе вентильно – индукторных двигателей (ВИД). Вентильно – индукторный электропривод (ВИЭП) перспективен для широкого круга применений, основными достоинствами которого являются простота, технологичность, невысокая стоимость применяемого индукторного электродвигателя, сочетающимися с широкими регулировочными возможностями.

Материалы о новом типе электрической машины с переменным магнитным сопротивлением (по западной классификации – SRM, «Switched Reluctance Motor») и электрического привода на ее основе – SRD (SR Drive) появились в начале 80-х гг. прошлого века в иностранной научно-технической литературе [1].

По мнению иностранных специалистов и отечественных исследователей ВИЭП имеют большую перспективу применения в промышленности, а именно: находят широкое применение в современном автомобилестроении, бульдозерах, в экскаваторном электроприводе, медицинском оборудовании, бытовой технике, робототехнике, металлургии, аэрокосмической промышленности и прочих областях, в которых ВИЭП конкурирует наравне с другими типами электрических машин.

 В России развитие вентильно – индукторного электропривода было начато по инициативе профессора Н.Ф. Ильинского в 1995 г., под руководством которого в МЭИ проводились систематические исследования и разработки традиционных ВИЭП, соответствующих мировому опыту [1].

Разработкой и внедрением ВИЭП во многие сферы занимаются ведущие зарубежные электротехнические фирмы (Oulton (UK), Emerson Electric, General Electric Co., TRW, DANA (USA) и другие). В России серийный выпуск вентильно – индукторных приводов осуществляет Научно-производственное предприятие

![](_page_3_Picture_438.jpeg)

«ЭМЕТРОН» (г. Новочеркасск), а в Челябинске компания ООО НПО «Резонанс» активно занимается использованием ВИЭП в своих проектах.

ВИЭП обладает рядом преимуществ, таких как:

 благоприятные функциональные особенности, а именно, большие моменты при низких скоростях и небольших токах, гибкое управление скоростью, широкий диапазон плавного регулирования скорости;

 ликвидация опасности сквозных коротких замыканий и упрощенная реализация защиты благодаря электронному коммутатору, который должен обеспечивать подачу на фазы ВИЭП однополярных импульсов, что позволяет выполнить его более надежным в сравнении с аналогичным преобразователем частоты для асинхронного электропривода;

 превосходство по основным массогабаритным и энергетическим показателям ВИЭП в сравнении с частотно – регулируемым асинхронным электроприводом;

 большое разнообразие структур ВИЭП (различные отношения n/m = 6/4, 8/6,... различные способы коммутации фаз) [2].

ВИЭП находит широкое применение в современном автомобилестроении, бульдозерах (в частности Бульдозер ДЭТ - 400), в экскаваторном электроприводе, медицинском оборудовании, бытовой технике, робототехнике, металлургии, аэрокосмической промышленности и прочих областях, в которых ВИЭП конкурирует наравне с другими типами электрических машин [3].

Современный ВИЭП представляет собой электродвигатель, работающий совместно с электронным преобразователем и микропроцессором, позволяющим осуществить оптимальное управление двигателем с максимальными показателями качества преобразования энергии [4].

Вентильно – индукторный двигатель (ВИД) является относительно новым типом электромеханического преобразователя энергии, сочетающим в себе свойства и электрической машины, и интегрированной системы регулируемого электропривода. Двигатель такого типа обеспечивает преобразование

![](_page_4_Picture_468.jpeg)

электрической энергии, которая поступает от питающей сети, в механическую энергию, передаваемую в нагрузку [5]. Как система регулируемого электропривода, ВИД дает возможность осуществлять управление этим процессом в соответствии с особенностями конкретной нагрузки: регулировать частоту вращения, момент, мощность и т. д.

Цель работы – синтез системы управления ВИЭП.

Задачи работы:

 разработка методики синтеза системы управления ВИЭП с указанными допущениями, которые проверены на модели Vissim с учётом схемотехники двигателя и его свойств;

 разработка имитационной модели ВИД в среде Vissim, которая может использоваться при разработке системы управления, то есть отвечает следующим требованиям: позволяет вводить регуляторы (структура системы управления может быть легко изменена); задание произвольной конфигурации ВИД; позволяет отслеживать динамику системы.

![](_page_5_Picture_259.jpeg)

## 1 ОСНОВЫ ТЕОРИИ ВЕНТИЛЬНО – ИНДУКТОРНЫХ ДВИГАТЕЛЕЙ

1.1 Конструктивные особенности и принцип действия ВИД

Объектом исследования в данной работе является вентильно – индукторный двигатель (ВИД). Вентильно – индукторный двигатель представляет собой конструктивно синхронный двигатель, состоящий из реактивного ротора и статора с явно выраженными зубцами (выступами), на которых расположены катушки, где вентильный коммутатор по определенному алгоритму создает однополярные импульсы тока, что в свою очередь объясняет наличие постоянного поля в статоре [6].

Ключевым устройством ВИД является вентильный коммутатор, который работает от источника однополярного напряжения, переключая катушки статора ВИД в определенном порядке с учетом перемещения ротора.

Под конфигурацией ВИД понимается количество зубцов статора и ротора, которые обозначаются соответственно  $Z_{S}/Z_{R}$  и имеют следующие свойства:

как правило, количество зубцов статора и ротора четное;

 количеством зубцов статора и ротора различно, так как при равенстве этих величин вращение ротора невозможно, т.е.  $Z_s \neq Z_R$ .

Принцип действия ВИД во многом схож с принципом работы вентильного двигателя постоянного тока (ВДПТ). Основное отличие заключается в подаваемых импульсах на обмотки статора. Как известно, в случае ВДПТ подаются разнополярные импульсы тока, а в ВИД – однополярные, что позволяет упростить схему построения ВК и устранить, так называемые, сквозные токи ВК, которые представляют собой токи, проходящие через включенный коммутационный электрический аппарат при внешнем коротком замыкании [7].

Кроме того, ротор ВИД всегда реактивный, что существенно снижает цену ВИД, когда ротор ВДПТ является, как правило, активным.

Принцип действия ВИД заключается в следующем: при подаче импульсов управления на пару транзисторов (ключей) одной фазы коммутатор подключает обмотку этой фазы двигателя к выходу выпрямителя. По обмотке начинает

![](_page_6_Picture_564.jpeg)

протекать ток, создающий в двигателе магнитное поле. Это магнитное поле вызывает появление электромагнитных сил притяжения между полюсами статора и ближайшими к ним зубцами ротора, которые и создают вращающий момент на валу двигателя. Под действием этого момента ротор перемещается в согласованное положение, в котором оси возбужденных полюсов статора и ближайших к ним зубцов ротора будут совпадать.

Так как число полюсов статора и зубцов ротора различно, при согласованном положении ротора с работающей фазой следующая фаза оказывается в рассогласованном положении и подготовленной к очередному подключению, к источнику питания. Требуемая последовательность подключения фаз двигателя к источнику питания, при которой на его валу обеспечивается постоянное направление вращающего момента, осуществляется с помощью находящегося на валу датчика положения [8].

Рассмотрим более подробно принцип действия на примере ВИД конфигурации 6/2, конструктивная схема которого приведена на рисунке 1.

На каждом выступе статора установлены катушки, на рисунке 2 для упрощения чертежа показаны только две катушки а1-а2 и а3-а4, расположенные по оси а-а`. Эти катушки соединены согласно и последовательно. Примем, что эти катушки образуют обмотку фазы «а», в которой вентильный коммутатор создает однополярный импульс тока ia. Этот импульс тока назовем током фазы «а». По осям b-b` и с-с` установлены катушки, образующие обмотки фаз «b» и «с». В этих обмотках вентильный коммутатор создает импульсы тока  $i<sub>b</sub>$  и  $i<sub>c</sub>$ , которые будем именовать токами фаз «b» и «c». Заметим, что фазные токи i<sub>a</sub>, i<sub>b</sub> и i<sub>c</sub> ВК создаются напряжениями  $U_a$ ,  $U_b$  и  $U_c$ . Эти напряжения будем называть фазными напряжениями ВИД.

![](_page_7_Picture_526.jpeg)

![](_page_8_Figure_0.jpeg)

Рисунок 1 – Конструктивная схема ВИД конфигурации 6/2 [3]

Фазные токи сдвинуты по фазе относительно друг друга на некоторые углы. Это происходит в результате того, что фазные напряжения, вырабатываемые ВК, тоже сдвинуты по фазе. Отметим, что в общем случае импульсы фазных токов могут протекать одновременно по всем фазным обмоткам, имея в один и тот же момент времени. При рассмотрении принципа действия ВИД в данной работе будем считать, что при работе ВИД коммутация фаз происходит так, что в любой момент времени импульс тока протекает только по одной фазе. Такая коммутация фаз называется одиночной симметричной (см. рисунок 2,а). В этом случае порядок коммутации (чередования) фаз можно отразить так: «a–b–c–a–…».

Так же в ВИД используются ещё два вида коммутации фаз: парная симметричная и несимметричная.

![](_page_8_Picture_309.jpeg)

Коммутация фаз, при которой в каждый момент времени включены две соседние фазы и переключение фаз идет по схеме «ab–bc–ca–ab–…», называется парной симметричной (см. рисунок 2,б).

Коммутация фаз, при которой в каждый момент времени включены попеременно то одна, то две соседние фазы и переключение фаз идет по схеме «a– ab–b–bc–c–ca–a–ab–…», называется несимметричной (см. рисунок 2,в).

![](_page_9_Figure_2.jpeg)

Рисунок 2 – Последовательность возбуждения 4х–фазного ВИД с ИМ конфигурации 8/6 при различных алгоритмах коммутации

Из рисунка 1видно, что катушки одной фазы расположены на противоположных выступах. Необходимость такой укладки катушек поясняется на рисунке 3.

![](_page_9_Figure_5.jpeg)

Рисунок 3 – Силы, действующие на ротор в радиальном направлении

![](_page_9_Picture_259.jpeg)

В данном случае результирующие силы FN и FS, которые действуют со стороны обоих выступов статора на выступы ротора относительно оси О в радиальном направлении, оказываются равными (см. рисунок 3,а). Равенство сил FN и FS исключает изгиб вала ротора, это повышает надежность работы двигателя. Если катушки одной фазы установить только на одном выступе статора, то силы FN и FS будут неравны (см. рисунок 3,б). Это вызовет работу ротора в режиме постоянного изгиба и приведет ротор к преждевременному износу. Таким образом, делаем вывод, что для отсутствия изгибов ротора необходимо обмотку каждой фазы располагать на двух противоположных выступах. Это означает, что общее количество выступов статора  $Z_{S}$  является четной величиной [9].

Перейдем к рассмотрению принципа действия ВИД, обратившись к рисунку 1. Пусть включена фаза «а» и ротор занимает указанное положение. При включенной фазе «а» верхний выступ ротора будет притягиваться к верхней катушке, а нижний выступ ротора – к нижней катушке. В результате ротор начнет вращение против часовой стрелки так, что продольные магнитные оси ротора «d» и фазы «a» начнут сближаться и ротор после нескольких колебаний займет положение устойчивого равновесия, в котором оси ротора «d» и фазы «a» совпадут. Такое положение ротора называется согласованным положением относительно фазы «а».

Активной фазой в некоторый момент времени называют фазу, по катушкам которой протекает электрический ток.

Угол θ, отсчитываемый от продольной оси активной фазы до оси ротора «d», называется углом рассогласования данной активной фазы.

Кроме положения устойчивого равновесия, ротор имеет и положение неустойчивого равновесия. Для рассматриваемого ВИД положение неустойчивого равновесия имеет место при  $\theta = \pm 90^{\circ}$  (см. рисунок 1).

Положение неустойчивого равновесия называется рассогласованным положением относительно данной активной фазы.

![](_page_10_Picture_562.jpeg)

Следует отметить, что:

 для характеристики положения ротора используется также поперечная магнитная ось q, которая перпендикулярна продольной оси d (см. рисунок 2);

 возможен отсчет положения ротора от продольной оси активной фазы до оси ротора q; в этом случае положение ротора будем обозначать символом γ (см. рисунок 1);

ротор при  $Z_R > 2$  может иметь несколько согласованных и рассогласованных положений [10].

Из вышеизложенного следует, что если фазу «a» оставить включенной продолжительное время, то вращение ротора будет кратковременным, т.к. он после нескольких колебаний остановится в устойчивом положении фазы «а». Для того чтобы ротор не остановился в этом положении и продолжал вращение против часовой стрелки, необходимо, как это видно из рисунка 1, при некотором угле  $\gamma = \gamma_{_{\rm BKJ}}$  включить следующую фазу «b», а фазу «a» отключить. Повторяя этот алгоритм коммутации фаз по схеме «a–b–c–a–…», в итоге получим процесс непрерывного вращения ротора. Заметим, что это вращение будет неравномерным [11]. Связано это с тем, что переключение обмоток происходит скачкообразно и, следовательно, электромагнитные силы и соответствующие им моменты сил действуют на ротор скачкообразно, т.е. оказывают ударный характер воздействия на ротор. Если  $\gamma_{BKT}$  одинаков для каждой фазы, то ротор в среднем будет вращаться равномерно (со средней постоянной скоростью).

Угол рассогласования γ, при котором включается обмотка фазы «а», называют углом включения и обозначают его символом  $\gamma_{\rm{BKT}}$ .

Угол рассогласования γ, при котором отключается обмотка фазы «а», назовем углом отключения и обозначим его символом  $\gamma_{\text{OTKT}}$ .

Рассмотрим характер движения магнитного поля для ВИД конфигурации 6/2, опираясь на понятие МДС (см. рисунок 1). Введем в рассмотрение МДС обмоток  $F_a$ ,  $F_b$ ,  $F_c$  фаз соответственно «a», «b», «c». МДС обмотки фазы «a» с

![](_page_11_Picture_578.jpeg)

учетом направления тока i<sub>a</sub> этой обмотки будет направлена по вертикали вниз так, как это показано на рисунке 4 (см. рисунок 1).

![](_page_12_Figure_1.jpeg)

Рисунок 4 – Схема вращения магнитного поля ВИД

В общем случае модуль МДС Fa в процессе работы ВИД может изменяться, но ее направление изменяться не будет. При включенной фазе «а» в случае рассматриваемой одиночной симметричной коммутации остальные обмотки неактивны, следовательно, они не будут создавать МДС, и результирующая МДС магнитного поля будет совпадать с МДС фазы «а». При включении фазы «b» результирующая МДС обмоток статора будет равна МДС  $F_b$ и направлена по оси b–b` так, как это показано на рисунке 4. При включении фазы «с» результирующая МДС обмоток статора будет равна МДС F<sub>c</sub> и направлена по оси с–с` (см. рисунок 4). При одиночной симметричной коммутации результирующая МДС поля статора будет скачкообразно вращаться в секторе φ. Среднее значение результирующей МДС будет направлено по оси b–b`, при этом среднее значение МДС результирующей МДС будет отлично от нуля и эта ненулевая составляющая будет создавать постоянное магнитное поле в

![](_page_12_Picture_370.jpeg)

направлении b–b`. Таким образом, показано, что в ВИД, кроме иных полей, создается постоянное магнитное поле [12].

Покажем, что при равенстве числа выступов статора и ротора ротор будет неподвижен, т.е. ВИД будет неработоспособен.

Доказательство выполним на примере ВИД конфигурации 4/4. Конструктивная схема такого ВИД приведена на рисунке 5. При прохождении тока i по нижней и верхней катушкам выступы ротора, расположенные наиболее близко к активным выступам статора, будут притягиваться к ним. В результате такого притяжения ротор после нескольких колебаний установится в неподвижное положение устойчивого равновесия так, как это показано на рисунке 5,а. Равновесное состояние в этом положении будет обеспечиваться за счет вертикальных противоположно направленных сил F. Если после этого переключиться на горизонтальные обмотки, то тогда возникнут горизонтальные противоположно направленные силы F, под действием которых ротор попрежнему не сможет прийти во вращение, оставаясь в том же самом неподвижном положении устойчивого равновесия (см. рисунок 5,б). Таким образом, в рассмотренной конструкции эффект вращения ротора не может быть получен, что и требовалось показать [13].

![](_page_13_Figure_3.jpeg)

Рисунок 5 – Пример неработоспособного ВИД конфигурации 4/4

![](_page_13_Picture_373.jpeg)

Отметим ещё две закономерности, присущие ВИД:

1. Чем больше зубцов ротора и статора имеет ВИД, тем более равномерным является вращение его ротора. При этом, однако, усложняется структура коммутатора.

2. В теории шаговых двигателей с реактивными роторами показано, что для отсутствия «мертвых зон» и обеспечения реверса ротора, статор должен содержать не менее трех фаз [14].

1.2 Основные параметры и характеристики ВИД

Параметры, которые характеризуют работу машины в номинальном режиме, называются номинальными. К номинальным параметрам ВИД относятся номинальная мощность  $P_{\text{now}}$ ,  $[Br]$ ; число фаз ВИД, номинальный КПД  $\eta_{\text{now}}$ ; номинальный момент  $M_{HOM}$ , [Н·м]; номинальная частота вращения  $n_{HOM}$ , [об/мин]; номинальное напряжение U<sub>ном</sub>, [В]. Частота вращения n связана с угловой скоростью ω следующим образом:

$$
\omega = \frac{2\pi n}{60},\tag{1.2.1}
$$

где n – частота вращения, рад/с.

Момент М, мощность Р, и угловая скорость ω связаны между собой соотношением:

$$
P = M\omega.
$$
 (1.2.2)

Пригодность двигателя для конкретного применения определяет механическая характеристика, она отображает зависимость частоты вращения от момента при постоянном напряжении источника питания; примерный вид механической характеристики изображен на рисунке 6 [15].

![](_page_14_Picture_398.jpeg)

![](_page_15_Figure_0.jpeg)

Рисунок 6 – Механическая характеристика ВИД

Механическая характеристика ВИД похожа на аналогичную характеристику двигателя постоянного тока (ДПТ) последовательного возбуждения с той разницей, что характеристика ДПТ, имеющая гиперболический характер, в области малых частот вращения расположена в зоне больших моментов, – двигатель работает с перегрузкой. В отличие от этого в ВИД при малых частотах вращения срабатывает токоограничение, и характеристика принимает вертикальный характер. ВИД принципиально не боится режимов короткого замыкания.

Вращающий момент, создаваемый фазой двигателя при питании ее постоянным током, называется статическим моментом. Изменение статического момента от углового положения ротора при постоянном токе в фазе характеризуется зависимостью, изображенной на рисунке 7 [16].

![](_page_15_Figure_4.jpeg)

Рисунок 7 – Статический момент ВИД

![](_page_15_Picture_250.jpeg)

При проектировании ВИД весьма важным является выбор угла включения фазы. От этого зависит форма фазного тока и ее изменение в зависимости от нагрузки. В конечном итоге угол включения влияет на энергетические показатели ВИД. Заметим, что угол отключения фазы зависит от угла включения.

1.3 Принципы управления частотой вращения в ВИД

Управление частотой вращения n<sub>2</sub> ВИД можно производить двумя способами:

1) изменением амплитуды фазных напряжений;

2) изменением углов включения  $\gamma_{BKJ}$  и отключения  $\gamma_{OTKJ}$  обмоток [17].

Возможность управления частотой вращения n<sub>2</sub> изменением амплитуды фазных напряжений объясняется так же, как и для ВДПТ.

Управление частотой вращения n<sub>2</sub> изменением угла включения и отключения поясним более подробно на примере ВИД конфигурации 6/2 (см. рисунок 1).

Движение ротора определяется электромагнитным моментом, который действует на него в каждый момент времени. Этот момент определяется положением ротора, расположением активной фазы на текущий момент времени и током активной фазы.

Рассмотрим вначале электромагнитный момент, создаваемый только одной фазой, например, фазой «а». Обозначим этот электромагнитный момент символом  $M_a$ . Будем полагать, что по обмотке фазы «а» протекает ток  $i_a$  = const. Построим график зависимости  $M_a = M_a(\gamma)$ , где  $\gamma$  – угол рассогласования фазы «а» (см. рисунок 1). Очевидно, что достаточно этот график построить для γ от 0° до 90*°*. Для других углов γ этот график будет периодически повторяться. Зависимость M<sub>a</sub> от угла у определим, исходя из следующих качественных рассуждений.

В точках устойчивого (γ = 90˚) и неустойчивого равновесия (γ = 0°, γ = 180<sup>°</sup>), как это нетрудно догадаться, момент  $M_a = 0$ .

![](_page_16_Picture_531.jpeg)

При отклонении от устойчивого равновесия ротор будет возвращаться моментом  $M_a$  в исходное положение  $\gamma = 90^{\circ}$ . Это означает, что при отклонении ротора по часовой стрелке, т.е. при  $\gamma > 90^{\circ}$  момент  $M_a$  должен принимать отрицательные значения, а при отклонении ротора против часовой стрелки, т.е. при γ < 90˚ – положительные значения.

При выходе ротора из неустойчивого равновесия по часовой стрелке (соответствующего  $\gamma = 0^{\circ}$ ), выступы ротора будут притягиваться к выступам фазы «а». Это означает, что момент  $M_a$  (вызывающий указанное притягивание выступов ротора и статора при  $0^{\circ} < y < 90^{\circ}$ ), также будет направлен по часовой стрелке. Следовательно, момент  $M_a$ при  $0^\circ < \gamma < 90^\circ$  будет положительным.

Аналогично можно показать, что при выходе ротора против часовой стрелки из неустойчивого равновесия, соответствующего  $\gamma = 180^{\circ}$ , момент  $M_{a}$ будет отрицательным.

Учитывая изложенное, нетрудно построить качественно график изменения электромагнитного момента  $M_a$  от угла рассогласования  $\gamma$  для ВИД конфигурации 6/2 при условии, что активирована фаза «а» (см. рисунок 8) [18].

![](_page_17_Figure_4.jpeg)

Используя упрощенные представления о процессах включения и отключения фазных обмоток. Примем, что при включении обмотки, т.е. подаче на нее фазного напряжения, фазный ток мгновенно достигает некоторого ненулевого значения, а при отключении обмотки, т.е. обнулении ее фазного напряжения, фазный ток мгновенно снижается до нуля.

Пусть ротор находится в положении, показанном на рисунке 1. Допустим, что необходимо обеспечить его непрерывное вращение против часовой стрелки. Для этого в момент попадания ротора в указанное положение уже должна быть включена обмотка фазы «а». В этом случае она будет создавать положительный электромагнитный момент, в силу чего ротор будет вращаться против часовой стрелки. Затем, когда угол между продольными осями фазы «b» и ротора окажется острым, необходимо включить обмотку фазы «b». Обмотка фазы «а» к этому моменту времени (т.к. рассматривается одиночная симметричная коммутация) должна быть отключена [19].

Угол рассогласования γ, при котором включается обмотка фазы «а», называют углом включения и обозначают его символом  $\gamma_{\text{BKT}}$ .

Угол рассогласования γ, при котором отключается обмотка фазы «а», назовем углом отключения и обозначим его символом  $\gamma_{\text{OTKII}}$ .

Изменение углов  $\gamma_{BKJ}$  и  $\gamma_{OTKJ}$  приводит к изменению среднего электромагнитного момента ВИД.

Для ротора в установившемся режиме работы для средних величин справедливо уравнение движения:

$$
M_{\text{acp}} = M_{\text{ucp}}(n_{\text{2cp}}),\tag{1.3.1}
$$

где М<sub>аср</sub> – средний электромагнитный момент ВИД;

Mнср– момент нагрузки на валу ротора;

n<sub>2cp</sub>- средняя частота вращения вала ротора.

Из последнего соотношения следует, что изменение среднего момента  $M_{\text{acp}}$  приводит к изменению величины  $M_{\text{HCp}}(n_{\text{2cp}})$  и, как следствие, к изменению

![](_page_18_Picture_561.jpeg)

величины n<sub>2cp</sub>. Это обстоятельство и объясняет возможность регулирования средней частоты вращения n<sub>2cp</sub> ВИД путем изменения углов включения  $\gamma_{\rm BKJ}$  и отключения  $\gamma$ <sub>ОТКЛ</sub> фазных обмоток статора.

Следует отметить, что изменение угла включения  $\gamma_{BKT}$  возможно только в весьма узком диапазоне, что практически не позволяет использовать его для управления частотой вращения ВИД. Это объясняется следующими причинами, связанными с невозможностью мгновенного изменения фазных токов.

Фазные обмотки статора с помощью вентильного коммутатора подключаются к источнику постоянного напряжения. Фазные обмотки имеют индуктивный характер сопротивления. Известно, что скорость нарастания тока в индуктивных цепях зависит от их индуктивности: чем меньше индуктивность, тем быстрее возрастает ток. Ток обмоток определяет электромагнитный момент ВИД: чем больше ток, тем больше момент. Для получения высоких силовых характеристик ВИД необходимо, чтобы за время подключенного состояния фазной обмотки ток имел возможность увеличиться до больших значений. Это требует, чтобы индуктивность фазной обмотки в начальный момент её работы, когда идет нарастание тока, имела малые значения. Индуктивность обмотки определяется средней величиной воздушного зазора между выступом статора, на котором установлена обмотка, и ротором: чем больше зазор, тем меньше индуктивность. Таким образом, включение фазной обмотки должно производиться при таких углах рассогласования γ, при которых выступ статора находится против паза ротора (см. рисунок 1). Это означает, что угол включения  $\gamma_{\rm BKJ}$  фазной обмотки должен быть близок к нулю, т.е. должно иметь место  $\gamma_{\rm BKJ} \approx$ 0°. Последнее приближенное равенство означает, что угол включения  $\gamma_{\text{BKT}}$ практически невозможно варьировать и, как следствие, невозможно использовать для управления частотой вращения ВИД [20].

На диапазон изменения угла отключения  $\gamma_{\text{OTKT}}$  индуктивность обмотки также накладывает определенные ограничения. Однако они не являются такими серьезными, как в случае выбора угла включения  $\gamma_{BKT}$ , что и позволяет

![](_page_19_Picture_609.jpeg)

реализовать управление частотой вращения путем изменения отключения. Поясним данное утверждение.

Отключение фазной обмотки целесообразно производить при таких углах отключения  $\gamma$ <sub>ОТКЛ</sub>, при которых электромагнитный момент, создаваемый данной фазой, является положительным, т.е. обеспечивает вращение, а не торможение ротора. Для рассмотренного ВИД конфигурации 6/4 положительный электромагнитный момент создается при углах отключения  $\gamma_{\text{OTK/E}}$ , лежащих в диапазоне от 0° до 90*°*. При изменении угла отключения в данном диапазоне будет происходить значительное изменение среднего электромагнитного момента и, как следствие, изменение частоты вращения ВИД в широких пределах. Влияние индуктивности обмоток на диапазон изменения угла отключения будет заключаться в следующем.

После отключения фазной обмотки (в силу её индуктивности) по ней некоторое время будет протекать ток. Если длительность снижения тока до нуля будет слишком велика, то отключенная обмотка при определенных углах рассогласования может создать отрицательный (тормозящий) момент. Это нетрудно показать на примере рассмотренного ВИД. Если отключение обмотки фазы «а» произвести при угле  $\gamma = \gamma_{\text{OTKJ}}$  и ток по ней будет протекать при углах  $\gamma > 90^{\circ}$ , то фаза «а» будет создавать отрицательный электромагнитный момент. Для исключения этого недостатка необходимо обеспечить быстрое снижение тока отключаемой обмотки до нуля определенными схемными решениями. Один из вариантов решения заключается в следующем. Как известно, длительность спадания тока в индуктивной цепи определяется её постоянной времени. Последняя равна отношению индуктивности и активного сопротивления цепи, т.е. при большом активном сопротивлении цепи можно обеспечить быстрое спадание тока фазной обмотки до нуля [21]. Недостаток такого решения заключается в заметных потерях мощности на активном сопротивлении и, как следствие, в снижении КПД ВИД. Существуют и другие, более эффективные схемные решения отключения фазной обмотки.

![](_page_20_Picture_576.jpeg)

Из изложенного, таким образом, следует, что процесс отключения фазной обмотки не накладывает существенных ограничений на диапазон изменения угла отключения  $\gamma_{\text{OTKJ}}$ : его можно изменять в достаточно широком диапазоне и, как следствие, в достаточно широком диапазоне изменять частоту вращения ВИД [21].

#### 1.4 Математическое описание электромеханических процессов в ВИД

При вращательном движении ротора электромагнитного устройства электромагнитный момент M в общем случае задаётся соотношением:

$$
M = -\frac{dW_M}{d\gamma}\Big|_{\Phi = const},\tag{1.4.1}
$$

где  $W_M$  – энергия магнитного поля устройства;

Ф – результирующий магнитный поток устройства.

Равенство (1.4.1) отражает закон сохранения энергии. Перепишем (1.4.1) в виде:

$$
Md\gamma = -dW_M.
$$
 (1.4.2)

Произведение Mdγ из (1.4.2) есть элементарная механическая работа dA электромагнитных сил, т.е. можно записать:

$$
dA = Mdy
$$
 (1.4.3)

Из (1.4.2) и (1.4.3) следует:

$$
dA = -dW_M. \tag{1.4.4}
$$

Равенство (1.4.4) означает, что увеличение выполняемой механической работы электромагнитным устройством равно уменьшению энергии магнитного поля, и наоборот. Это обстоятельство и означает выполнение закона сохранения энергии в электромагнитном устройстве.

![](_page_21_Picture_351.jpeg)

Рассмотрим вывод соотношения для момента M ВИД при следующих условиях:

 применяется одиночная симметричная коммутация обмоток ВИД, т.е. при каждом угле γ к источнику подключена обмотка только одной фазы;

упрощённая конструктивная схема ВИД представлена на рисунке 1;

количество зубцов ротора  $Z_R = 2$ ;

 γ – угол рассогласования, отсчитываемый от продольной магнитной оси активной фазы; в данном положении угол рассогласования θ имеет отрицательное значение;

 катушки а1-а2 и а3-а4 включены согласно, т.е. создают магнитные поля в области ротора одинакового направления;

катушки а1-а2 и а3-а4 образуют обмотку активной фазы [22].

Согласно (1.4.1) для определения момента М требуется определить энергию магнитного поля W<sub>M</sub>. Известно, что для обмотки:

$$
W_M = \frac{i\psi}{2},\tag{1.4.5}
$$

где ψ – потокосцепление обмотки (двух катушек).

Потокосцепление обмотки:

$$
\psi = \Phi W, \tag{1.4.6}
$$

где Ф – магнитный поток, пронизывающий катушки.

Магнитный поток Ф определим по магнитной схеме замещения ВИД , которую нетрудно построить по конструктивной схеме ВИД (см. рисунок 9). При построении схемы замещения предполагается, что магнитный поток замыкается только через выступы фазы «а».

![](_page_22_Picture_400.jpeg)

![](_page_23_Figure_0.jpeg)

Рисунок 9 – Магнитная схема замещения ВИД

На рисунке 9 приняты следующие обозначения:

- Ф магнитный поток;
- $F_{\kappa R}$ ,  $F_{\kappa H}$  МДС верхней и нижней катушек;
- $R_{zB}$ ,  $R_{xH}$  магнитные сопротивления верхнего и нижнего зубцов;

 $R_{B3B}$ ,  $R_{B3H}$  – магнитные сопротивления верхнего и нижнего воздушных зазоров;

- $R_p$  магнитное сопротивление ротора;
- $R_{cn}$ ,  $R_{cn}$  магнитные сопротивления левой и правой частей статора.

Выполнив последовательно-параллельные преобразования элементов схемы замещения, получим эквивалентную ей более простую магнитную схему замещения ВИД, приведённую на рисунке 10 (см. рисунок 9) [23].

Здесь:

$$
\mathbf{F} = \mathbf{F}_{\kappa \mathbf{B}} + \mathbf{F}_{\kappa \mathbf{H}},\tag{1.4.7}
$$

$$
R_M = R_{B3B} + R_{B3H} + R_{ZB} + R_{ZH} + R_p + \frac{R_{CII}R_{C,I}}{R_{CII} + R_{C,I}}.
$$
 (1.4.8)

![](_page_23_Figure_13.jpeg)

Рисунок 10 – Магнитная схема замещения, эквивалентная схеме на рисунке 9

![](_page_23_Picture_285.jpeg)

На рисунке 10 приняты следующие обозначения:

- Ф магнитный поток;
- F МДС обмотки;
- $R_M$  результирующее магнитное сопротивление ВИД;
- $U_{M}$  падение магнитного напряжения [24].

На основании второго закона Кирхгофа для магнитных цепей по схеме замещения можно записать:

$$
F = U_M. \tag{1.4.9}
$$

На основании закона Ома для магнитных цепей имеет место:

$$
U_{M} = \Phi R_{M}.
$$
 (1.4.10)

МДС F обмотки активной фазы при условии, что по ней протекает ток i и она имеет количество витков W, определится по формуле:

$$
F = I W.
$$
 (1.4.11)

В дальнейшем при описании ВИД удобнее использовать вместо понятия магнитного сопротивления  $R_M$  понятие магнитной проводимости  $\lambda_M$ , которые связаны отношением:

$$
R_M = \frac{1}{\lambda_M}.\tag{1.4.12}
$$

Из (1.1.8) – (1.1.11) следует:

$$
\Phi = iW\lambda_M. \tag{1.4.13}
$$

На основании (1.4.5), (1.4.6) и (1.4.12) получено искомое соотношение для магнитной энергии поля:

$$
W_{M} = \frac{(iW)^{2}}{2} \lambda_{M}.
$$
 (1.4.14)

![](_page_24_Picture_325.jpeg)

При определении момента M требуется выполнить условие:

$$
\Phi = \text{const},\tag{1.4.15}
$$

величину W<sub>M</sub> необходимо выразить через магнитный поток Ф. Получаем после преобразований:

$$
W_M = \frac{\Phi^2}{2\lambda_M}.\tag{1.4.16}
$$

Из (1.4.2) следует, что для определения электромагнитного момента необходимо знать зависимость  $W_M = W_M(\gamma)$ . Как видно из (1.4.15) и (1.4.16), для этого необходимо знать зависимость:

$$
\lambda_{\mathbf{M}} = \lambda_{\mathbf{M}}(\gamma). \tag{1.4.17}
$$

Выразим проводимость  $\lambda_M$  через сопротивление  $R_M$ , в результате чего получим:

$$
\lambda_{\mathbf{M}} = \frac{1}{R_{\mathbf{M}}} \,. \tag{1.4.18}
$$

Примем допущение, что магнитные сопротивления ферромагнитных участков равны нулю. Тогда следует:

$$
R_M = R_{B3B} + R_{B3H}.
$$
 (1.4.19)

Вычислим магнитное сопротивление R<sub>M</sub>, используя известное соотношение для магнитного сопротивления  $R_{Mi}$  i-го участка магнитной цепи:

$$
R_{Mi} = \frac{l_i}{\mu_0 \mu_{ri} S_i},
$$
 (1.4.20)

где  $\mathbf{l}_i$  –длина поперечного сечения i-го участка цепи;

 $S_i$  – и площадь поперечного сечения *i*-го участка цепи;

 $\mu_{ri}$  – относительная магнитная проницаемость ферромагнетика i-го участка цепи;

![](_page_25_Picture_362.jpeg)

![](_page_25_Picture_363.jpeg)

 $\mu_0 = 4\pi * 10^{-7}$ — магнитная постоянная, Гн/м.

Исходя из (1.4.19) и учитывая (1.4.20), нетрудно показать, что сопротивление  $R_M$  как сумма двух зазоров задается соотношением:

$$
R_M = \frac{2\delta}{\mu_0 \mu_{\rm rs} S_{\rm s}} \tag{1.4.21}
$$

где —  $\delta$  – длина одного воздушного зазора между зубцами статора и ротора;  $\mu_{r}$  – относительная магнитная проницаемость воздуха;  $S_B$  – площадь поперечного сечения магнитного потока Ф [25]. Из (1.4.18) и (1.4.21) с учетом  $\mu_{rs} = 1$  получим:

$$
R_M = \frac{\mu_0 S_B}{2\delta}.\tag{1.4.22}
$$

В общем случае при повороте ротора, то есть при изменении угла рассогласования  $\gamma$ , величины S<sub>B</sub> и  $\delta$  также изменяются. Следовательно, имеет место  $\lambda_M = \lambda_M(\gamma)$ . Для качественной оценки этой зависимости рассмотрим характер изменения  $S_B$  и  $\delta$  от величины  $\gamma$ , используя рисунок 11.

Из рисунка 1.4.3 видно, что при изменении угла у от  $\pm 90^\circ$  до  $0^\circ$ воздушный зазор  $\delta$  плавно уменьшается в широких пределах от  $\delta_{\text{max}}$  до  $\delta_{\text{min}}$ . Площадь S<sub>В</sub> при этом изменяется незначительно. Поэтому будем полагать:

$$
S_B = \text{const.}\tag{1.4.23}
$$

![](_page_26_Picture_405.jpeg)

![](_page_27_Figure_0.jpeg)

Рисунок 11 – Характер изменения  $S_B$  и  $\delta$  от величины  $\gamma$  (конфигурация 6/2)

Учитывая указанную качественную зависимость величины δ от γ и соотношения (1.4.22) и (1.4.23), нетрудно показать, что график зависимости  $\lambda_M = \lambda_M(\gamma)$  будет иметь вид, представленный на рисунке 10.

![](_page_27_Figure_3.jpeg)

Рисунок 12 – График зависимости  $\lambda_M = \lambda_M(\gamma)$  (конфигурация 6/2)

Определим, наконец, соотношение для электромагнитного момента М. В силу (1.4.1), (1.1.15) и (1. 1.16) можно записать:

$$
M = -\frac{d}{d\gamma} \left(\frac{\Phi^2}{2\lambda_M(\gamma)}\right)\Big|_{\Phi = \text{const}}.
$$
\n(1.4.24)

Откуда, дифференцируя выражение в скобках как сложную функцию, получим:

![](_page_27_Picture_239.jpeg)

$$
M = -\frac{\Phi^2}{2} \frac{d}{d\gamma} \left( \frac{1}{\lambda_M(\gamma)} \right) = \frac{\Phi^2}{2\lambda_M^2(\gamma)} \frac{d\lambda_{M(\gamma)}}{d\gamma} \,. \tag{1.4.25}
$$

Из (1.4.25) с учетом (1.1.11) следует:

$$
M = \frac{(iw)^2}{2} \frac{d\lambda_M(\gamma)}{d\gamma} \tag{1.4.26}
$$

Из (1.4.26) видно, что для определения момента М требуется знание зависимости  $\lambda_M(\gamma)$ . В общем случае эта зависимость является весьма громоздкой. Для проведения упрощенного анализа работы ВИД функцию  $\lambda_M(\gamma)$  можно аппроксимировать простыми зависимостями. Возможные варианты аппроксимации для рассматриваемого ВИД конфигурации 6/2 зависимости  $\lambda_M(\gamma)$  указаны на рисунке 13 [26].

![](_page_28_Figure_4.jpeg)

Рисунок 13 – Варианты аппроксимации зависимости  $\lambda_M(\gamma)$  (конфигурация 6/2)

Угловые диаграммы аппроксимирующей функции  $\lambda_M(\gamma)$ , представленной на рисунке 13,б, имеют характерные точки излома. Нетрудно показать, что они имеют следующий геометрический смысл.

Угол  $\gamma_1$  соответствует началу перекрытия выступов ротора и статора. Начиная с этого угла, среднее значение воздушного зазора резко уменьшается и, как следствие, магнитная проводимость начинает резко возрастать.

![](_page_28_Picture_391.jpeg)

Угол  $\gamma_{\text{Hmax}}$  соответствует началу периода полного перекрытия выступов ротора и статора. Начиная с этого угла, среднее значение воздушного зазора достигает минимума и, как следствие, магнитная проводимость – максимального значения  $\lambda_{\text{max}}$ .

Период полного перекрытия выступов ротора и статора заканчивается при угле  $\lambda_{\text{kmax}}$ . При дальнейшем увеличении угла рассогласования среднее значение воздушного зазора резко увеличивается и, как следствие, магнитная проводимость начинает резко уменьшаться [27].

При использовании аппроксимации, представленной на рисунке 13,а, соотношение для электромагнитного момента ВИД рассматриваемой конструкции принимает, с учетом (1.4.2), следующий вид (см. рисунок 1):

$$
M = \begin{cases} -M_{\text{max1}}, & \text{npu} - \frac{\pi}{2} \le \gamma \le 0, \\ M_{\text{max1}}, & \text{npu} \ 0 \le \gamma \le \frac{\pi}{2}, \end{cases}
$$
 (1.4.27)

где  $M_{\text{max1}} = \frac{(\text{i}w)^2 \Delta \lambda}{\pi},$ 

 $\Delta\lambda = \lambda_{\text{max}} - \lambda_{\text{min}}$ .

где М<sub>max2</sub> =  $\frac{(iw)^2 \Delta \lambda}{\gamma_1 - \gamma_2}$ 

.

Из соотношения (1.4.27) вытекает следующий вывод: для создания ВИД наибольшего электромагнитного момента М необходимо, чтобы при повороте ротора их рассогласованного положения в согласованное изменение магнитной проводимости (сопротивления) активной фазы было наибольшим.

При аппроксимации зависимости  $\lambda_M(\gamma)$ , представленной на рисунке 13,6, соотношение для момента М принимает вид:

> $M =$  $\overline{\mathcal{L}}$  $\frac{1}{2}$  $\frac{1}{2}$  $\frac{1}{2}$  $\int_0^{\pi} 0, -\frac{\pi}{2} \leq \gamma \leq -\gamma_2$  $-M_{\text{max2}}$ ,  $-\gamma_2 \leq \gamma \leq -\gamma_1$ , 0,  $-\gamma_1 \leq \gamma \leq \gamma_1$ ,  $M_{\text{max2}}$ , γ<sub>1</sub>  $\leq \gamma \leq \gamma_2$ , 0,  $\gamma_2 \leq \gamma \leq \frac{\pi}{2}$ , (1.4.28)

![](_page_29_Picture_522.jpeg)

Используя формулы (1.4.27) и (1.4.28), можно построить графики зависимостей  $M(\gamma)$  для рассмотренных выше видов аппроксимации зависимости  $\lambda_M(\gamma)$ . Заметим, что здесь  $M_{max1} < M_{max2}$  (см. рисунок 14).

![](_page_30_Figure_1.jpeg)

Рисунок 14 – Графики зависимости  $M(\gamma)$ :

 $a$  – при аппроксимации  $\lambda_M(\gamma)$  в соответствии с рисунком 1.14а;

 $\delta$  – при аппроксимации  $\lambda_M(\gamma)$  в соответствии с рисунком 1.14б.

Приведенные на рисунке 14 угловые диаграммы электромагнитных моментов ВИД построены в предположении постоянства тока катушки при изменении угла рассогласования. Для оценки адекватности такого предположения ниже изложен более детальный анализ принципа действия ВИД, в ходе которого более точно рассматриваются его электромагнитные и механические процессы. Проведение такого анализа возможно в случае, если конкретно задана схема источника энергии, подключаемого к статорным обмоткам. В большинстве практических случаев для коммутации обмотки одной фазы используется вентильный коммутатор, силовая часть которого построена по полумостовой схеме, приведенной на рисунке 15.

Остальные фазы подключаются параллельно источнику постоянного напряжения, который состоит из выпрямителя В и фильтрующего конденсатора С, сглаживающего выходное напряжение выпрямителя.

Рассмотрим вначале математическое описание электрических процессов в катушке индуктивности, которая в определенной степени отражает основные электромагнитные свойства статорной обмотки ВИД (см. рисунок 15). Пусть к катушке подключен источник напряжения с произвольно изменяющимся

![](_page_30_Picture_456.jpeg)

напряжением u. Под действием напряжения u в катушке возникает ток i, положительное направление которого отсчитывается от того же вывода, что и положительное направление напряжения u. Ток i создает магнитное поле. Положительное направление линий магнитной индукции  $\overline{B}$  связано с положительным направление создавшего их тока i правилом правого винта. Магнитное поле в силу закона электромагнитной индукции создает потокосцепление катушки ψ и ЭДС индукции е. Положительное направление ЭДС индукции е связано с положительным направлением линий магнитной индукции  $\overline{B}$  правилом правого винта [28].

![](_page_31_Figure_1.jpeg)

Рисунок 15 – Электрическая функциональная схема одной фазы электронного коммутатора ВИД

На рисунке 15 приняты следующие обозначения:

- В выпрямитель;
- СУ схема управления;
- L обмотка активной фазы ВИД.

![](_page_31_Picture_274.jpeg)

![](_page_32_Figure_0.jpeg)

Рисунок 16 – Конструктивная схема катушки индуктивности

На рисунке 16 приняты следующие обозначения:

- W количество витков катушки;
- $\overline{B}$  линии магнитной индукции;
- U напряжение.

Составим уравнения, описывающие процессы в катушке. По второму закону Кирхгофа, обходя контур катушки против часовой стрелки, запишем:

$$
\mathbf{u} - \mathbf{u}_r = -\mathbf{e},\tag{1.4.29}
$$

где  $u_r$  – падение напряжения на активном сопротивлении катушки.

Напряжение  $u_r$  взято в (1.4.29) со знаком минус. Это объясняется тем, что направление напряжения  $u_r$  определяется направлением создающего его тока i, который направлен против обхода контура катушки [29].

По закону Ома:

$$
\mathbf{u}_{\mathbf{r}} = \text{ir},\tag{1.4.30}
$$

где r – активное сопротивление катушки.

По закону электромагнитной индукции:

$$
e = -\frac{d\psi}{dt},\tag{1.4.31}
$$

![](_page_32_Picture_270.jpeg)

где ψ – потокосцепление катушки.

Из (1.4.29) – (1.4.31) следует:

$$
u = ir + \frac{d\psi}{dt}.
$$
 (1.4.32)

При  $r = 0$  получим соотношение:

$$
u = \frac{dv}{dt},\tag{1.4.33}
$$

которое используется в дальнейшем при пояснении процессов в ВИД. Потокосцепление ψ в (1.4.33) является собственным, т.к. создается только собственным током i. Известно, что в этом случае имеет место:

$$
\psi = Li,\tag{1.4.34}
$$

где L – собственная индуктивность катушки.

Найдем далее соотношение, связывающее индуктивность L катушки и магнитную проводимость магнитной цепи, в которую катушка конструктивно входит.

Известно, что:

$$
L = \frac{\Psi}{i},\tag{1.4.35}
$$

$$
\psi = \text{BSW},\tag{1.4.36}
$$

$$
B = \mu_0 \mu_r H,\tag{1.4.37}
$$

где S – площадь поперечного сечения сердечника (магнитопровода);

 $\mu_r$  – относительная магнитная проницаемость сердечника;

Н – напряженность поля в сердечнике.

По закону полного тока для магнитной цепи запишем:

$$
Hl = iw, \qquad (1.4.38)
$$

где l – длина средней линии сердечника.

![](_page_33_Picture_321.jpeg)

Из (1.4.35) – (1.4.38) получим после преобразований:

$$
L = \frac{\mu_0 \mu_r S}{l} W^2.
$$
 (1.4.39)

Откуда приходим к соотношению:

$$
L = W^2 \lambda_M. \tag{1.4.40}
$$

Заметим, что размерности индуктивности L и магнитной проводимости  $\lambda_M$ одинаковы, т.к. они связаны через безразмерную величину  $W^2$ . Таким образом:

$$
\left[\lambda_{\mathbf{M}}\right] = \left[\Gamma \mathbf{H}\right].\tag{1.4.41}
$$

После сделанных предварительных замечаний перейдем к рассмотрению работы типовой функциональной схемы электронного коммутатора, реализующего одноимпульсный режим ВИД [30]. В этом режиме к выпрямителю В в любой момент времени подключена только обмотка одной фазы. Будем полагать, что на рисунке 15 изображено подключение обмотки фазы «а». Будем считать также, что в момент её включения  $t_{\text{RKT}}$  ток i обмотки фазы «а» равен нулю, т.е.:

$$
i(t_{BKT}) = 0.
$$
 (1.4.42)

Пусть в момент времени  $t = t_{BKT}$  ключи VT1 и VT2 откроются (см. рисунок 15). В этом случае цепь «коллектор – эмиттер» будет представлять собой электрический проводник с очень малым сопротивлением. Это значит, что точка «а<sub>н</sub>» попадает на вывод «+» выпрямителя В, а точка «а<sub>к</sub>» на его вывод «-». Диоды VD1 и VD2 окажутся тогда под обратными напряжениями и, следовательно, будут закрыты, т.е. будут иметь очень высокое сопротивление, а ток диодов будет близок к нулю. Обмотка L в результате открытия ключей VT1 и VT2 окажется подключенной, начиная с момента  $t = t_{BKT}$ , на напряжение  $U_d$ . Считая положительным направлением обмотки L направление от вывода «а<sub>Н</sub>» к выводу

![](_page_34_Picture_480.jpeg)

«ак», приходим к заключению, что к обмотке L будет приложено положительное напряжение  $U_d$ , т.е.:

$$
U = Ud, \t(1.4.43)
$$

где U – напряжение на обмотке L.

Определим закон изменение потокосцепления ψ обмотки подключаемой активной фазы. В силу (1.4.34) можно записать:

$$
\frac{\mathrm{d}\Psi}{\mathrm{d}t} = U_{\mathrm{d}}.\tag{1.4.44}
$$

Откуда:

$$
\psi = \psi(t_{BKT}) + U_d t, \qquad (1.4.45)
$$

где  $\psi(t_{\text{ext}})$  – потокосцепление обмотки в момент включения  $t_{\text{ext}}$ .

Используя (1.4.36), а также имеет место (1.4.44), то, очевидно, что:

$$
\psi(t_{BKT}) = Li_a(t_{BKT}) = 0.
$$
 (1.4.46)

Из (1.4.44) и (1.4.46) получаем:

$$
\psi = U_d t, \qquad (1.4.47)
$$

то есть потокосцепление катушки активной фазы линейно нарастает. Причем скорость нарастания определяется исключительно напряжением Uୢ.

Определим далее закон изменения тока i обмотки фазы «а». Из (1.38) с учетом (1.44) следует:

$$
i = \frac{\Psi}{\lambda_M W^2}.
$$
 (1.4.48)

Откуда видно, что темп нарастания (или убывания) тока зависит от скорости изменения величин  $\psi$  и  $\lambda_M$ .

![](_page_35_Picture_333.jpeg)
Таким образом, на основании изложенного приходим к выводу, что, начиная с момента включения  $t = t_{\text{max}}$ , процессы в ВИД описываются соотношениями (1.4.47), (1.4.48), (1.4.27) [31].

Теперь можно остановиться на выборе момента подключения t<sub>RKI</sub> обмотки фазы к источнику напряжения U<sub>d</sub> и соответствующего этому моменту угла включения  $\gamma_{_{\rm BKI}}$ .

Представляется разумным выбрать момент включения и соответственно угол включения так, чтобы электромагнитный момент М принимал большое положительное значение.  $M<sub>3</sub>$  $(1.4.27)$ следует. обеспечения ЧTO ДЛЯ положительности момента М необходимо выполнение условия:

$$
\frac{d\lambda_M}{d\gamma} \ge 0. \tag{1.4.49}
$$

Таким образом, момент включения t<sub>вкл</sub> (угол включения  $\gamma_{BKT}$ ) активной фазы нужно выбирать при таких углах рассогласования у, когда происходит увеличение магнитной проводимости  $\lambda_M$  данной активной фазы [31].

Из  $(1.4.27)$ следует. больших значений что ДЛЯ получения электромагнитного момента необходимо, чтобы ток і обмотки принимал как можно большие значения. Непосредственно в момент  $t = t_{BKT}$  этого требования добиться невозможно, т.к. согласно (1.4.43) ток  $i = i(t_{BKT}) = 0$  и, как следствие, в силу (1.4.27)  $M(t_{BKT}) = 0$ . Но далее, с течением времени t ток i, как это следует из  $(1.4.47)$  и  $(1.4.48)$ , будет изменяться по закону:

$$
i = \frac{U_d t}{\lambda_M W^2}.
$$
 (1.4.50)

Из этого равенства ясно, что ток с течением времени достигнет тем большего значения, чем дольше ротор будет находиться в положении со значениями проводимости  $\lambda_M$ , близкими к минимальному значению  $\lambda_{\text{min}}$ . Данное условие будет выполнено, если включение фазы произвести в момент

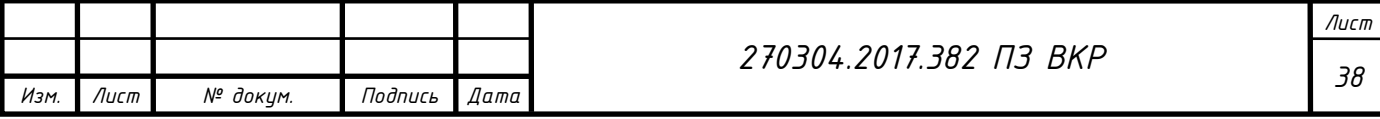

прохождения ротором минимальной магнитной проводимости фазы  $\lambda_{\text{min}}$ , т.е. в момент прохождения ротором рассогласованного положения.

Таким образом, приходим к выводу: включение активной фазы необходимо произвести при достижении ротором его рассогласованного положения для данной фазы.

Рассогласованное положение соответствует углу γ = 0. Поэтому далее принимается, что  $\gamma_{\text{ortr,II}} = 0$  [32].

Построим временные диаграммы изменения основных величин, начав с построения временной диаграммы изменения индуктивности фазы «а»  $L = L(t)$ .

Для этого воспользуемся равенством (1.4.41), связывающим величины L и  $\lambda_M$ , а также временной диаграммой магнитной проводимости  $\lambda_M = \lambda_M(t)$ , которую можно получить, исходя из угловой диаграммы  $\lambda_M = \lambda_M(\gamma)$ . Выше для величины  $\lambda_M$  построены две её угловые диаграммы, заданные графиками, представленными на рисунке 13. Для дальнейших построений будем использовать график, приведенный на рисунке 13,б. Его выбор объясняется тем, что он относительно прост и достаточно адекватно аппроксимирует реальную угловую диаграмму магнитной проводимости  $\lambda_M$ .

Для построения временной диаграммы  $\lambda_M = \lambda_M(t)$ , исходя из угловой  $\lambda_M = \lambda_M(\gamma)$ , необходимо знать связь величин t и  $\gamma$ . Примем, что ротор вращается равномерно с угловой скоростью  $\omega_R$ . Это означает, что величину  $\omega_R$  можно определить из соотношения  $ω_R = \frac{γ}{t - t_{BKL}}$ . Откуда:

$$
t = t_{BKT} + \frac{\gamma}{\omega_R} \tag{1.4.51}
$$

В силу линейной связи величин t и γ, задаваемой равенством (1.4.51), график зависимости  $\lambda_M = \lambda_M(t)$  будет повторять график  $\lambda_M = \lambda_M(\gamma)$ , но в другом масштабе по оси t и с началом координат в точке  $t = t_{BKT}$ . В силу линейной связи величин L и  $\lambda_M$ , задаваемой равенством (1.4.43), график зависимости L = L(t) будет повторять график  $\lambda_M = \lambda_M(t)$ , но в другом масштабе по оси ординат.

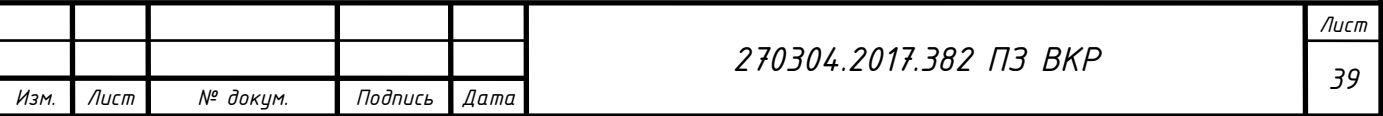

Из-за указанных линейных связей величин t и γ, а также величин L и  $\lambda_M$  временная диаграмма индуктивности  $L = L(t)$  будет иметь те же характерные точки излома, что и угловая диаграмма  $\lambda_M = \lambda_M(\gamma)$ . Зная эти точки излома, легко построить и остальные участки диаграммы  $L = L(t)$ . Из рисунка 13,6 видно, что точки излома по оси  $\gamma$  имеют следующие координаты:  $\gamma_1$ ,  $\gamma_{\text{max}}$ ,  $\gamma_{\text{max}}$ . Напомним их геометрический смысл [33].

Угол  $\gamma_1$  соответствует началу перекрытия выступов ротора и статора. Начиная с этого угла, среднее значение воздушного зазора резко уменьшается и, как следствие, магнитная проводимость начинает резко возрастать. На временной диаграмме момент времени, соответствующий углу  $\gamma_1$ , назовем началом перекрытия выступов и обозначим символом t<sub>нач</sub>.

Угол  $\gamma_{\text{Hmax}}$  соответствует началу периода полного перекрытия выступов ротора и статора. Начиная с этого угла, среднее значение воздушного зазора достигает минимума и, как следствие, магнитная проводимость – максимального значения  $\lambda_{\text{max}}$ . На временной диаграмме момент времени, соответствующий углу  $\gamma_{\text{max}}$ , назовем началом периода максимального значения магнитной проводимости и обозначим символом  $t_{\text{Hmax}}$ .

Период полного перекрытия выступов ротора и статора заканчивается при угле  $\gamma_{\text{kmax}}$ . При дальнейшем увеличении угла рассогласования среднее значение воздушного зазора резко увеличивается и, как следствие, магнитная проводимость начинает резко уменьшаться. На временной диаграмме момент времени, соответствующий углу  $\gamma_{\text{max}}$ , назовем окончанием периода максимального значения магнитной проводимости и обозначим символом  $t_{\rm max}$ .

С учетом изложенного, нетрудно построить временную диаграмму зависимости  $L = L(t)$ , которая представлена на рисунке 1.4.8. Здесь: L<sub>min</sub> =  $\lambda_{\min} w^2$ ;  $L_{\max} = \lambda_{\max} w^2$ .

Построим далее временные диаграммы величин U, ψ, i и M на интервале от  $t_{BKH}$  до  $t_{Hau}$ .

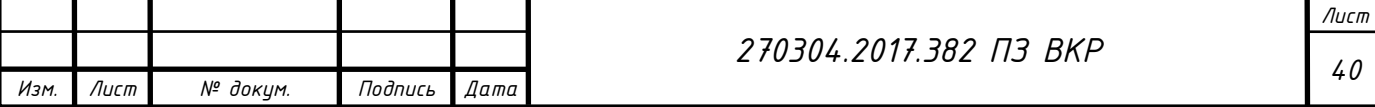

Напряжение на обмотке  $U = U_d = \text{const}$ , согласно (13,6), что и отражено графически на рисунке 1.4.8 [34].

Потокосцепление ψ в силу (1.4.50) изменяется линейно от нулевого значения. График этой зависимости также показан на рисунке 17.

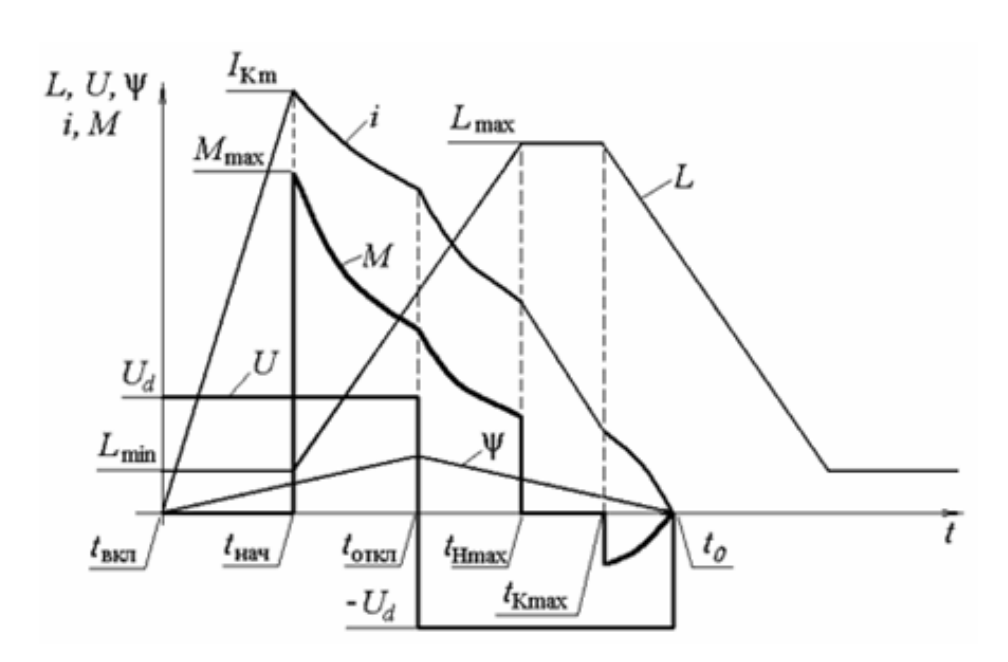

Рисунок 17 – Временные диаграммы изменения физических величин активной фазы ВИД

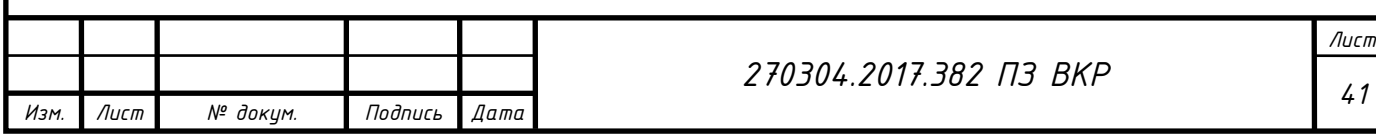

2 СИНТЕЗ СИСТЕМЫ АВТОМАТИЧЕСКОГО УПРАВЛЕНИЯ ВЕНТИЛЬНО – ИНДУКТОРНОГО ЭЛЕКТРОПРИВОДА

2.1 Общее описание системы управления ВИЭП

На основе вентильно – индукторного двигателя, рассмотренного в главе 1 построен вентильно – индукторный электропривод (ВИЭП), рассчитанный на N фаз.

Функциональная схема электропривода приведена на рисунке 18.

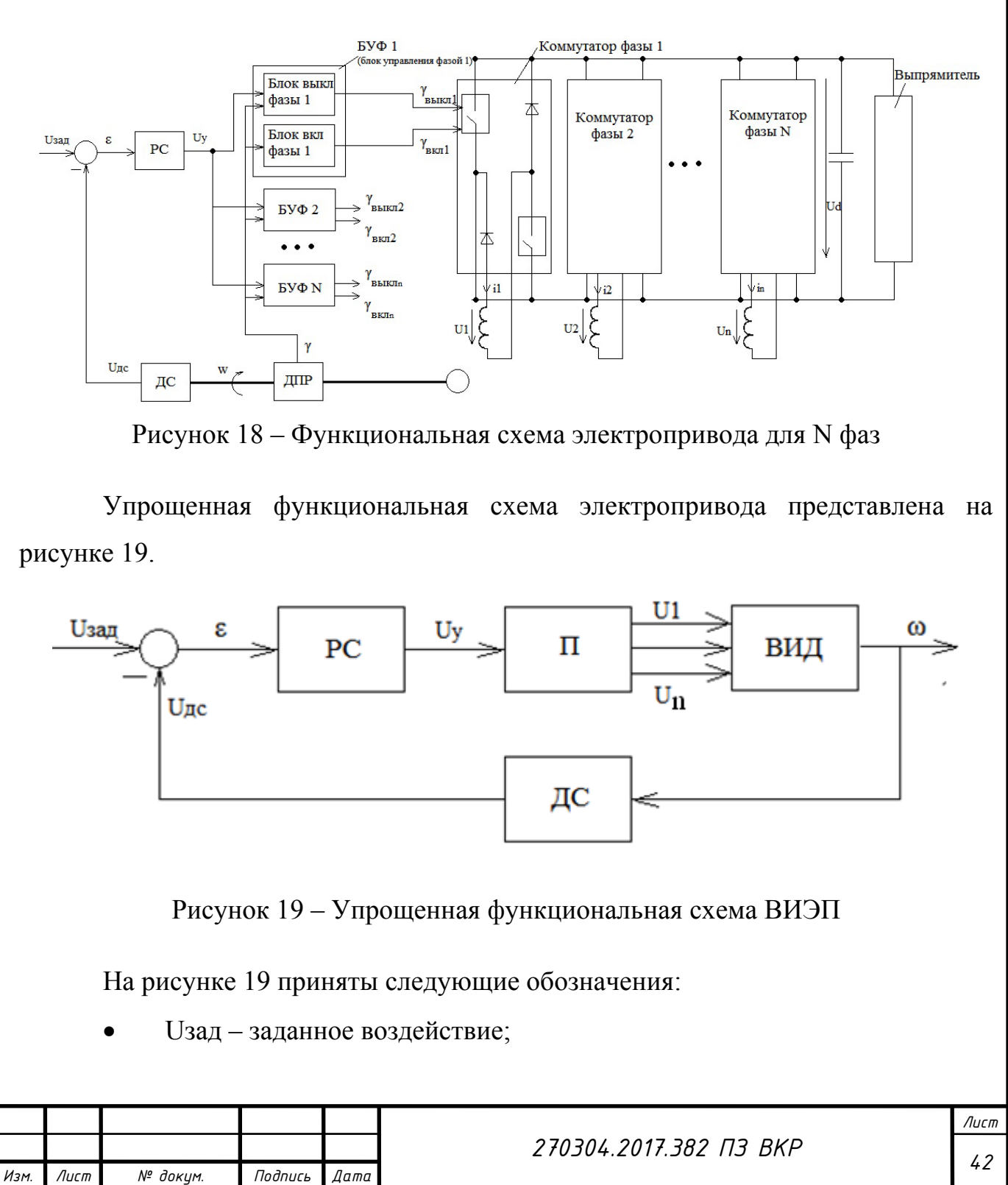

- РС регулятор скорости;
- Uу управляющий сигнал;
- П преобразовательное устройство;
- ВИД вентильно индукторный двигатель;
- ω скорость вращения ротора двигателя;
- ДС датчик скорости.

Для синтеза системы управления электроприводом принято следующее допущение: при однократной коммутации к выпрямителю подключена только одна фаза. Все фазы идентичны и их математическое описание одинаково. Поэтому при разработке модели ВИД будем рассматривать описание только одной фазы.

Структурная схема ВИЭП для синтеза регулятора  $W_{PC}(s)$  представлена на рисунке 20.

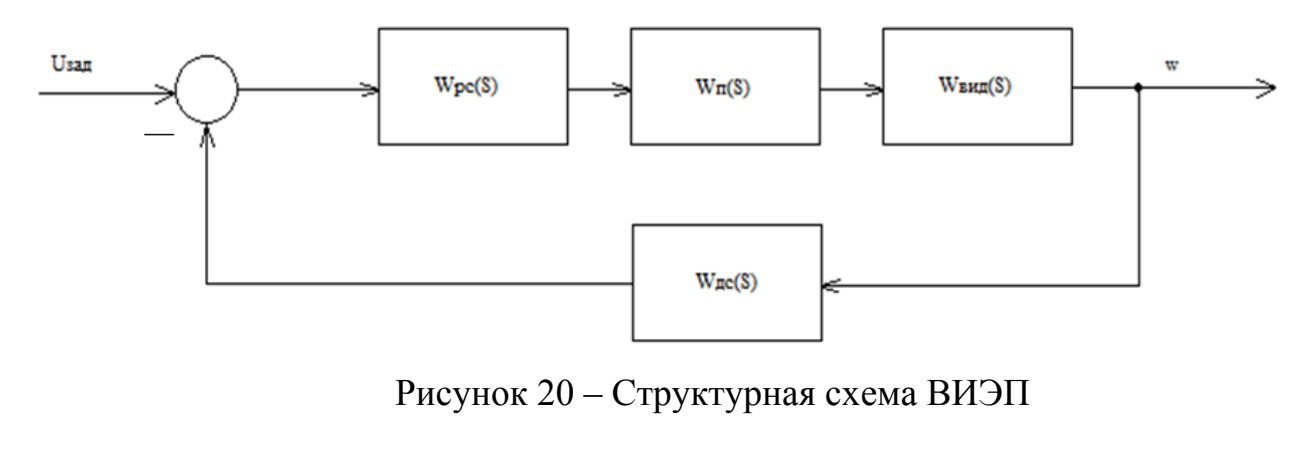

На рисунке 20 приняты следующие обозначения:

- UЗАД задающее воздействие;
- $W_{PC}(s)$  передаточная функция регулятора скорости;
- W<sub>II</sub>(s) передаточная функция преобразователя;
- W<sub>ВИЛ</sub>(s) передаточная функция ВИД;
- W<sub>JIC</sub>(s) передаточная функция датчика скорости;
- ω скорость вращения ротора.

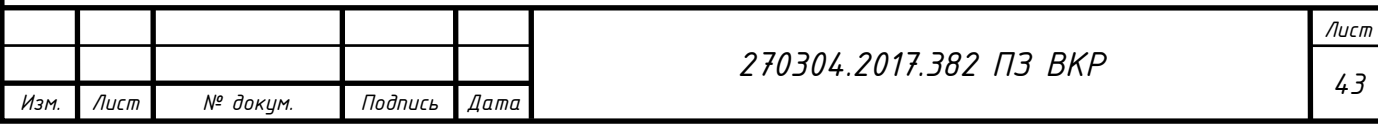

#### 2.2 Синтез регулятора скорости

Пусть преобразователь напряжения описывается апериодическим звеном с коэффициентом передачи  $K_{\pi}$  и постоянной времени  $T_{\pi}$ , являющейся малой по сравнению с постоянной времени объекта:

$$
W_{\Pi}(s) = \frac{K_{\Pi}}{1 + sT_{\Pi}},
$$
\n(2.2.1)

т.к. на выходе преобразующего устройства необходимо получить напряжение равное 550 В, а на вход ПУ приходит  $\pm$ 10 В, то коэффициент передачи К<sub>п</sub> =55. Постоянная времени  $T_{\pi} = 0.003$  с. Принимая это во внимание, формула 2.2.1 примет вид:

$$
W_{\Pi}(s) = \frac{55}{1 + 0.003s}.
$$
 (2.2.2)

Математическое описание имитационной модели ВИД для одной фазы будет иметь следующий вид:

$$
J\frac{d\omega}{dt} = M - M_C, \qquad (2.2.3)
$$

$$
U = iR + \frac{d\psi}{dt},\tag{2.2.4}
$$

$$
\frac{d\gamma}{dt} = \omega,\tag{2.2.5}
$$

$$
M = \frac{\partial W_{\text{mar}}}{\partial \gamma},\tag{2.2.6}
$$

$$
W_{\text{mar}} = \frac{1}{2} i \psi; \ \psi = L(\gamma)i, \tag{2.2.7}
$$

J - момент инерции ротора, где

ω - скорость вращения ротора,

М - электромагнитный момент,

 $\gamma$  – угол поворота ротора,

**V** - потокосцепление обмотки,

L - индуктивность обмотки,

М<sub>С</sub> - момент сопротивления,

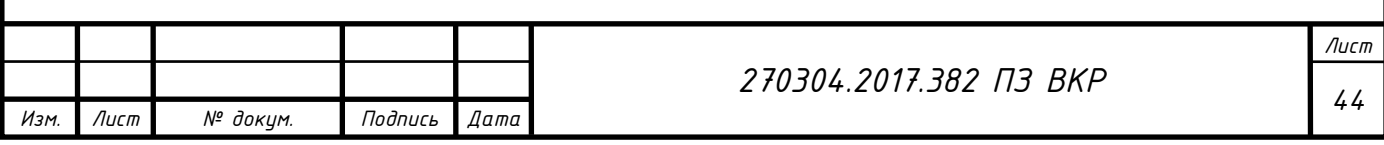

## W<sub>MAF</sub> - энергия магнитного поля.

Из исходных уравнений (2.2.2) - (2.2.6) получены следующие соотношения:

$$
J\frac{d\omega}{dt} = \frac{1}{2}i^2 \frac{\partial L}{\partial \gamma} - M_C,
$$
\n(2.2.8)

$$
U = iR + L\frac{di}{dt} + \omega i \frac{\partial L}{\partial \gamma},
$$
 (2.2.9)

$$
\frac{d\gamma}{dt} = \omega.
$$
 (2.2.10)

Пусть  $\frac{\partial L}{\partial y} = \frac{L_{\text{max}} - L_{\text{min}}}{y_{\text{b}}} = k_{\text{L}}$ , т.о.  $k_{\text{L}} = 8*10^{-3}$  (Гн/рад), в (2.8) L = const, a

 $L\frac{di}{dt} \ll \omega$ і $k_L$ , тогда модели ВИД сводится:

$$
J\frac{d\omega}{dt} = \frac{1}{2}i^2k_L - M_C,
$$
 (2.2.11)

$$
U = iR + \omega i kL. \qquad (2.2.12)
$$

В результате линеаризации уравнений (2.2.10) и (2.2.11) и выполнения математических преобразований получена передаточная функция ВИД в виде апериодического звена:

$$
W_{BHJ}(s) = \frac{\frac{1}{i_0 k_L}}{1 + s \frac{J}{2(i_0 k_L)^2 (R + w_0 k_L)}} = \frac{K_{BHJ}}{1 + sT_M},
$$
(2.2.13)

где  $R = R_e + R_f$ , соответственно,

 $R_e = 0.1$  (Ом) – сопротивление источника,

 $R_f$  – сопротивление обмотки статора (см. таблицу 2.1).

Коэффициент передачи К<sub>вил</sub> и постоянная времени Т<sub>м</sub> рассчитаны в соответствии с численными параметрами для ВИД мощностью 120 кВт, которые приведены в таблице 2.1.

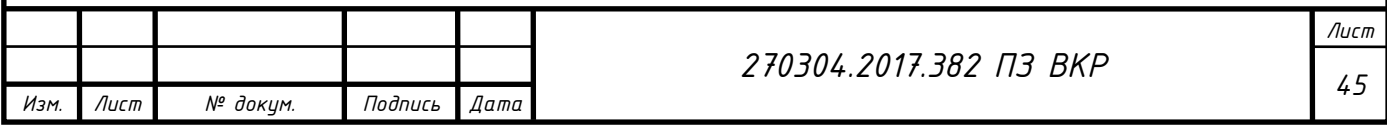

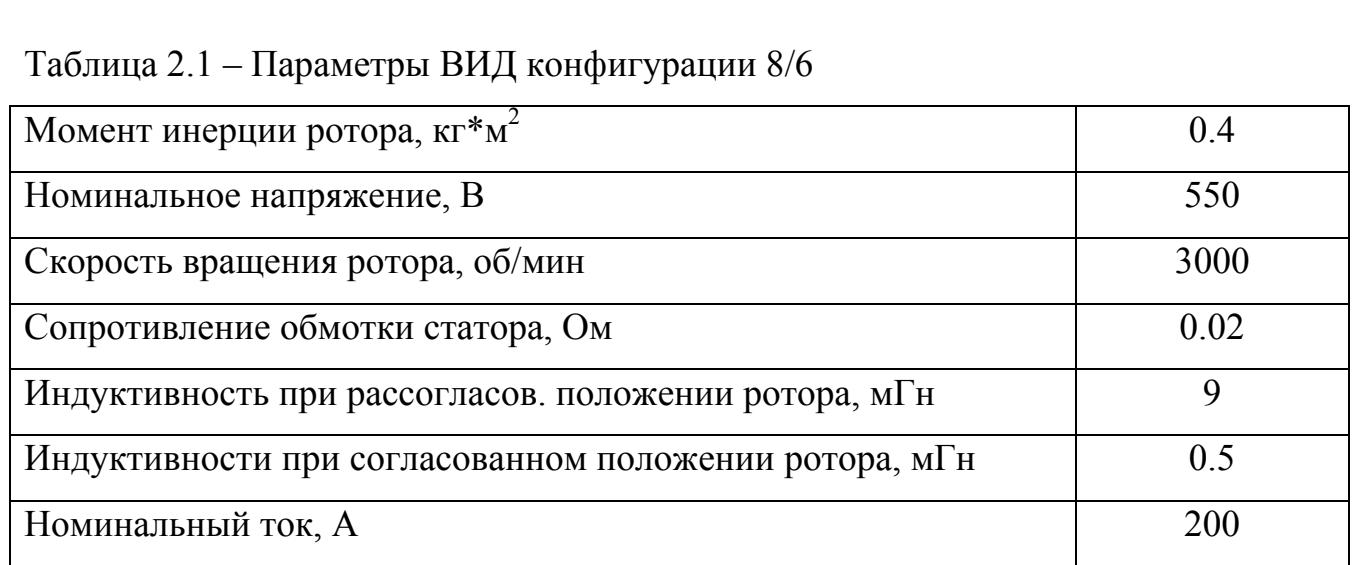

Таким образом, передаточная функция ВИД имеет вид:

$$
W_{\rm BHJ}(s) = \frac{0.63}{1 + 0.03s}.\tag{2.2.14}
$$

При настройке контура на технический оптимум передаточная функция разомкнутого контура будет выглядеть следующим образом:

$$
W_{\text{pas ro}}(s) = \frac{1}{2T_{\text{n}}s(1+T_{\text{n}}s)}.
$$
\n(2.2.15)

Передаточная функция разомкнутого контура имеет вид:

$$
W_{\text{pas to}}(s) = W_{\text{II}}(s)W_{\text{BH}}(s)W_{\text{PC}}(s)W_{\text{AC}}(s), \tag{2.2.16}
$$

где в качестве передаточной функции датчика скорости  $W_{\text{HC}}(s)$  выбрано пропорциональное звено К<sub>с</sub>. Так как на вход преобразователя приходит  $\pm 10$  (B), а номинальная скорость двигателя  $\omega = 300$  (рад/с), то  $K_C = \frac{10}{300} = 0.3 \; (\frac{B}{paA/c})$ .

Отсюда передаточная функция регулятора находится:

$$
W_{\rm PC}(s) = \frac{W_{\rm pas~TO}(s)}{W_{\rm I(}(s)W_{\rm BH}(s)W_{\rm AC}(s)} = \frac{1}{2T_{\rm n}K_{\rm n}K_{\rm BH}(K_{\rm c}s)} + \frac{T_{\rm M}}{2T_{\rm n}K_{\rm n}K_{\rm c}K_{\rm BH}(K_{\rm s})}
$$
(2.2.17)

таким образом, регулятор скорости ВИЭП конфигурации 8/6 представляет собой ПИ – регулятор и имеет вид:

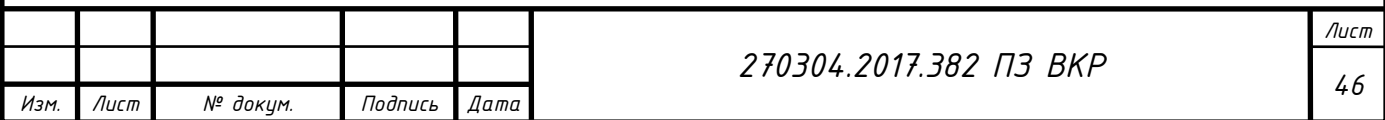

$$
W_{PC}(s) = \frac{1}{16s} + 0.48. \tag{2.2.18}
$$

Для проверки достоверности результатов и работоспособности методики необходимо выполнить проверку на точной имитационной модели ВИД.

## 2.3 Оценка постоянной времени преобразовательного устройства

Произведен аналитический расчет постоянной  $T_{\Pi}$ времени преобразователя, так как в предыдущем подразделе по анализу результатов была получена передаточная функция регулятора скорости со «слабым» интегратором, который не оказывал необходимого влияния на систему в целом (см. рисунок 21).

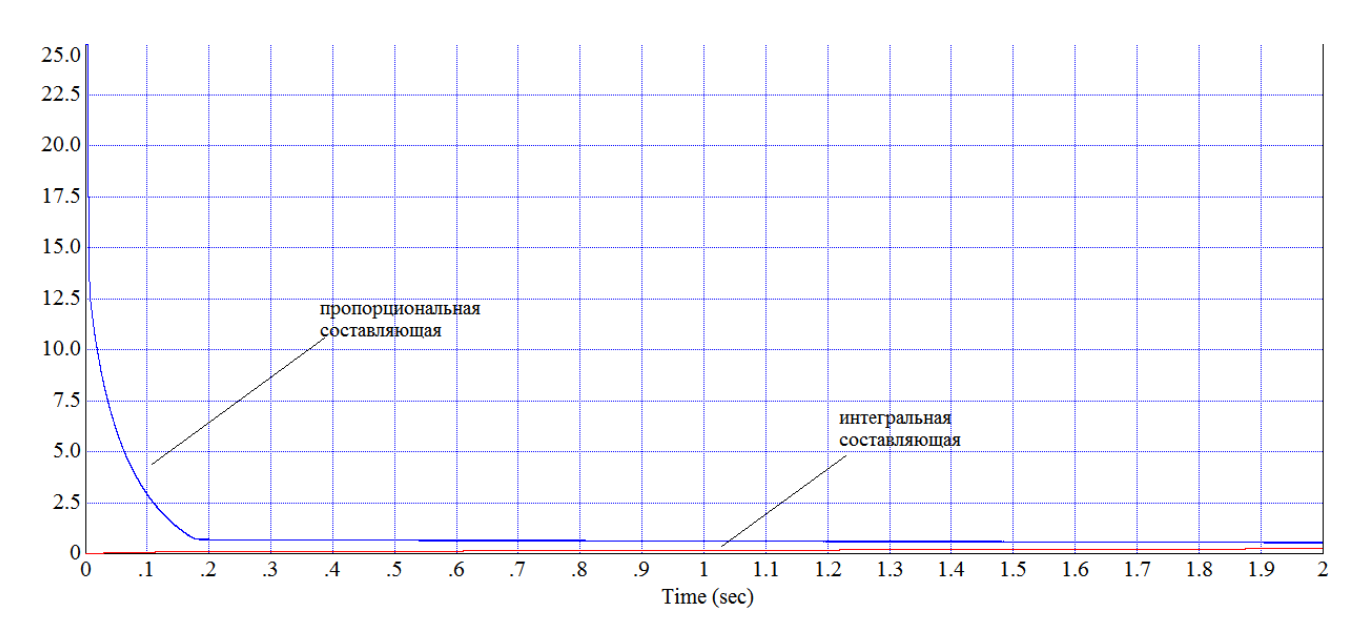

Рисунок 21 – График поведения интегральной и пропорциональной составляющих регулятора скорости

Угол рассогласования определяется как:

$$
\gamma = \omega t; \gamma_{\text{KOMM}} = \omega T_{\text{KOMM}}, \tag{2.3.1}
$$

где  $T_{\text{komm}}$  – время коммутации, откуда выражено  $T_{\text{komm}}$ .

$$
T_{\text{KOMM}} = \frac{\gamma_{\text{KOMM}}}{\omega} = \frac{\gamma_{\text{R}}}{\omega},\tag{2.3.2}
$$

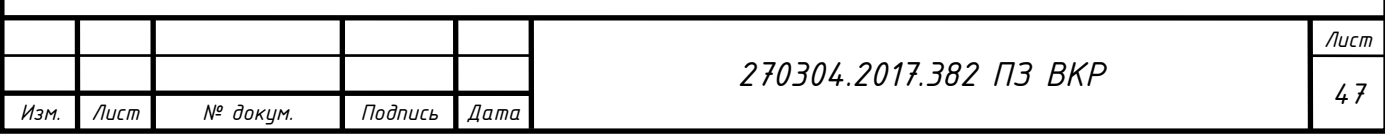

где  $\gamma_R = \frac{2\pi}{7}$  $\frac{2\pi}{Z_R}$  - угол поворота ротора,  $Z_R = 6$  – число зубцов ротора, тогда постоянная времени преобразовательного устройства примет вид для скорости близкой к номинальной  $\omega = 200 \text{ pa}x/c$ :  $T_{\text{II}} = T_{\text{KOMM}} = \frac{2\pi}{z_{\text{R}}\omega} = 0.005 \text{ (c)}$ .

Передаточная функция преобразовательного устройства примет вид:

$$
W_{\Pi}(s) = \frac{55}{1 + 0.005s}.
$$
 (2.3.3)

После подстановки (2.3.3) в (2.2.17) получена передаточная функция регулятора скорости:

$$
W_{PC}(s) = \frac{1}{57.7s} + 1.73. \tag{2.3.4}
$$

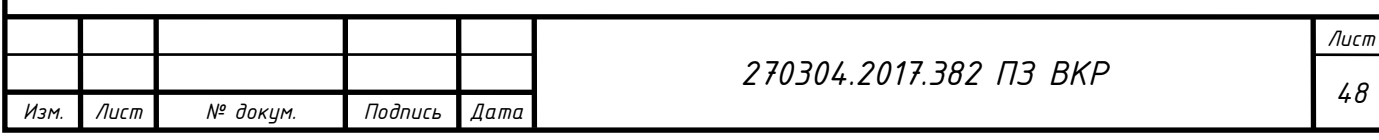

3 ИМИТАЦИОННАЯ МОДЕЛЬ ВЕНТИЛЬНО – ИНДУКТОРНОГО ДВИГАТЕЛЯ

3.1 Построение имитационной модели ВИД

Для решения поставленных ранее задач необходимо знать математическую модель вентильно – индукторного двигателя.

Существуют различные методики проектирования ВИД, они обладают своими достоинствами и недостатками. Например, программа Matlab позволяет спроектировать двигатель с помощью прикладного пакета Simulink, но предусматривает только три конфигурации ВИД: 6/2, 8/6 и 10/8, следовательно, реализация других конфигураций затруднительна [34]. Программа комплексного моделирования Maxwell предполагает моделирование ВИД любой конфигурации, позволяет рассчитать параметры двигателя и выполнить построение кривой намагничивания, но также обладает существенным недостатком – предусмотрен расчет только установившихся режимов работы, т.е. не учитываются переходные процессы и не отслеживается их динамика [35]. Еще одна методика моделирования в Mathcad, описанная С.В. Рисованым, позволяет рассчитать динамические режимы, в отличие от Maxwell и также допускает произвольную конфигурацию ВИД [36]. Однако, с помощью этой методики выполнить синтез регулятора достаточно затруднительно, данная программа моделирования громоздка, сложна к восприятию и недостаточно структурирована. Поэтому для построения имитационной модели ВИД была выбрана среда математического моделирования VISSIM.

Наиболее применимы на практике 3х-фазные, 4х-фазные и 5ти-фазные двигатели. Разработанная модель рассчитана на 4х-фазный двигатель конфигурации 8/6, т.к. это является сбалансированным вариантом - колебания момента на валу не столь велики, как в 3х-фазном (колебания порождают износ деталей), большое количество пазов вызывает ослабление конструкции, а малое – вызывает большие колебания момента [37]. При необходимости, опираясь на разработанную модель, можно построить двигатель с другим числом фаз без

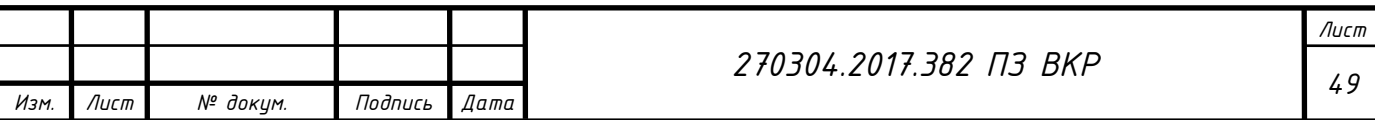

затруднений, а конфигурация задается в параметрах модели ВИД в Vissim, опираясь на разработанную модель, можно построить ВИД с другими типами коммутации.

Также модель не учитывает насыщение магнитного материала.

В соответствии с заданием рассмотрим ВИД конфигурации 8/6, конструктивная схема которого приведена на рисунке 22.

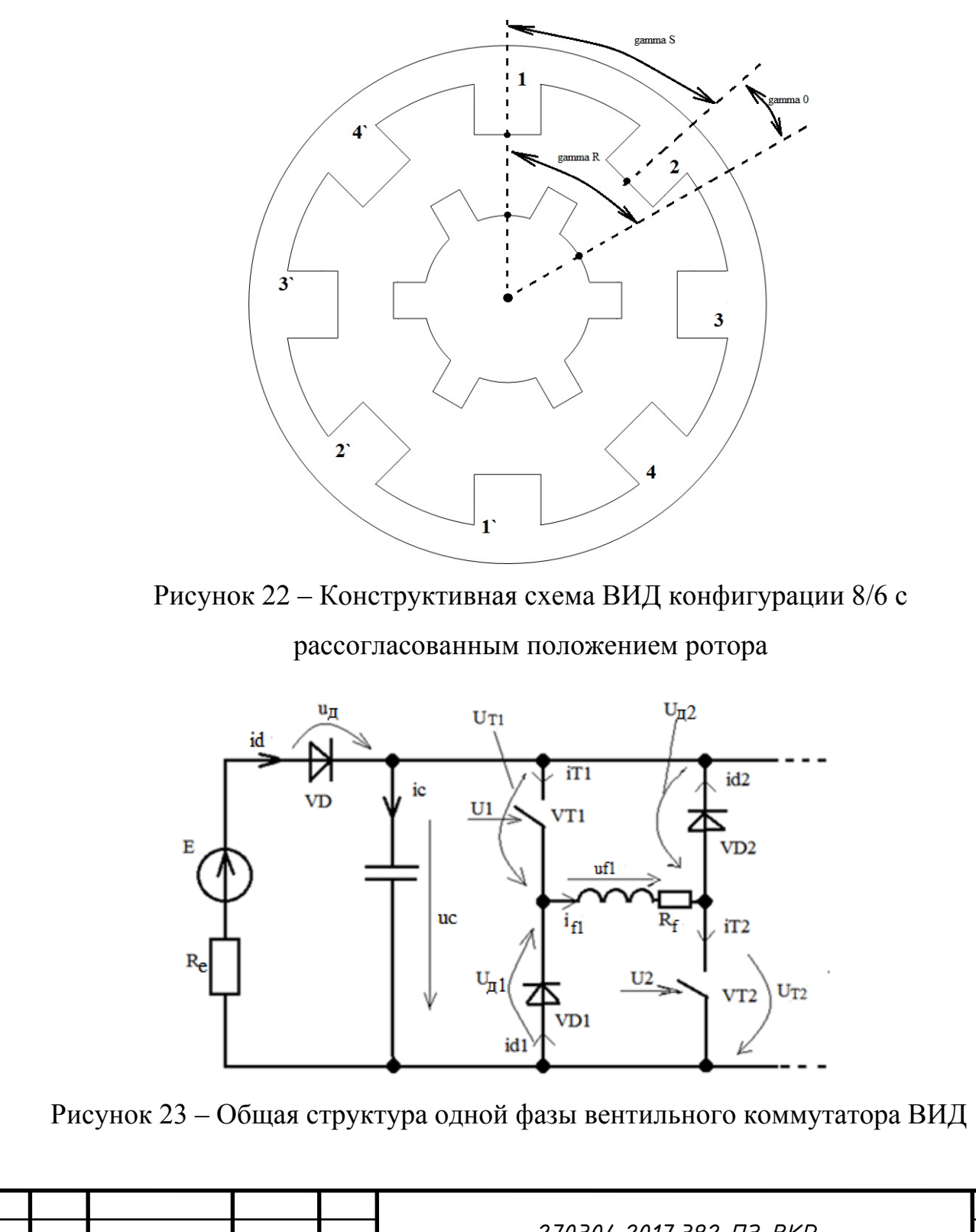

*Изм. Лист № докум. Подпись Дата*

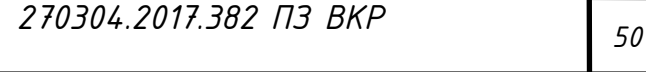

*Лист*

Предполагается, что оба ключа в схеме либо открыты, либо закрыты. Расчетные электрические схемы замещения для обоих случаев представлены на рисунках 24 и 25.

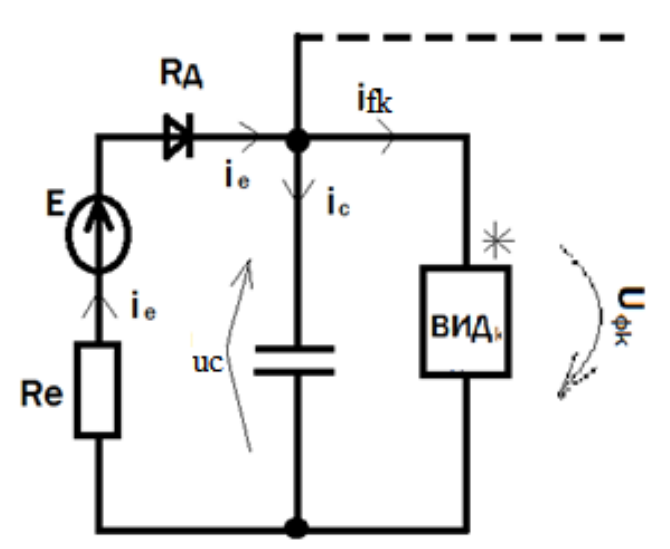

Рисунок 24 – Схема одной фазы вентильного коммутатора при открытых ключах (вывод \* подключен к положительному выводу конденсатора)

На рисунке 3.5 два диода, указанные на рисунке 2 заменены одним эквивалентным, так как они имеют одинаковые характеристики.

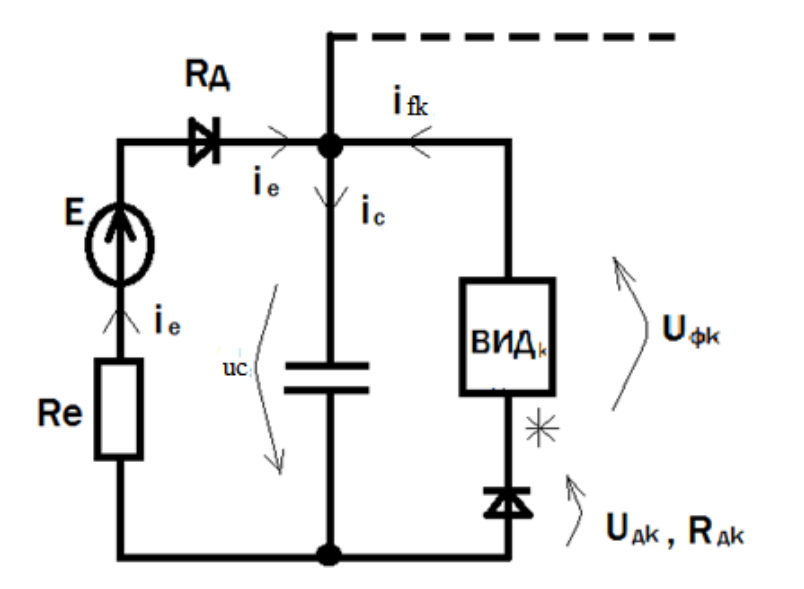

Рисунок 25 – Схема одной фазы вентильного коммутатора при закрытых ключах (вывод \* подключен к отрицательному выводу конденсатора)

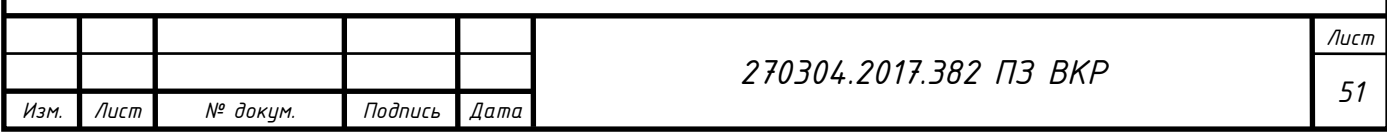

Далее составлены уравнения коммутатора k - ой фазы, которые описывают процессы в схемах на рисунках 24 и 25. Уравнения, описывающие схему с открытыми ключами (см. рисунок 24):

$$
U_C = U_{\Phi k}.
$$
 (3.1.1)

Уравнения источника в режиме, когда ключи открыты (см. рисунок 24):

$$
\begin{cases}\nE = U_C + [R_e + R_{\mu}(i_e)]i_e, \\
i_e = i_C + \sum_{k=1}^{m} i_{\phi k}, \\
U_C = \frac{i_C}{Cs}.\n\end{cases}
$$
\n(3.1.2)

Уравнения, описывающие схему с закрытыми ключами (см. рисунок 25):

$$
U_C = -U_{\phi k} - i_{\phi k} R_A(i_{\phi k}).
$$
\n(3.1.3)

Уравнения источника в режиме, когда ключи закрыты (см. рисунок 25):

$$
\begin{cases}\nU_{C} = \frac{i_{C}}{cs}, \\
i_{C} = i_{e} - \sum_{k=1}^{m} i_{\phi k}, \\
i_{e} = \frac{E - U_{C}}{R_{e} + R_{A}(i_{e})}.\n\end{cases}
$$
\n(3.1.4)

Единая система уравнений коммутатора k - ой фазы имеет вид, исходя из  $(3.1.1)$   $\text{M}$   $(3.1.3)$ :

$$
\begin{cases}\n\mathbf{i}_{\phi z v k} = \mathbf{u}_{y k} \mathbf{i}_{\phi k} \\
\mathbf{U}_{c} = \mathbf{u}_{y k} \mathbf{U}_{\phi k} + \mathbf{u}_{y k}^{*} \mathbf{i}_{\phi k} \mathbf{R}_{A} (\mathbf{i}_{\phi k}),\n\end{cases} (3.1.5)
$$

 $u_{yk} = \begin{cases} 1, \text{открыT k} - \text{ый ключ,} \\ -1, \text{закрыт k} - \text{ый ключ,} \end{cases}$ где  $u_{yk}^* = \begin{cases} 0, \text{or}$ крыт k – ый ключ,<br>-1, закрыт k – ый ключ. Тогда система уравнений коммутатора примет вид: Лист 270304.2017.382 N3 BKP 52

Лист

Изм

№ докум.

Подпись

Дата

$$
\begin{cases}\nU_{\phi k} = \frac{U_C - u_{yk}^* i_{\phi k} R_{\pi} (i_{\phi k})}{u_{yk}}, \\
i_{\phi z v k} = u_{yk} i_{\phi k}.\n\end{cases}
$$
\n(3.1.6)

Введена дополнительная переменная - фиктивный ток:

$$
i_{\Phi k}^* = i_{\Phi z v k} = U_{y k} i_{\Phi k}.
$$
\n(3.1.7)

Единая система уравнений источника примет вид, исходя из (3.1.2), (3.1.4),  $(3.1.7)$ :

$$
\begin{cases}\nE = U_C + [R_e + R_{\mu}(i_e)]i_e, \\
i_e = i_C + \sum_{k=1}^{m} i_{\phi z v k}, \\
U_C = \frac{i_C}{Cs}.\n\end{cases}
$$
\n(3.1.8)

$$
\begin{cases}\nU_{C} = \frac{i_{C}}{Cs}, \\
i_{C} = i_{e} - \sum_{k=1}^{m} i_{\phi z v k}, \\
i_{e} = \frac{E - U_{C}}{R_{e} + R_{\pi}(i_{e})}.\n\end{cases}
$$
\n(3.1.9)

С помощью механического блока будет описано движение ротора двигателя.

$$
\begin{cases}\n\sum_{k=1}^{m} M_k - M_C &= J \frac{d\omega}{dt},\\
\frac{d\gamma}{dt} = \omega,\\
M_C &= k_{rp}\omega + M_C.\n\end{cases}
$$
\n(3.1.10)

Преобразуем систему (3.1.7) к виду (3.1.8) и составим математическую модель механического блока:

$$
\begin{cases}\n\omega = \frac{1}{\mathsf{J}\mathsf{s}} (\Sigma_{\mathsf{k}=1}^{\mathsf{m}} \mathsf{M}_{\mathsf{k}} - \mathsf{M}_{\mathsf{C}}), \\
\gamma = \frac{\omega}{\mathsf{s}}, \\
\mathsf{M}_{\mathsf{C}} = \mathsf{k}_{\mathsf{TP}} \omega + \mathsf{M}_{\mathsf{C}}.\n\end{cases} \tag{3.1.11}
$$

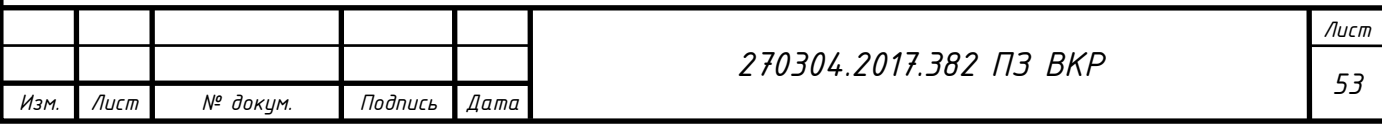

Математическое описание процессов в к-ой фазе для ненасыщенного ВИД:

$$
\begin{cases}\n\frac{di_{\phi k}}{dt} = \frac{U_{\phi k} - i_{\phi k} R_{\phi} - i_{\phi k} \omega \frac{\partial L_k(\gamma)}{\partial \gamma}}{L_k(\gamma)}, & \quad \text{(3.1.12)} \\
M_k = \frac{i_{\phi k}^2}{2} \frac{\partial L_k(\gamma)}{\partial \gamma}.\n\end{cases}
$$

В модели принято следующее [38]:

$$
L_{k} = \frac{L_{\max} + L_{\min}}{2} - \frac{L_{\max} - L_{\min}}{2} \cos(Z_{R}[\gamma - (k - 1)\gamma]), \quad (3.1.13)
$$

$$
\frac{\partial L_k}{\partial \gamma} = Z_R \frac{L_{\text{max}} - L_{\text{min}}}{2} \sin(Z_R[\gamma - (k-1)\gamma]). \tag{3.1.14}
$$

B представленной модели вентильно - индукторного двигателя реализована одиночная коммутация фаз. Рассмотрим алгоритм управления ключами, которые отвечают за переключение фаз.

Пусть первая фаза включается при угле  $\gamma = 0$ , вторая – при  $\gamma = \gamma_0$ , третья – при  $\gamma = 2\gamma_0$ , четвертая – при  $\gamma = 3\gamma_0$ , тогда повторное включение первой фазы будет при угле  $\gamma = 4\gamma_0$ . Исходя из теоретических соображений, определена величина угла  $\gamma_0$ :

$$
\gamma_0 = \frac{2\pi}{Z_R} - \frac{2\pi}{Z_S} = \gamma_R - \gamma_S = \frac{360}{6} - \frac{360}{8} = 60^\circ - 45^\circ = 15^\circ, \tag{3.1.15}
$$

где  $Z_R$  = 6 – число зубцов ротора,  $Z_S$  = 8 – число зубцов статора.

Равномерное переключение фаз будет обеспечено при  $\gamma = m^* \gamma_0$ .

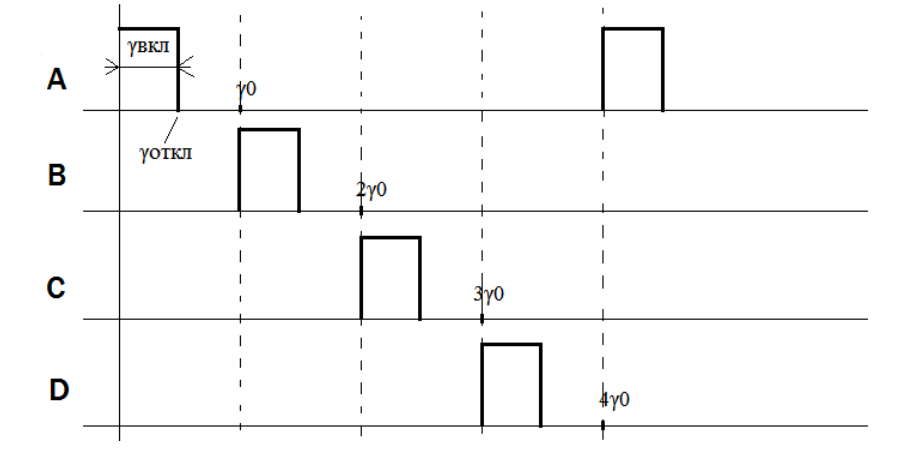

Рисунок 26 – График, описывающий переключение фаз и работу ключей

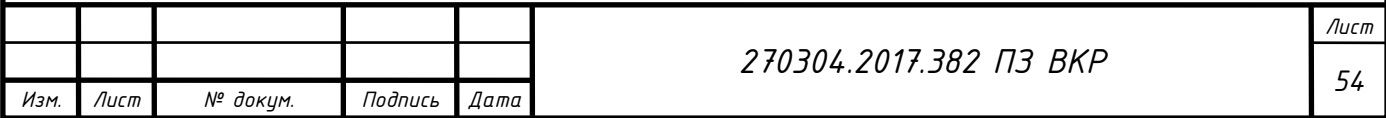

В соответствии с уравнениями (3.1.1) – (3.1.15) собираем схему моделирования в программной среде Vissim. На рисунках 27 – 34 представлены фрагменты схемы моделирования вентильно – индукторного двигателя в среде имитационного моделирования Vissim. Полная схема моделирования ВИД приведена в приложении А.

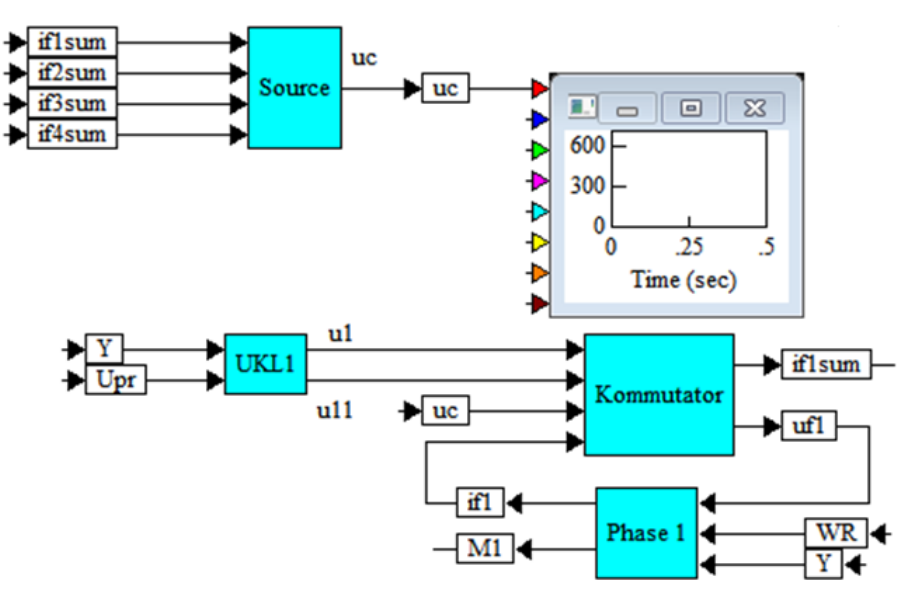

Рисунок 27 – Схема моделирования ВИД первой фазы в Vissim

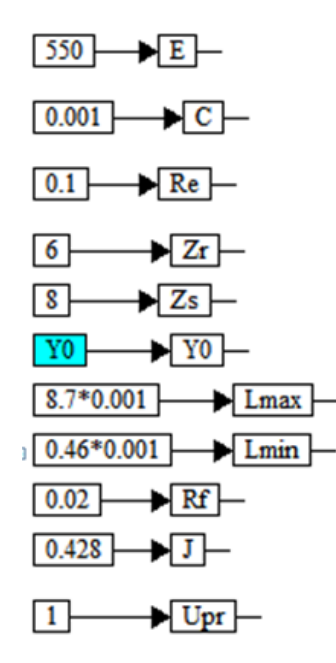

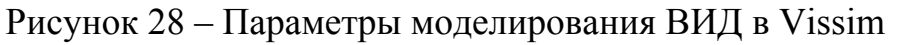

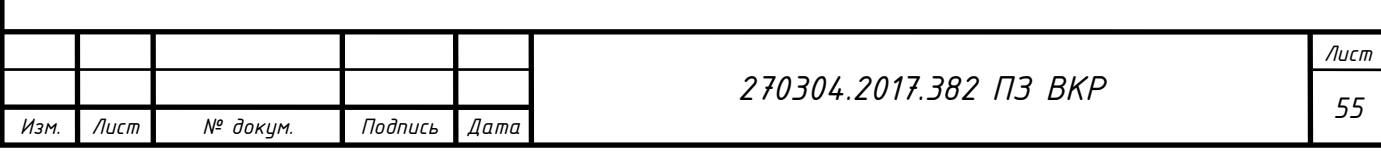

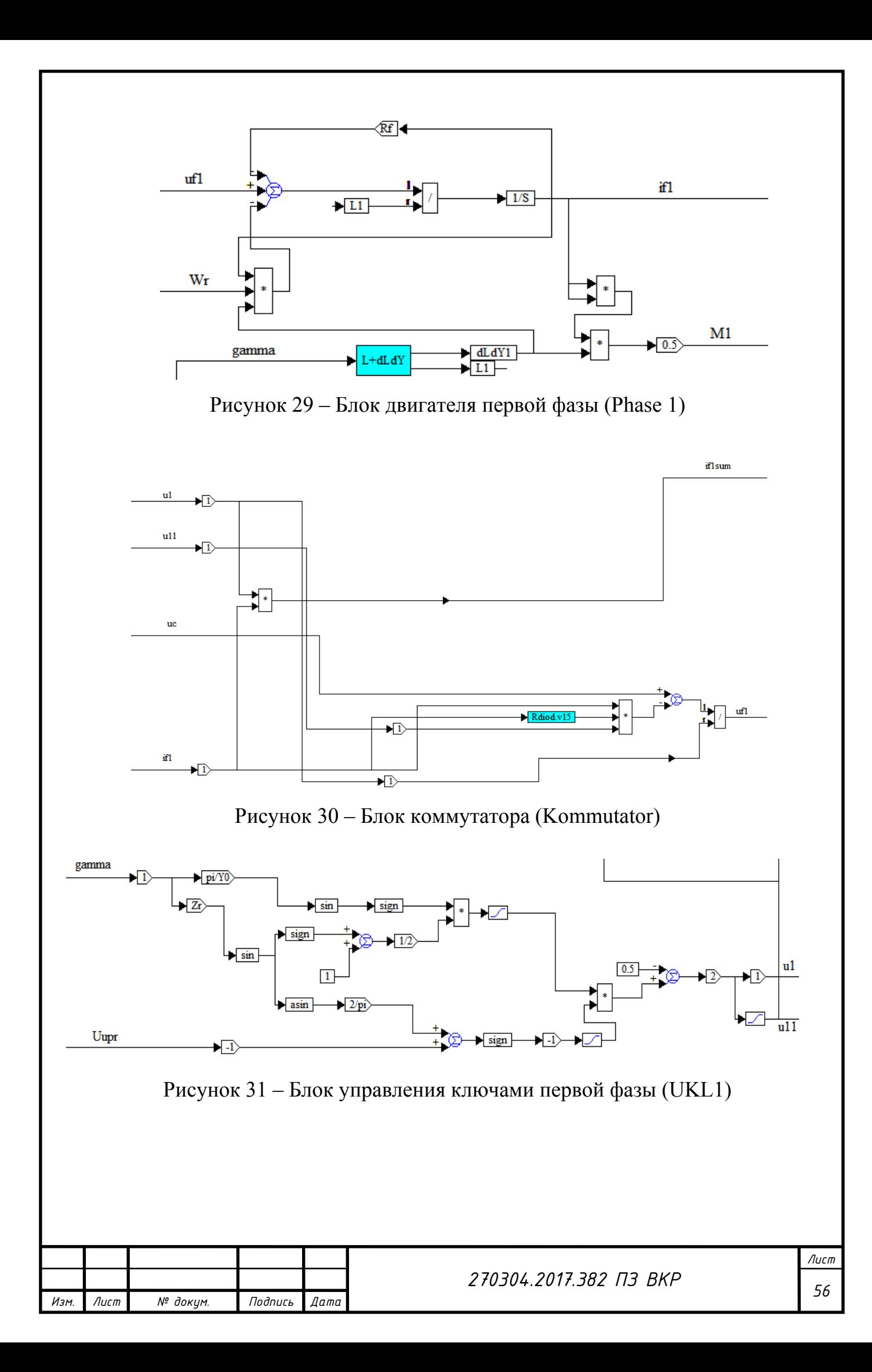

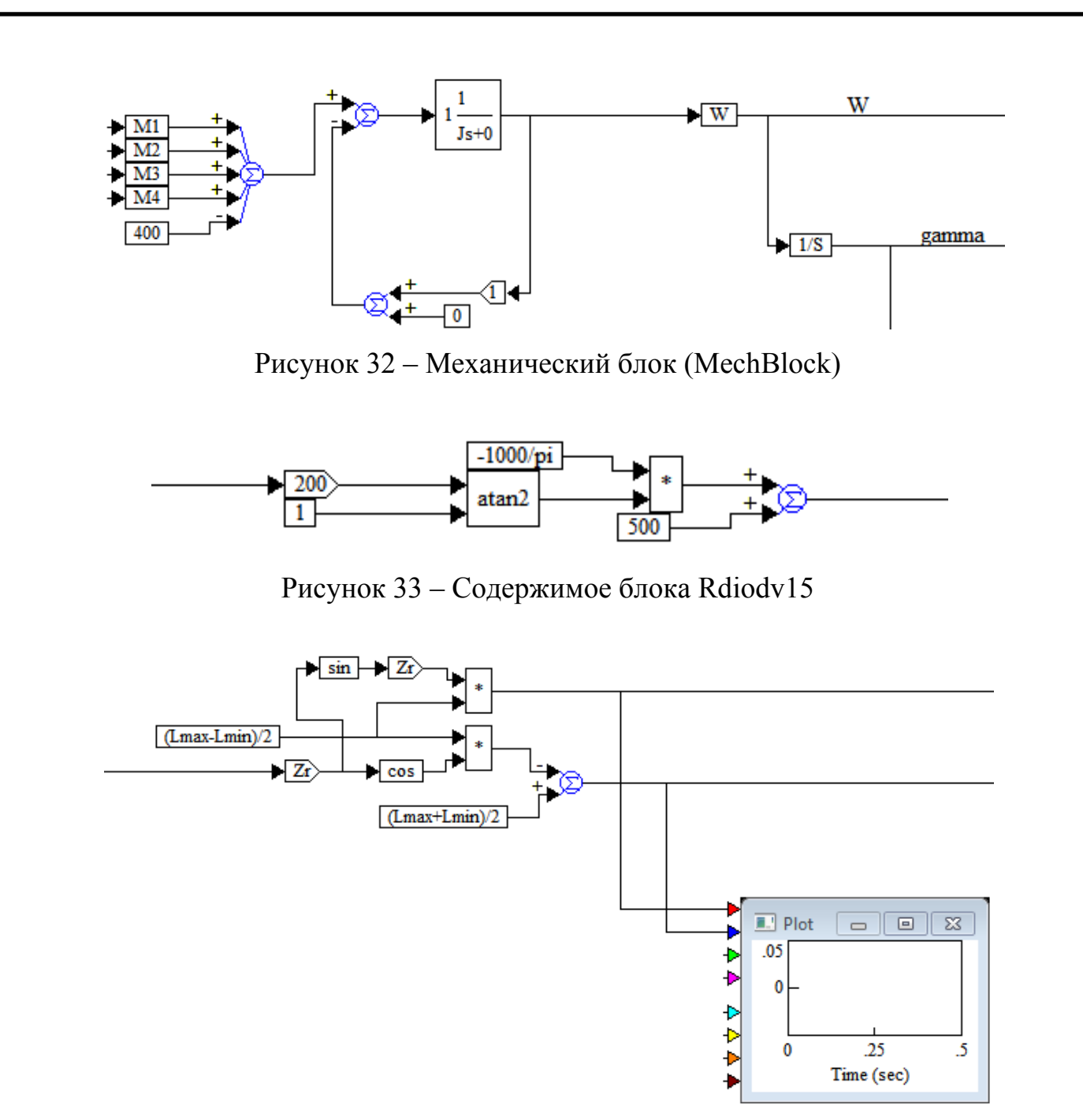

Рисунок 34 – Содержимое блока L+dLdY

## 3.2 Результаты моделирования ВИД конфигурации 8/6 в Vissim

Процесс моделирования протекает на временном интервале от 0 до 1 с., мощность ВИД – 120 кВт; частота вращения – 3000 об/мин; выходное напряжение коммутатора – 550 В; количество фаз – 4; коммутация фазных статорных обмоток – одиночная симметричная. На графиках на рисунках 35 – 42 для наглядности приведены увеличенные части установившегося процесса.

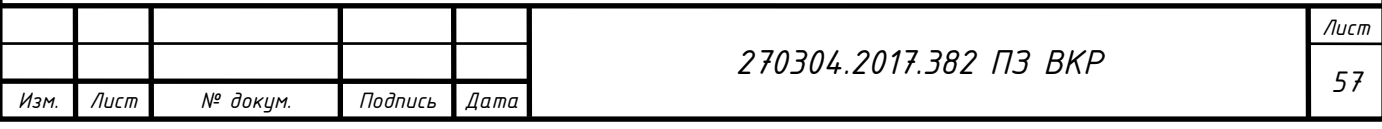

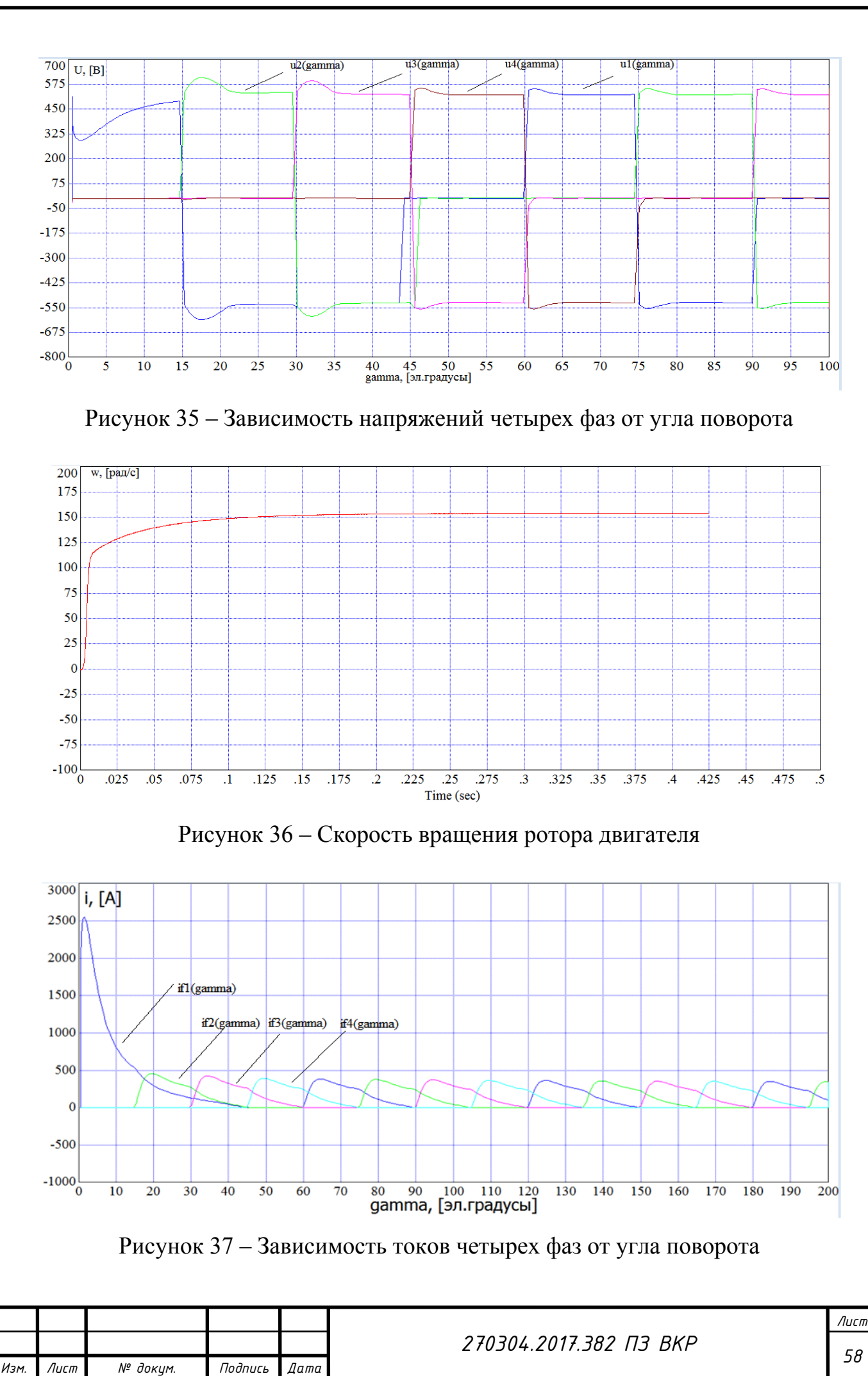

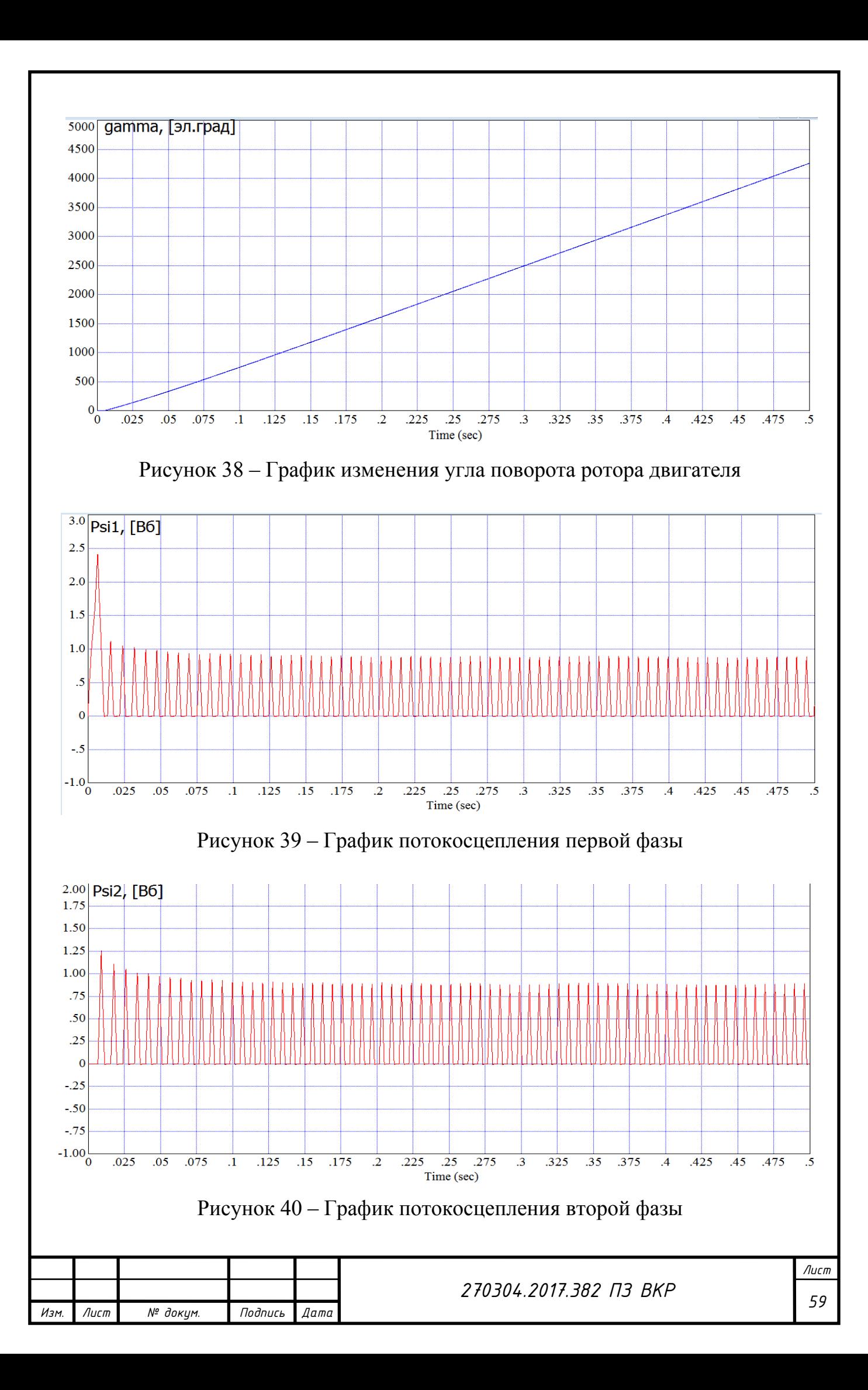

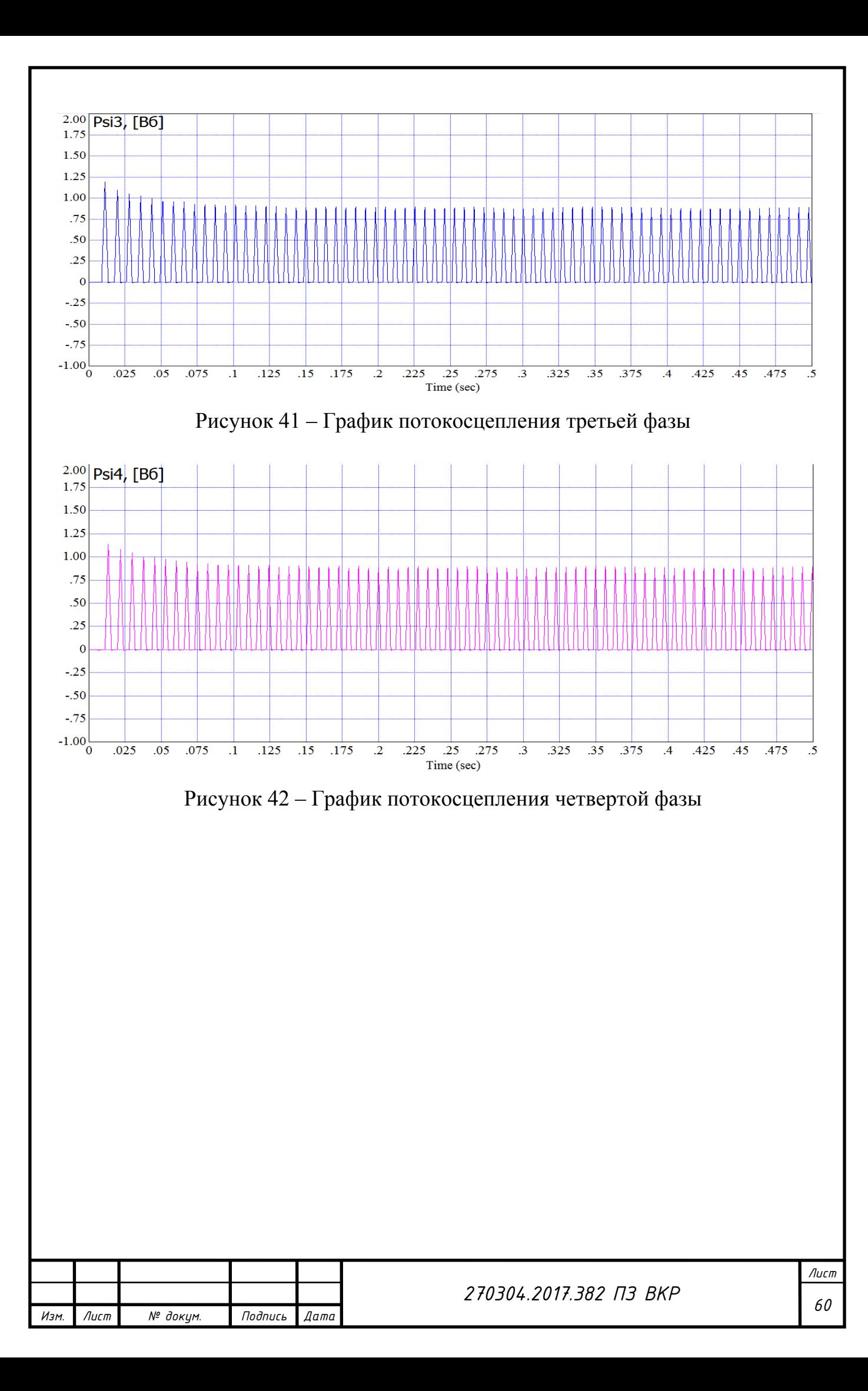

# 4 ИМИТАЦИОННОЕ МОДЕЛИРОВАНИЕ ВЕНТИЛЬНО – ИНДУКТОРНОГО ЭЛЕКТРОПРИВОДА

Задача раздела – построение имитационной модели автоматизированного вентильно – индукторного электропривода в среде имитационного моделирования Vissim, с использованием описанного ранее ВИД, в качестве примера, и снятие полученных характеристик. Моделирование проводится для ВИД конфигурации 8/6, число фаз – 4.

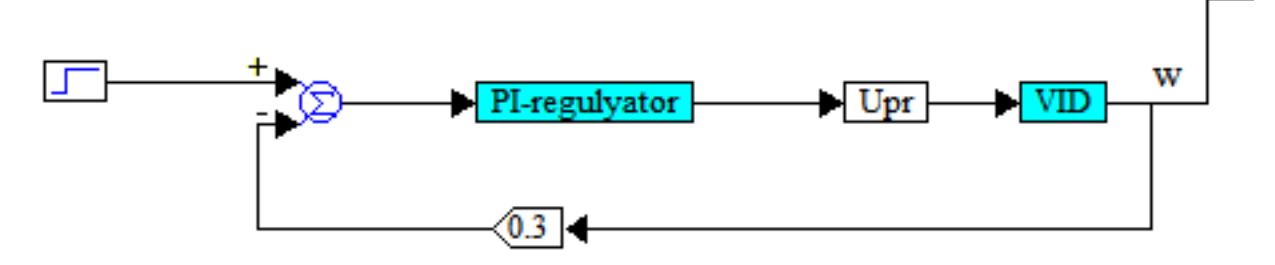

Рисунок 43 – Имитационная модель СУ ВИЭП в Vissim

В блок регулятора (PI–regulyator) добавлен фильтр в виде апериодического звена с постоянной времени  $T = 0.001$  с целью получения точных результатов и сглаживания колебаний [42].

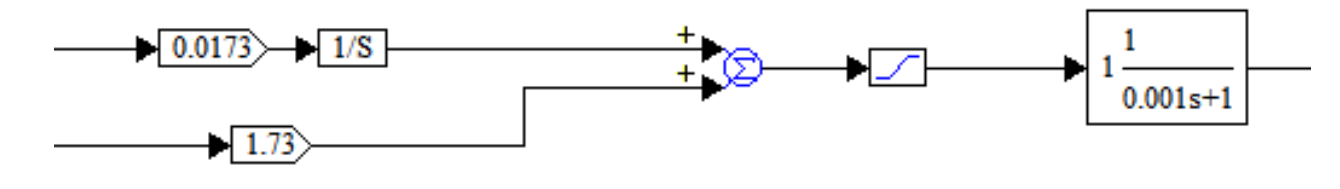

Рисунок 44 – Содержимое блока PI – regulyator

Моделирование проведено для скорости двигателя  $\omega = 150$  (рад/с), результаты которого представлены на рисунках 45 – 47.

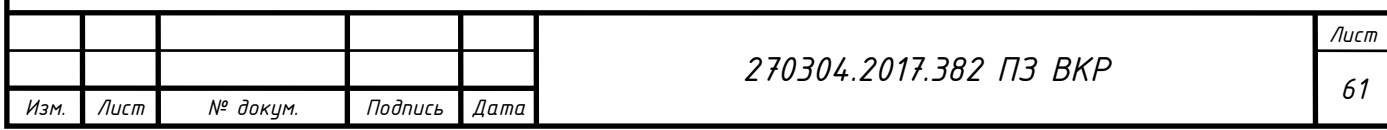

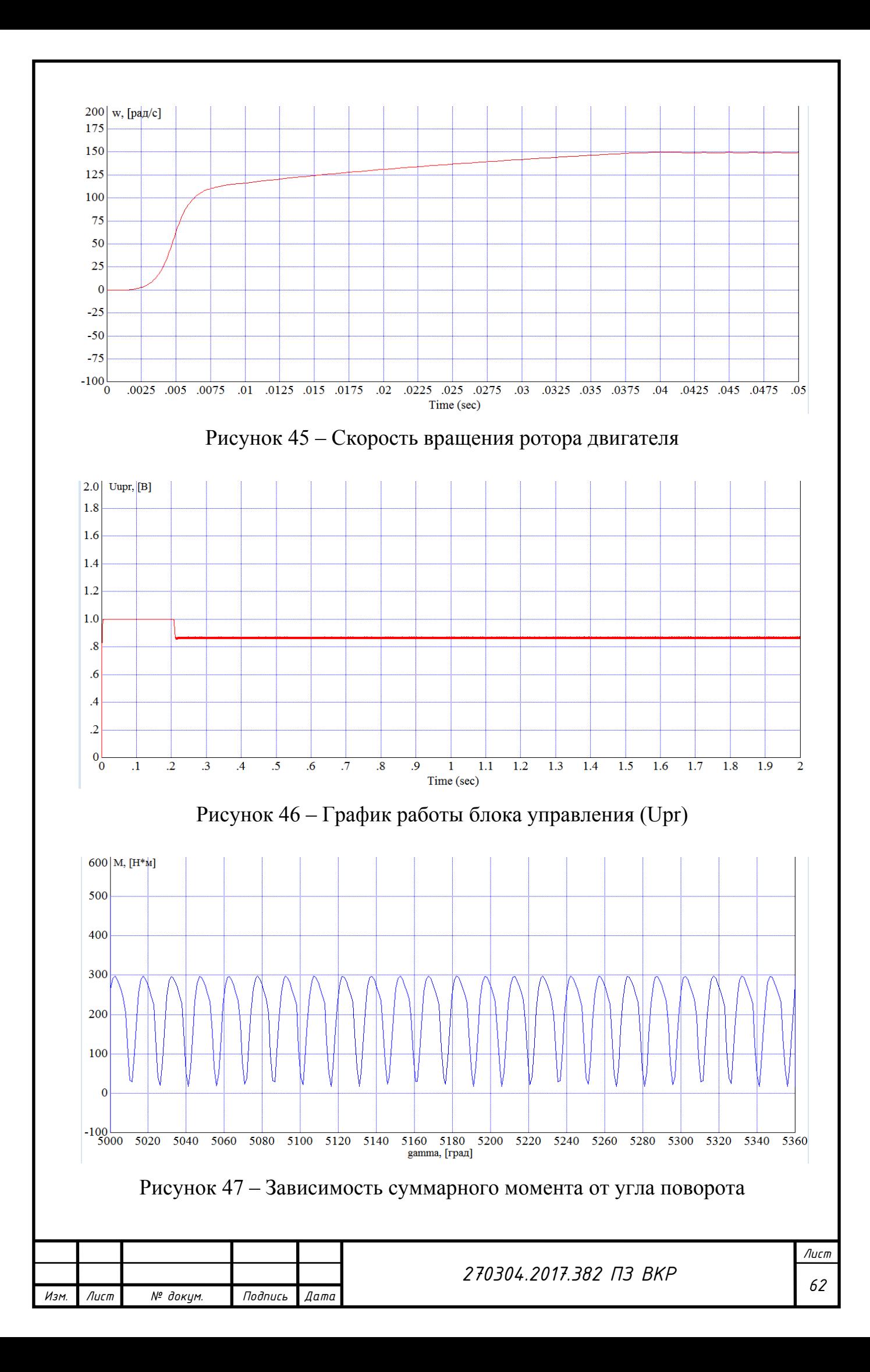

Анализируя результаты, получены переходные характеристики системы управления ВИЭП, которые удовлетворяют требованиям технического задания:

- перерегулирование  $\sigma = 0\%$  в силу нелинейности системы;
- время регулирования  $t_{\text{PET}} = 0.031$  (c).

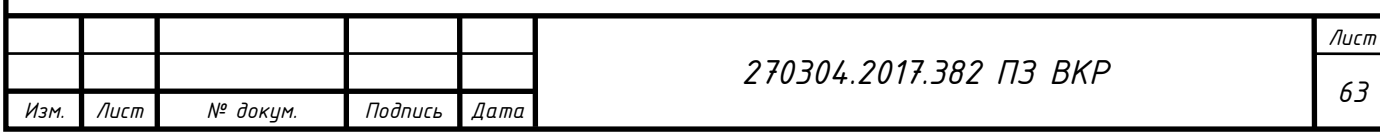

### ЗАКЛЮЧЕНИЕ

В результате проделанной работы разработана методика синтеза системы управления вентильно – индукторным электроприводом. Спроектирована имитационная модель вентильно – индукторного двигателя в среде Vissim, которая позволяет регулировать параметры ВИД, а именно: момента инерции, сопротивления фаз, индуктивности катушек и, что крайне важно, легко изменяется количество зубцов статора и ротора, то есть конфигурация двигателя, а также модель позволяет моделировать двигатель с любым необходимым числом фаз.

Легко могут быть изменены параметры системы управления (регулятора), что позволяет легко проводить сравнение различных алгоритмов управления с целью выявления их эффективности. Модель является адекватной, что обусловлено использованием известных уравнений, вытекающих из известных законов электромагнетизма и механики.

Реализация подобных гибких моделей вентильно – индукторных электроприводов (ВИЭП), по нашим данным, в литературе не описана, что показывает её новизну. Модель предполагается использовать на ООО НПО Резонанс, что показывает её практическую ценность.

На основе проделанной работы была опубликована научная статья по теме «Моделирование вентильного коммутатора вентильно – индукторного двигателя в Vissim» в рамках VIII-ой Международной научно-практической конференции под названием «Актуальные направления научных исследований: от теории к практике» при организации Центра Научного Сотрудничества «Интерактив +», г. Чебоксары.

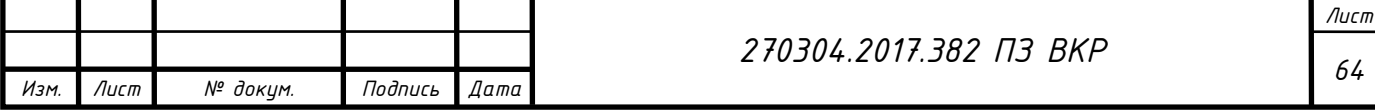

## ОБОЗНАЧЕНИЯ И СОКРАЩЕНИЯ

ВДПТ – вентильный двигатель постоянного тока;

ДПТ – двигатель постоянного тока;

ВИД – вентильно – индукторный двигатель;

ВИЭП – вентильно – индукторный электропривод;

ВК – вентильный коммутатор;

КПД – коэффициент полезного действия;

МДС – магнитодвижущая сила;

НПО – научно – производственное объединение.

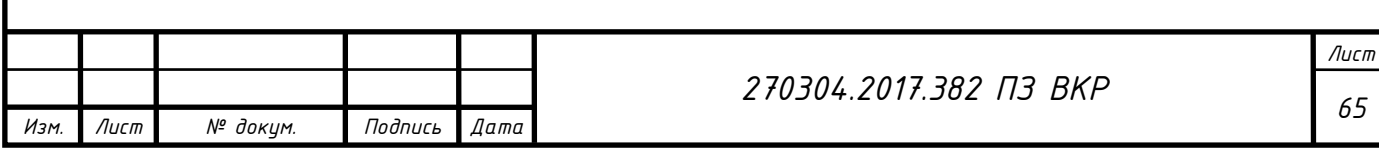

# БИБЛИОГРАФИЧЕСКИЙ СПИСОК

1. Козаченко В.Ф. Вентильно – индукторный привод – перспективное направление развития современного регулируемого электропривода / В.Ф. Козаченко, А.М. Русаков, Ю.И. Кочанов, Д.В. Тарасов // Электронный журнал по энергосбережению «Энергосовет». – http://www.energosovet.ru/stat846.html.

2. Вентильно – индукторный электропривод. – http://powergroup.com.ua/3\_9\_ventilno-induktorniy\_elektroprivod.

3. Кузнецов, В.А. Вентильно – индукторные двигатели / В.А. Кузнецов, В.А. Кузьмичев. – М.: Издательство МЭИ, 2003. – 70 с.

4. Фисенко, В.Г. Проектирование вентильных индукторных двигателей: методическое пособие / В.Г. Фисенко, А.Н. Попов. – М.: Издательство МЭИ,  $2005. - 56$  c.

5. Рисованый С. В. Проектирование вентильных реактивных двигателей : монография / С. В. Рисованый, В. Б. Финкельштейн; Харьк. нац. ун–т гор. хоз–ва им. А. Н. Бекетова. – Х.: ХНУГХ, 2014. – 245 с.

6. Вентильно – индукторный электропривод. – http://www.studfiles.ru/preview/1004245/page:4/.

7. Сергеев, Ю.С. Приводы вибрационных машин на базе вентильно – индукторных двигателей: диссертация на соискание ученой степени кандидата технических наук / Ю.С. Сергеев; ЮУрГУ, 2011. – 208 с.

8. Кузнецов В.А., Садовский JI.A., Кузьмичев В.А. и др. Вентильноиндукторный двигатель с улучшенными характеристиками // Сб. тр. Пермского ГТУ. Пермь, 2003. – С.7-11.

9. Кузнецов. В.А., Оптимизация конструкции вентильно-индукторного двигателя / В.А. Кузнецов, В.А. Кузьмичев // Физико-технические проблемы электротехнических материалов и компонентов: Сб. тр. четвертой межд. конф. 24- 27 октября 2001г. Клязьма, 2001. – С.230.

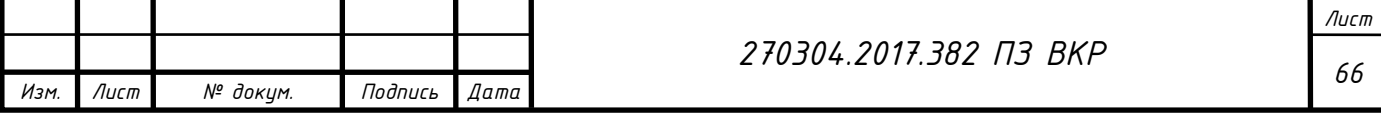

10. Глухенький Т.Г. Разработка и исследование бездатчиковых систем управления вентильно-индукторными электродвигателями: Дисс. канд. техн. наук. Чебоксары: Чувашский гос. ун-тет, 2004. – 137с.

11. Кузнецов В.А., Определение вращающего момента вентильноиндукторного двигателя / В.А. Кузнецов, В.Г. Фисенко, В.А. Кузьмичев и др. // Электротехника, электромеханика и электротехнологии: Сб. тр. четвертой межд. конф. 18-22 сентября 2000 г. Клязьма, 2000. – С.338-339.

12. Матвеев А.В., Разработка программного обеспечения для синтеза систем вентильного-индукторного электропривода на основе анализа пондеромоторных и электродвижущих сил / А.В. Матвеев, В.А. Кузьмичев // Отчет по НИР №01200102637. М: МЭИ, 2001. – 72 с.

13. Терехов В.М., Система управления электроприводов / В.М. Терехов, О.И. Осипов. – Саратов: Изд-во Академия, учебное издание, 2005. – 296 с.

14. Голландцев, Ю.А. Вентильные индукторно-реактивные двигатели / Ю.А. Голландцев. – СПб.: ГНЦ РФ – ЦНИИ «Электроприбор», 2003. – 148 с.

15. Бесекерский, В.А. Теория систем автоматического регулирования / В.А Бесекерский, Е.П. Попов. – М.: Наука, 1975. – 767 c.

16. Жарков, A. A. Датчики положения ротора для вентильноиндукторного электропривода с векторным управлением / А. А. Жарков. – Электричество. – 2008. – № 5. – С. 36–41

17. Ильинский, Н. Ф. Общий курс электропривода : Учебник для электротехнических и электроэнергетических специальностей вузов / H. Ф. Ильинский, В. Ф. Козаченко. – М. : Энергоатомиздат, 1992 . – 543 с.

18. Красовский, А. Б. Применение имитационного моделирования для исследования вентильно-индукторного электропривода / А. Б. Красовский // Электричество. – 2003. – №3. – С.35–45.

19. Смирнов, Ю. В. Трёхфазные электромагнитные вентильноиндукторные двигатели / Ю. В. Смирнов // Электротехника. – 2009. – № 11. – С.  $23 - 26$ .

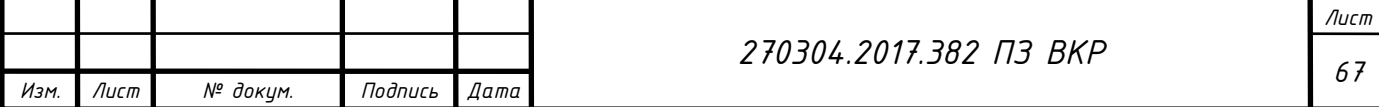

20. Трунин, Ю. В. Автоматическое регулирование положений коммутации фаз вентильно-индукторных двигателей [Текст] / Ю. В. Трунин // Системы управления и информационные технологии. – 2007. –  $\mathbb{N}$  3.2 (29). – С. 306–310.

21. Проектирование электрических машин: Учебник для вузов [Текст]/ И. П. Копылов, Б. К. Клоков, В. П. Морозкин, Б. Ф. Токарев; Под ред. И. П. Копылова. 3-е изд. – М.: Высшая школа, 2002. – 757 с.

22. Никифоров, Б. В. Вентильно-индукторные двигатели для тяговых электроприводов [Текст] / Б. В. Никифоров, С. А. Пахомин, Г. К. Птах // Электричество. – 2007. – № 2. – С. 34–38.

23. Вентильно-индукторный электропривод. Доклады научнопрактического семинара. – М.: Издательство МЭИ, 2006. – 112 с.

24. Бычков, М. Г. Анализ вентильно-индукторного электропривода с учетом локального насыщения магнитной системы [Текст] / М. Г. Бычков // Электричество. – 1998. – №6. – С.50–53.

25. Бычков, М. Г. Алгоритм проектирования вентильно-индукторного привода и его компьютерная реализация [Текст] / М. Г. Бычков // Электротехника.  $-1997. - N<sub>2</sub>2. - C.11-12.$ 

26. Бут, Д. А. Линейные вентильно-индукторные двигатели. Часть 1. [Текст] / Д. А. Бут, Е. Н. Чернова // Электричество. – 1999. – №12. – С. 32–41.

27. Дубицкий, С. Д. MUltiphysics Finite Element Analysis of Underground Power Cable Ampacity [Текст] / С. Д. Дубицкий, Н. В. Коровкин, д.т.н., профессор, Г. В. Грешняков, к.т.н. – Санкт-Петербургский государственный политехнический университет, 2014.

28. Ширинский, С. В. Анализ электрических цепей с электронными компонентами: Методическое пособие по курсу "Переходные процессы электромашинно-вентильных систем" [Текст] / С. В. Ширинский. – М.: Издательство МЭИ, 2002. – 32 с.

29. Иванов-Смоленский, А. В. Электрические машины [Текст]. В 2-х т. 2-

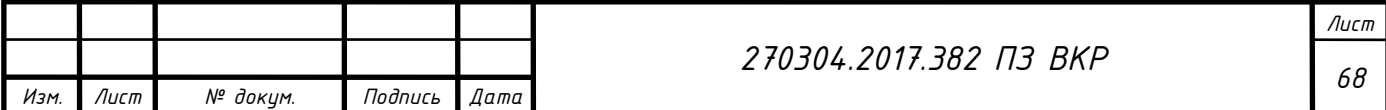

е изд. / А. В. Иванов-Смоленский. – М.: Издательство МЭИ, 2004. – 652 с.

30. Miller, T. Switched Reluctance Motors and Their Control [Текст] / T. Miler. – Oxford University Press, 1993. – 361 с.

31. Мирошник, И.В. Теория автоматического управления. Нелинейные и оптимальные системы / И.В. Мирошник. – СПб.: Питер, 2006. – 272 с.

32. Свириденко, П.А. Основы автоматизированного электропривода / П.А. Свириденко, А.К. Шмелёв. – М.: Высшая школа, 1970. – 392 с.

33. Теория автоматического управления. Часть вторая. Теория нелинейных и специальных систем автоматического управления / А.А. Воронов, Д.П. Ким, В.М. Лохин, И.М. Макаров – М.: Высшая школа, 1986. – 504 с.

34. Алямкин, Д.И. Разработка и исследование двухфазного вентильноиндукторного привода насосов горячего водоснабжения / Дисс. канд. техн. наук. - М.: Москва НИУ МЭИ, 2012. – 20 с.

35. Miller T.J.E. Optimal Design of Switched Reluctance Motors // IEEE Transaction on Industrial Electronics, vol. 49, No. 1, February 2002.

36. Разработка электронных коммутаторов вентильно-индукторных электроприводов широкого применения / Дисс. канд. техн. наук. - М.: Моск. энерг. ин-т, 2002. – 253 с.

37. Смехнов A.M. Энергосберегающий вентильно-индукторный электропривод: Дисс. канд. техн. наук. - Свердловск, 2001.- 123 с.

38. Сарач Б.М., Паньшин A.C., Кисельникова A.B., Фукалов Р.В. Натурные испытания вентильно-индукторного электропривода насоса в центральном тепловом пункте // Вестник МЭИ. - 2003. - № 3. - С. 50-55.

39. Патент № 2242837 РФ, МКИ Н02Р 9/36. Устройство для управления вентильно-индукторной машиной / М.Г.Бычков, Р.В.Фукалов (РФ). - 4 с.

40. Патент № 2182743, МКИ<sup>7</sup> Н02Р 6/18, Н02К 29/06. Способ управления вентильно-индукторным электроприводом и устройство для его осуществления / М.Г.Бычков (РФ). - 4 с.

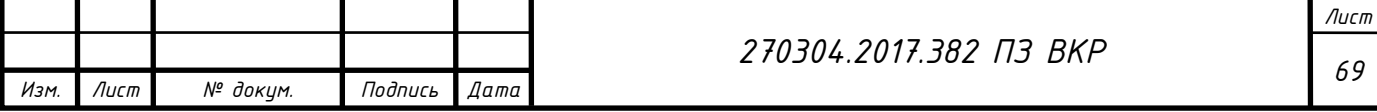

41. Красовский А.Б. Ограничение пульсаций момента в вентильноиндукторном электроприводе средствами управления // Вестник МГТУ, Серия «Машиностроение». — 2001. - № 2. - С. 99-114.

42. Дроздов П.А. Разработка новых алгоритмов управления вентильноиндукторных электроприводов: Дисс. ... канд. техн. наук. -М., 2002. - 120 с.

43. Свидетельство на полезную модель № 17245, МКИ<sup>7</sup> Н02Р 8/00. Вентильно-индукторный электропривод / М.Г.Бычков. – 6 с.

44. Chalupa, L., Visinka, R. On-Fly Phase Resistance Estimation of Switched Reluctance Motors for Sensorless Based Control Techniques, Conference Power Conversion and Intelligent Motion, Nurnberg, 2000. – 154 с.

45. Arefeen M.S., DiRenzo M., Bierke S. DSP for Switched Reluctance Drives. - PCIM Europe, 1998, No. 5, pp. 276-280.

46. Harris W.A., Goetz R., and Stalsberg K.J.. Switched reluctance motor position by resonant signal injection // Patent № 5196775 (USA), 23 March 1993. Honeywell Inc, pp. 214-220.

47. Harris W. D. and Lang J. H. "A simple motion estimator for variable reluctance motors," IEEE Trans. Ind. Applicat., vol. 26, pp. 237—243, Mar./Apr. 1990, pp. 114-125.

48. СТО ЮУрГУ 17-2008 Стандарт организации. Учебные рефераты. Общие требования к построению, содержанию и оформлению / составители: Т.И. Парубочая, Н.В. Сырейщикова, В.А. Смолко, Л.В. Винокурова. – Челябинск: Издво ЮУрГУ, 2008. – 40 с.

49. ГОСТ Р 50369 – 92. Электроприводы. Термины и определения. – М.: Московский печатник, 1993. – 16 с.

50. Ямщиков А.В., Поплавская В.А. Моделирование вентильного коммутатора ВИД в среде математического моделирования Vissim, 8-ая Международная научно – практическая конференция «Актуальные направления научных исследований: от теории к практике» / А.В. Ямщиков, В.А. Поплавская.: Центр Научного Сотрудничества «Интерактив +». – Чебоксары, 2016. – 5 с.

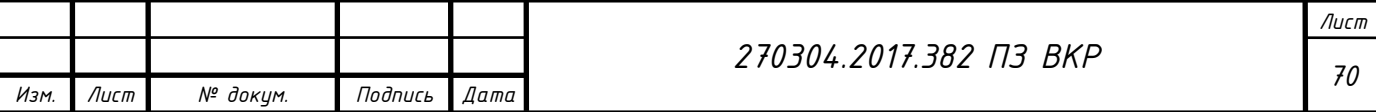

ПРИЛОЖЕНИЕ А

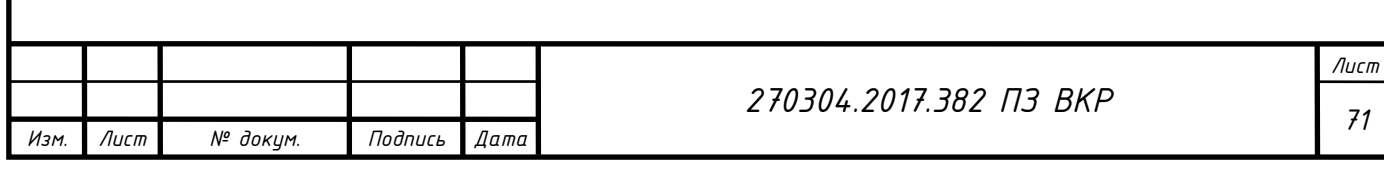

ПРИЛОЖЕНИЕ Б

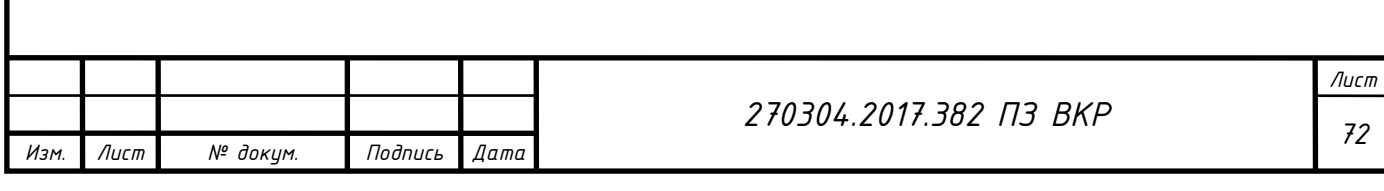

ПРИЛОЖЕНИЕ В

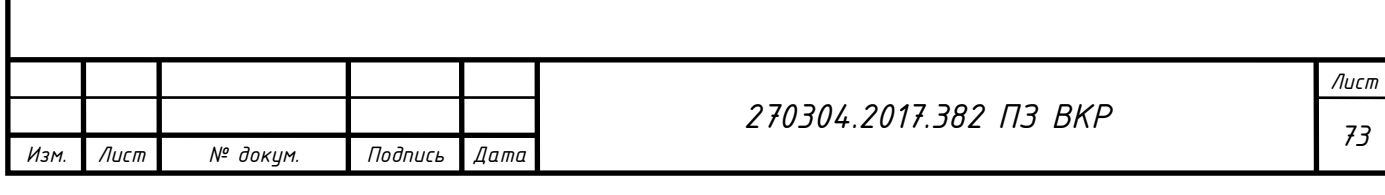
ПРИЛОЖЕНИЕ Г

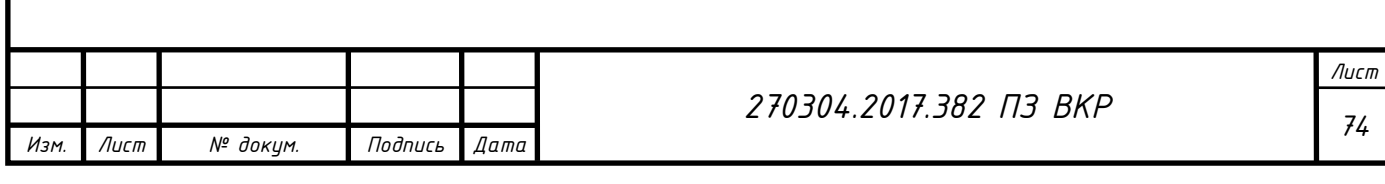

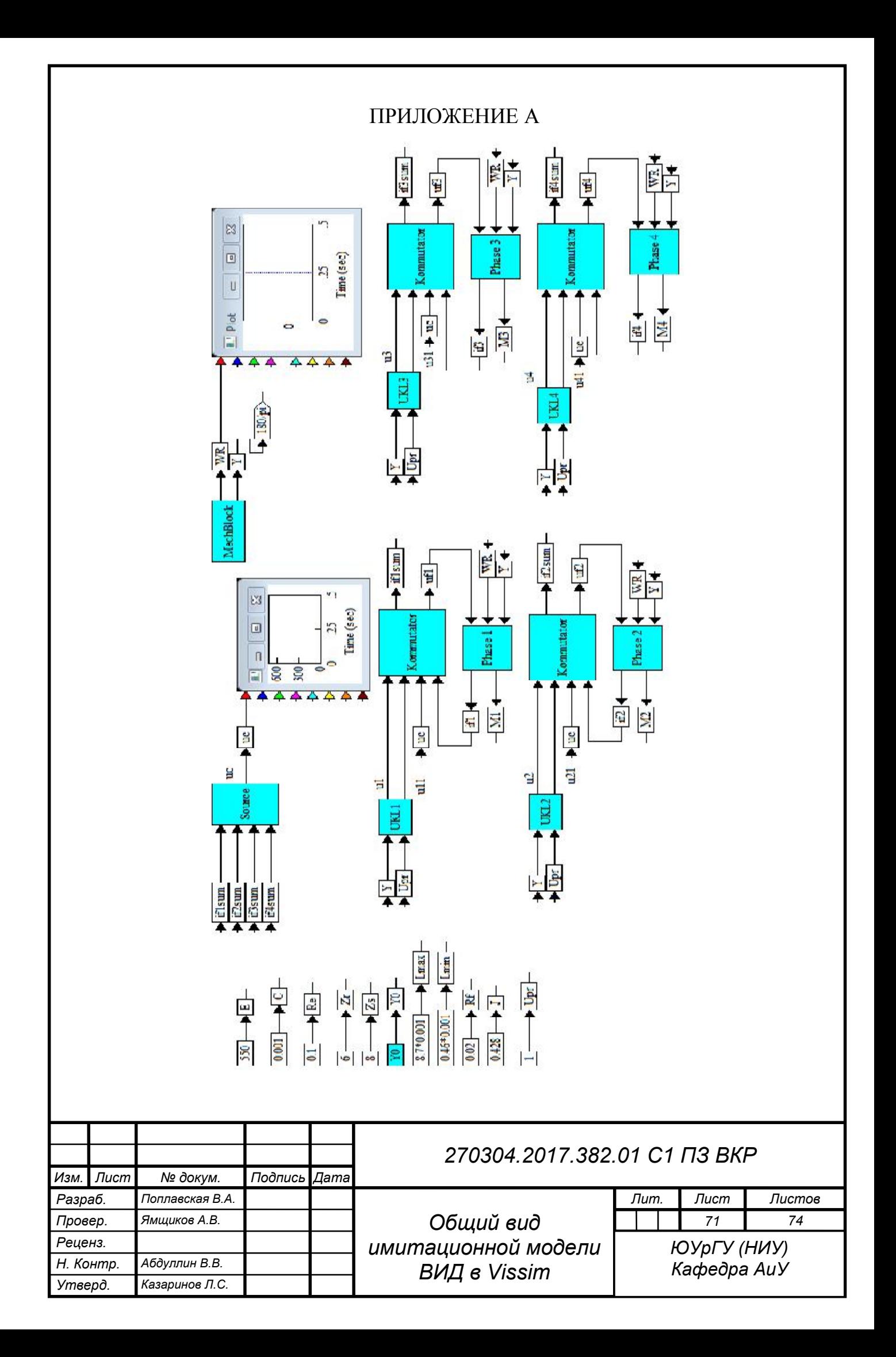

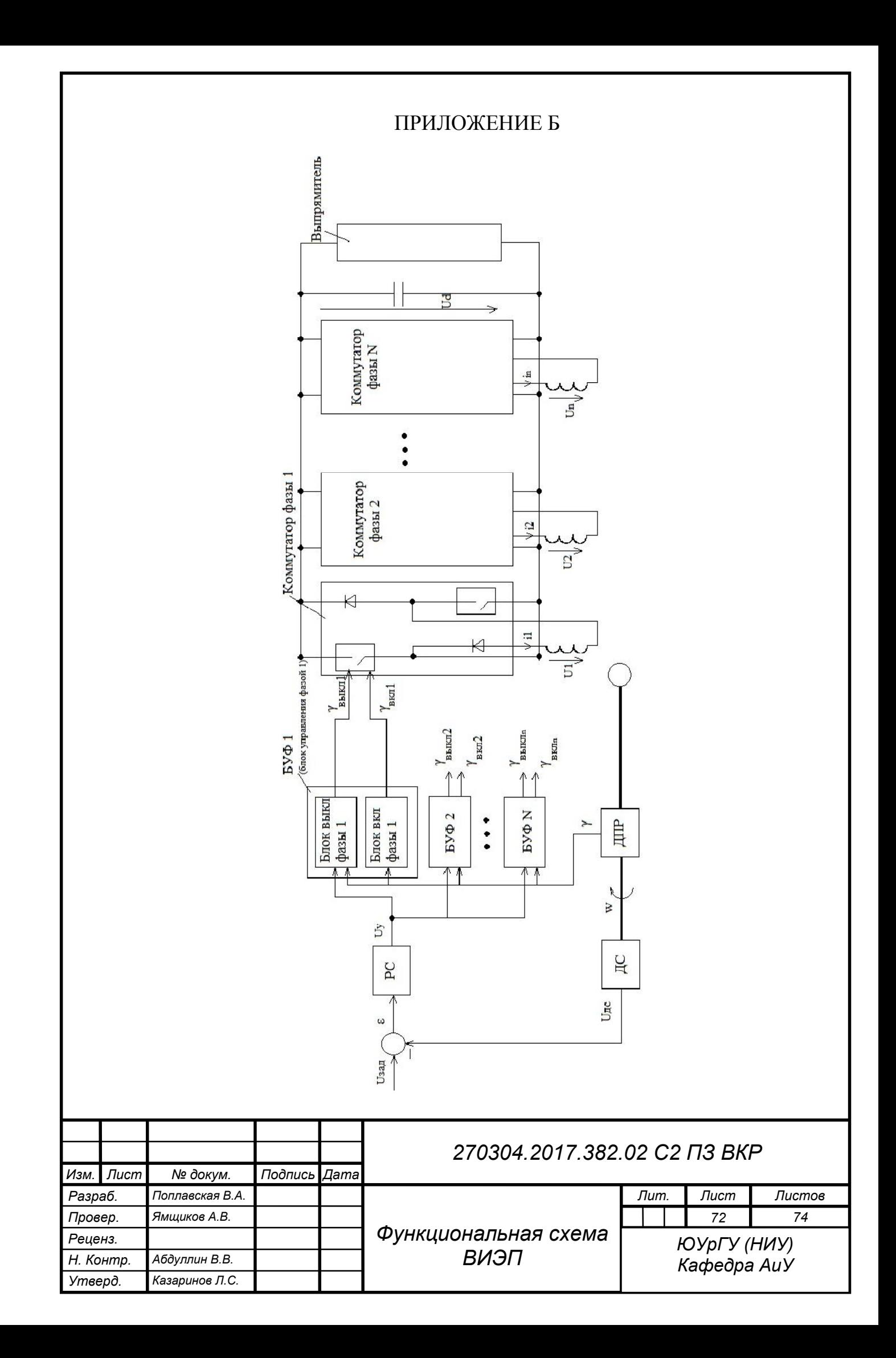

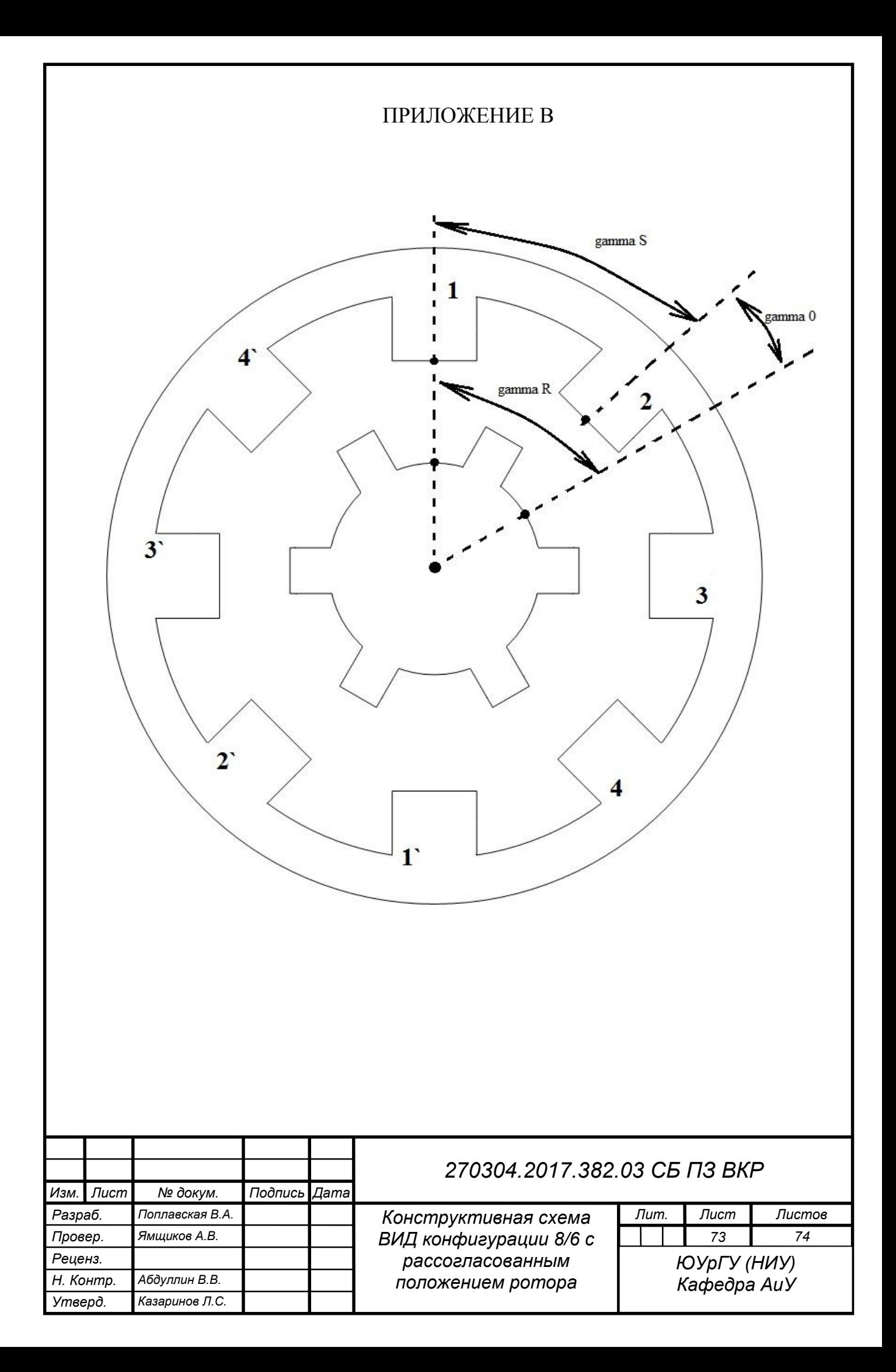

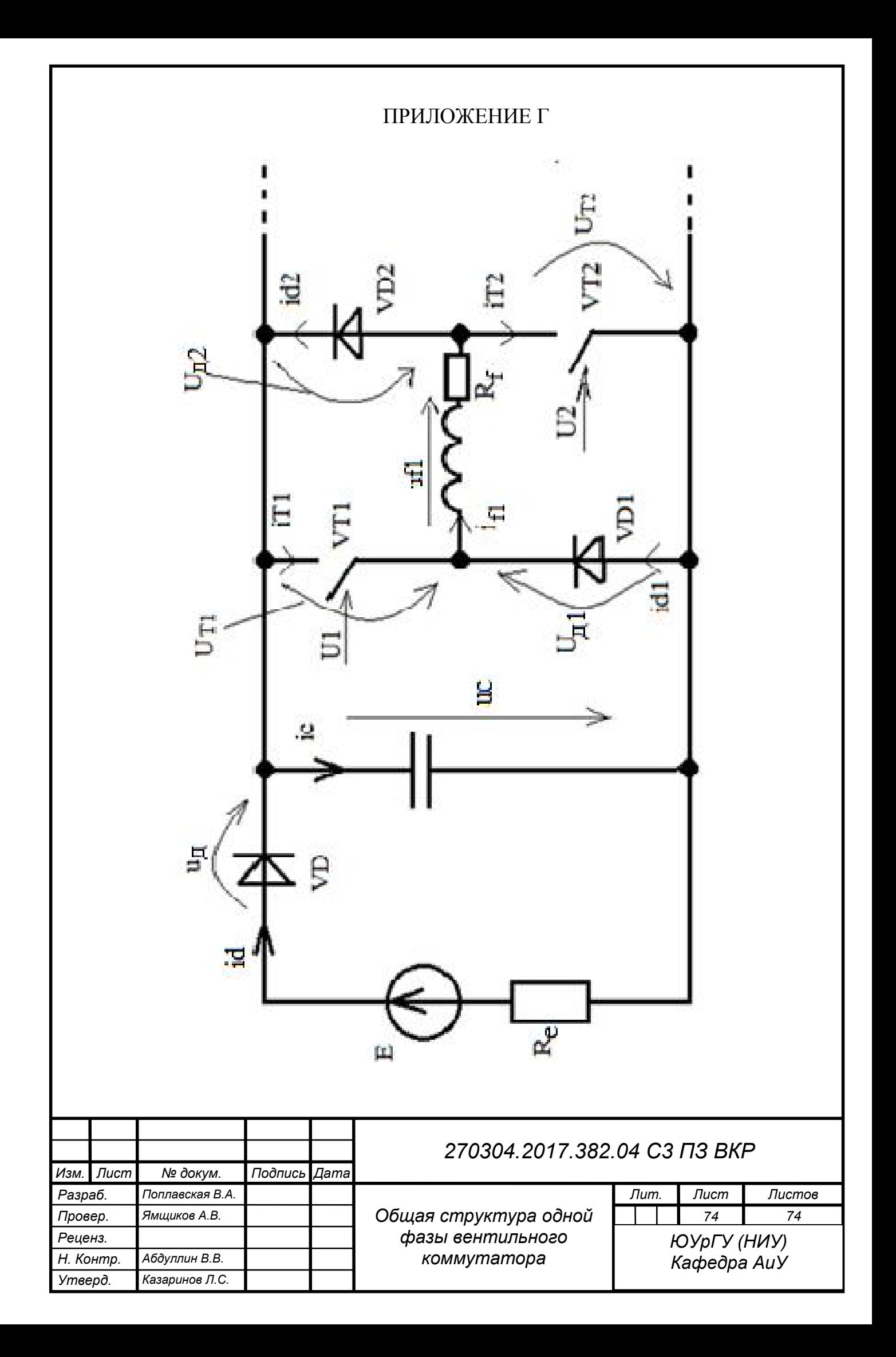

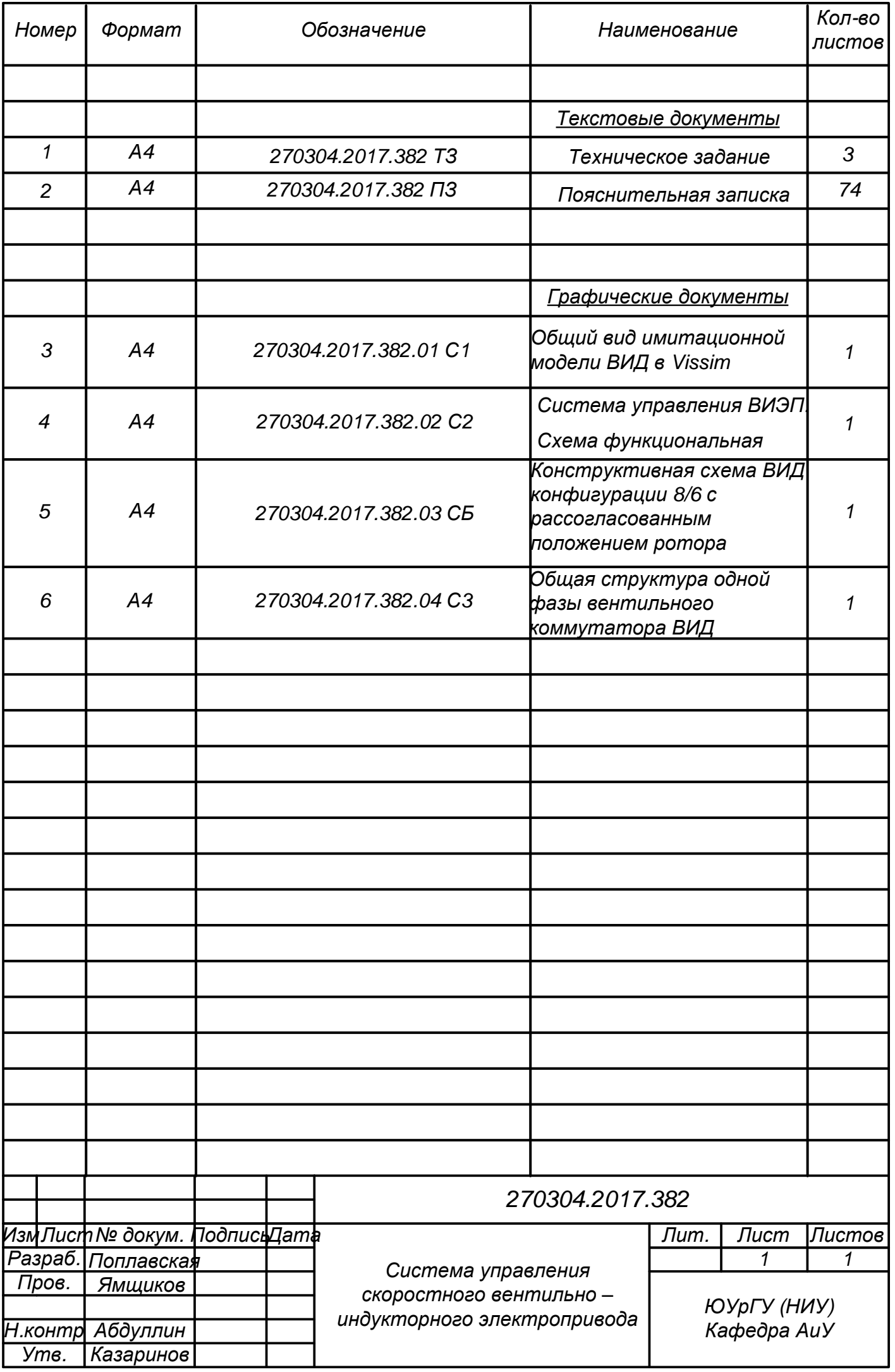

Уважаемый пользователь!

Обращаем ваше внимание, что система Антиплагиат отвечает на вопрос, является ли тот или иной фрагмент текста заимствованным или нет. Ответ на вопрос, является ли заимствованный фрагмент именно плагиатом, а не законной цитатой, система оставляет на ваше усмотрение. Также важно отметить, что система находит источник заимствования, но не определяет, является ли он первоисточником.

# Информация о документе:

Имя документа: ДИПЛОМ.docx Дата проверки: 07.06.2017 21:00 **Модули поиска:** Интернет (Антиплагиат), Диссертации и авторефераты РГБ, Южно-Уральский<br>М**одули поиска:** государственный университет

Текстовые

статистики: Индекс читаемости: сложный Неизвестные слова: в пределах нормы

Макс. длина слова: в пределах нормы

Большие слова: в пределах нормы

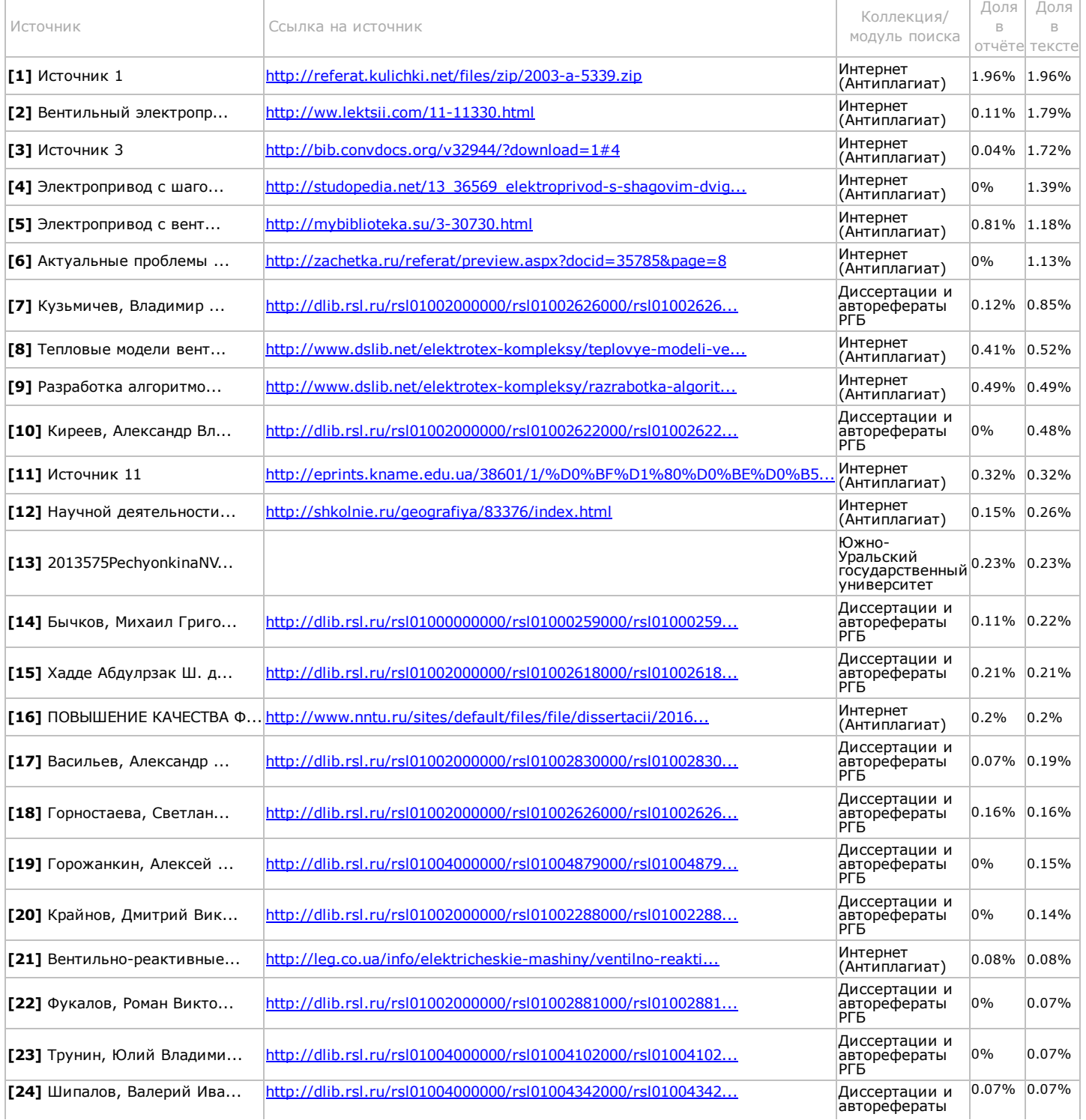

http://susu.antiplagiat.ru/ReportPage.aspx?docId=susu.427.33349725&repNumb=1&seed=2B7E49D23C87FB4C663D11D98954BB777A2F733F 1/12 РГБ

Оригинальные блоки: 94.45%

Заимствованные блоки: 5.55% Заимствование из "белых" источников: 0%

Итоговая оценка оригинальности: 94.45%

ОГЛАВЛЕНИЕ ВВЕДЕНИЕ

В настоящее время в промышленности получают широкое распространение вентильно – индукторные электроприводы (ВИЭП), которые строятся на основе вентильно – индукторных двигателей (ВИД). Вентильно – индукторный электропривод (ВИЭП) перспективен для широкого круга применений,

основными достоинствами которого являются простота, технологичность, невысокая стоимость применяемого индукторного [электродвигателя,](javascript://) сочетающимися с широкими [регулировочными](javascript://) возможностями.

[1]

Материалы о новом типе электрической машины с переменным магнитным сопротивлением (по западной классификации –

SRM, «Switched Reluctance Motor») и [электрического](javascript://) привода на ее основе - SRD (SR Drive) <sup>[12]</sup>

появились в начале 80х гг. прошлого века в иностранной научнотехнической литературе. (http://www.energosovet.ru/stat846.html) По мнению иностранных специалистов и отечественных исследователей ВИЭП имеют большую перспективу применения в промышленности, а именно: находят широкое применение в современном автомобилестроении, бульдозерах, в экскаваторном электроприводе, медицинском оборудовании, бытовой технике, робототехнике, металлургии, аэрокосмической промышленности и прочих областях, в которых ВИЭП конкурирует наравне с другими типами электрических машин.

В России развитие вентильно – индукторного электропривода было начато по инициативе профессора Н.Ф. Ильинского в 1995 г., под руководством которого в МЭИ проводились систематические исследования и разработки традиционных ВИЭП, соответствующих мировому опыту. (http://www.energosovet.ru/stat846.html)

Разработкой и внедрением ВИЭП

во многие сферы занимаются ведущие зарубежные [электротехнические](javascript://) фирмы (Oulton (UK), Emerson Electric, General Electric Co., TRW, DANA (USA) и другие). В России серийный выпуск вентильно – индукторных приводов осуществляет Научно-производственное предприятие «ЭМЕТРОН» (г. Новочеркасск), а в <sup>[9]</sup>

Челябинске компания ООО НПО «Резонанс» активно занимается использованием ВИЭП в своих проектах. ВИЭП обладает рядом преимуществ, таких как:

благоприятные [функциональные](javascript://) особенности, а <sup>[8]</sup> именно, большие моменты при низких [скоростях](javascript://) и <sup>[2]</sup>небольших

токах, [8]гибкое [управление](javascript://) скоростью, [2]

широкий диапазон плавного регулирования скорости;

ликвидация опасности сквозных коротких замыканий и упрощенная реализация защиты благодаря электронному коммутатору, который

должен [обеспечивать](javascript://) подачу на фазы ВИЭП однополярных импульсов, что позволяет выполнить его более надежным в сравнении с аналогичным [преобразователем](javascript://) частоты для асинхронного электропривода;

### [8]

превосходство по основным массогабаритным и энергетическим показателям ВИЭП в сравнении с частотно – регулируемым асинхронным электроприводом;

большое разнообразие структур ВИЭП (различные отношения n/м = 6/4, 8/6,... различные способы коммутации фаз).

(http://powergroup.com.ua/3\_9\_ventilno-induktorniy\_elektroprivod)

ВИЭП находит широкое применение в современном автомобилестроении, бульдозерах (в частности Бульдозер ДЭТ 400), в экскаваторном электроприводе, медицинском оборудовании, бытовой технике, робототехнике, металлургии, аэрокосмической промышленности и прочих областях, в которых ВИЭП конкурирует наравне с другими типами электрических машин. (Овчарова)

Вентильно – индукторный двигатель (ВИД) является относительно новым типом

[электромеханического](javascript://) преобразователя энергии, сочетающим в себе свойства и электрической машины, и [интегрированной](javascript://) системы регулируемого электропривода. Двигатель такого типа обеспечивает преобразование электрической энергии, которая поступает от питающей сети, в механическую энергию, передаваемую в нагрузку. Как система регулируемого [электропривода,](javascript://) [ВИД](javascript://) дает возможность осуществлять управление этим процессом в соответствии с особенностями конкретной нагрузки: регулировать частоту вращения, момент, мощность и т. д.

### [5]

Существуют различные методики проектирования ВИД, они обладают своими достоинствами и недостатками. Например, программа Matlab позволяет спроектировать двигатель с помощью прикладного пакета Simulink, но предусматривает только три конфигурации ВИД: 6/4, 8/6 и 10/8, следовательно, реализация других конфигураций затруднительна. Программа комплексного моделирования Maxwell предполагает моделирование ВИД любой конфигурации, позволяет рассчитать параметры двигателя и выполнить построение кривой намагничивания, но также обладает существенным недостатком – предусмотрен расчет только установившихся режимов работы, т.е. не учитываются переходные процессы и не отслеживается их динамика. Еще одна методика моделирования в Mathcad, описанная С.В. Рисованым, позволяет рассчитать динамические режимы, в отличие от Maxwell и также допускает произвольную конфигурацию ВИД. Однако, с помощью этой методики выполнить синтез регулятора достаточно затруднительно, данная программа моделирования громоздка, сложна к восприятию и недостаточно структурирована.

Цель работы – синтез системы управления ВИЭП.

Задачи работы:

разработка методики синтеза системы управления ВИЭП с указанными допущениями, которые проверены на модели Vissim с учётом схемотехники двигателя и его свойств;

разработка имитационной модели ВИД в среде Vissim, которая может использоваться при разработке системы управления, то есть отвечает следующим требованиям:

позволяет вводить регуляторы (структура системы управления может быть легко изменена);

задание произвольной конфигурации ВИД;

позволяет отслеживать динамику системы.

1 ОСНОВЫ ТЕОРИИ ВЕНТИЛЬНО – ИНДУКТОРНЫХ ДВИГАТЕЛЕЙ

1.1 Конструктивные особенности и принцип действия ВИД

Объектом исследования в данной работе является вентильно – индукторный двигатель (ВИД). Вентильно – индукторный двигатель представляет собой конструктивно синхронный двигатель, состоящий из реактивного ротора и статора с явно выраженными зубцами (выступами), на которых расположены катушки, где вентильный коммутатор по определенному алгоритму создает однополярные импульсы тока, что в свою очередь объясняет наличие постоянного поля в статоре.

Ключевым устройством ВИД является вентильный коммутатор, который работает от источника однополярного напряжения, переключая катушки статора ВИД в определенном порядке с учетом перемещения ротора.

Под конфигурацией ВИД понимается количество зубцов статора и ротора, которые обозначаются соответственно ZS/ZR и имеют следующие свойства:

как правило, количество зубцов статора и ротора четное;

количеством зубцов статора и ротора различно, так как при равенстве этих величин вращение ротора невозможно, т.е. ZS ZR.

Принцип действия ВИД во многом схож с принципом работы вентильного двигателя постоянного тока (ВДПТ). Основное отличие заключается в подаваемых импульсах на обмотки статора. Как известно, в случае ВДПТ подаются разнополярные импульсы тока, а в ВИД – однополярные, что позволяет упростить схему построения ВК и устранить, так называемые, сквозные токи ВК, которые представляют собой токи, проходящие через включенный коммутационный электрический

аппарат при внешнем коротком замыкании.

Кроме того, ротор ВИД всегда реактивный, что существенно снижает цену ВИД, когда ротор ВДПТ является, как правило, активным. Принцип действия ВИД заключается в

следующем: при подаче импульсов управления на пару транзисторов (ключей) одной фазы коммутатор подключает обмотку этой фазы двигателя к выходу выпрямителя. По обмотке начинает протекать ток, создающий в двигателе магнитное поле. Это магнитное поле вызывает появление [электромагнитных](javascript://) сил притяжения между полюсами <sup>[1]</sup>[статора](javascript://) и

[3]ближайшими к ним зубцами ротора, которые и создают вращающий момент на валу двигателя. Под действием этого момента ротор перемещается в согласованное положение, в котором оси возбужденных полюсов статора и ближайших к ним зубцов ротора будут совпадать.

Так как число полюсов статора и зубцов ротора различно, при согласованном положении ротора с работающей фазой следующая фаза оказывается в рассогласованном положении и подготовленной к очередному подключению, к источнику питания. Требуемая [последовательность](javascript://) подключения фаз двигателя к источнику питания, при которой на его валу <sup>[1]</sup>[обеспечивается](javascript://) <sup>[3]</sup>постоянное направление вращающего момента, [осуществляется](javascript://) с помощью находящегося на валу датчика положения.

( [1]

### http://www.studfiles.ru/preview/1004245/page:4/)

Рассмотрим более подробно принцип действия на примере ВИД конфигурации 6/2, конструктивная схема которого приведена на рисунке 1.1.1.

На каждом выступе статора установлены катушки, на рисунке 1.1.2 для упрощения чертежа показаны только две катушки a1-a2 и a3-a4, расположенные по оси а- а. Эти катушки соединены согласно и последовательно. Примем, что эти катушки образуют обмотку фазы «а», в которой вентильный коммутатор создает однополярный импульс тока ia. Этот импульс тока назовем током фазы «а». По осям b-b и с-с установлены катушки, образующие обмотки фаз «b» и «с». В этих обмотках вентильный коммутатор создает импульсы тока ib и ic, которые будем именовать токами фаз «b» и «с». Заметим, что фазные токи ia, ib и ic ВК создаются напряжениями Ua, Ub и Uc. Эти напряжения будем называть фазными напряжениями ВИД.

Рисунок 1.1.1 – Конструктивная схема ВИД конфигурации 6/2 Фазные токи

## сдвинуты по фазе [относительно](javascript://) друг друга на <sup>[18]</sup>

некоторые углы. Это происходит в результате того, что фазные напряжения, вырабатываемые ВК, тоже сдвинуты по фазе. Отметим, что в общем случае импульсы фазных токов могут протекать одновременно по всем фазным обмоткам, имея в один и тот же момент времени. При рассмотрении принципа действия ВИД в данной работе будем считать, что при работе ВИД коммутация фаз происходит так, что в любой момент времени импульс тока протекает только по одной фазе. Такая коммутация фаз называется одиночной симметричной (см. рисунок 1.1.2а). В этом случае порядок коммутации (чередования) фаз можно отразить так: «a–b–с–a–…».

Так же в ВИД используются ещё два вида коммутации фаз: парная симметричная и несимметричная.

Коммутация фаз,

Следует отметить, что:

# при которой в каждый момент времени [включены](javascript://) две [21]

соседние фазы и переключение фаз идет по схеме «аЬ–Ьс–са–аЬ–…», называется парной симметричной (см. рисунок 1.1.2б). Коммутация фаз, при которой в каждый момент времени включены попеременно то одна, то две соседние фазы и переключение фаз идет по схеме «a–ab–b–bc–с–са–a–ab–…», называется несимметричной (см. рисунок 1.1.2в). Рисунок 1.1.2– Последовательность возбуждения 4

фазного ВИД с ИМ [конфигурации](javascript://) 8/6 при различных алгоритмах коммутации

## [7]

Из рисунка 1.1.1 видно, что катушки одной фазы расположены на противоположных выступах. Необходимость такой укладки катушек поясняется на рисунке 1.1.3.

# Рисунок 1.1.3 – Силы, действующие на ротор в радиальном направлении

В данном случае результирующие силы FN и FS (см. рисунок 1.1.3,а), которые действуют со стороны обоих выступов статора на выступы ротора относительно оси О в радиальном направлении, оказываются равными. Равенство сил FN и FS исключает изгиб вала ротора, это повышает надежность работы двигателя. Если катушки одной фазы установить только на одном выступе статора (см. рисунок 1.1.3,б), то силы FN и FS будут неравны. Это вызовет работу ротора в режиме постоянного изгиба и приведет ротор к преждевременному износу. Таким образом, делаем вывод, что для отсутствия изгибов ротора необходимо обмотку каждой фазы располагать на двух противоположных выступах. Это означает, что общее количество выступов статора ZS является четной величиной.

Перейдем к рассмотрению принципа действия ВИД, обратившись к рисунку 1.1.1. Пусть включена фаза «а» и ротор занимает указанное положение. При включенной фазе «а» верхний выступ ротора будет притягиваться к верхней катушке, а нижний выступ ротора – к нижней катушке. В результате ротор начнет вращение против часовой стрелки так, что продольные магнитные оси ротора «d» и фазы «a» начнут сближаться и ротор после нескольких колебаний займет положение устойчивого равновесия, в котором оси ротора «d» и фазы «a» совпадут. Такое положение ротора называется согласованным положением относительно фазы «а».

Активной фазой в некоторый момент времени называют фазу, по катушкам которой протекает электрический ток.

Угол θ, отсчитываемый от продольной оси активной фазы до оси ротора «d», называется углом рассогласования данной активной фазы.

Кроме положения устойчивого равновесия, ротор имеет и положение неустойчивого равновесия. Для рассматриваемого ВИД (см. рисунок 1.1.1) положение неустойчивого равновесия имеет место при  $\theta$ = $\pm$ 90°.

Положение неустойчивого равновесия называется рассогласованным положением относительно данной активной фазы.

для характеристики положения ротора используется также поперечная магнитная ось q, которая перпендикулярна продольной оси d (см. рисунок 1.2);

2) возможен отсчет положения ротора от продольной оси активной фазы до оси ротора q; в этом случае положение ротора будем обозначать символом у (см. рисунок 1.1.1);

3) ротор при ZR>2 может иметь несколько согласованных и рассогласованных положений.

Из вышеизложенного следует, что если фазу «a» оставить включенной продолжительное время, то вращение ротора будет кратковременным, т.к. он после нескольких колебаний остановится в устойчивом положении фазы «а». Для того чтобы ротор не остановился в этом положении и продолжал вращение против часовой стрелки, необходимо, как это видно из рисунка 1.1.1, при некотором угле у=увкл включить следующую фазу «b», а фазу «a» отключить. Повторяя этот алгоритм коммутации фаз по схеме «a–b–с–a–…», в итоге получим процесс непрерывного вращения ротора. Заметим, что это вращение будет неравномерным. Связано это с тем, что переключение обмоток происходит скачкообразно и, следовательно, электромагнитные силы и соответствующие им моменты сил действуют на ротор скачкообразно, т.е. оказывают ударный характер воздействия на ротор. Если увкл одинаков для каждой фазы, то ротор в среднем будет вращаться равномерно (со средней постоянной скоростью).

Угол рассогласования у, при котором включается обмотка фазы «а», называют углом включения и обозначают его символом уВКЛ.

Угол рассогласования у, при котором отключается обмотка фазы «а», назовем углом отключения и обозначим его символом уОТКЛ .

Рассмотрим характер движения магнитного поля для ВИД конфигурации 6/2 (см. рисунок 1.1.1), опираясь на понятие МДС. Введем в рассмотрение МДС обмоток Fa, Fb, Fc фаз соответственно «a», «b», «с». МДС обмотки фазы «а» с учетом направления тока ia этой обмотки (см. рисунок 1.1.1) будет направлена по вертикали вниз так, как это показано на рисунке 1.1.4.

Рисунок 1.1.4 – Схема вращения магнитного поля ВИД

В общем случае модуль МДС Fa в процессе работы ВИД может изменяться, но ее направление изменяться не будет. При включенной фазе «а» в случае рассматриваемой одиночной симметричной коммутации остальные обмотки неактивны, следовательно, они не будут создавать МДС, и результирующая МДС магнитного поля будет совпадать с МДС фазы «а». При включении фазы «b» результирующая МДС обмоток статора будет равна МДС Fb и направлена по оси b-b так, как это показано на рисунке 1.1.4. При включении фазы «с» результирующая МДС обмоток статора будет равна МДС Fc и направлена по оси сс (см. рисунок 1.1.4). При одиночной симметричной коммутации результирующая МДС поля статора будет скачкообразно вращаться в секторе φ. Среднее значение результирующей МДС будет направлено по оси bb, при этом среднее значение МДС результирующей МДС будет отлично от нуля и эта ненулевая составляющая будет создавать постоянное магнитное поле в направлении b-b. Таким образом, показано, что в ВИД, кроме иных полей, создается постоянное магнитное поле.

Покажем, что при равенстве числа выступов статора и ротора ротор будет неподвижен, т.е. ВИД будет неработоспособен.

Доказательство выполним на примере ВИД конфигурации 4/4. Конструктивная схема такого ВИД приведена на рисунке 1.1.5. При прохождении тока i по нижней и верхней катушкам выступы ротора, расположенные наиболее близко к активным выступам статора, будут притягиваться к ним. В результате такого притяжения ротор после нескольких колебаний установится в неподвижное положение устойчивого равновесия так, как это показано на рисунке 1.1.5а. Равновесное состояние в этом положении будет обеспечиваться за счет вертикальных противоположно направленных сил F. Если после этого переключиться на горизонтальные обмотки (см. рисунок 1.1.5б), то тогда возникнут горизонтальные противоположно направленные силы F, под действием которых ротор попрежнему не сможет прийти во вращение, оставаясь в том же самом неподвижном положении устойчивого равновесия. Таким образом, в рассмотренной конструкции эффект вращения ротора не может быть получен, что и требовалось показать.

Рисунок 1.1.5 – Пример неработоспособного ВИД конфигурации 4/4

Отметим ещё две закономерности, присущие ВИД:

1. Чем больше зубцов ротора и статора имеет ВИД, тем более равномерным является вращение его ротора. При этом, однако, усложняется структура коммутатора.

2. В теории шаговых двигателей с реактивными роторами показано, что для отсутствия «мертвых зон» и обеспечения реверса ротора, статор должен содержать не менее трех фаз.

1.2 Основные параметры и характеристики ВИД

Параметры, которые характеризуют работу машины в номинальном режиме, называются номинальными. К номинальным параметрам ВИД относятся номинальная мощность Рном, Вт; ; число фаз ВИД, номинальный КПД ηном; номинальный момент Мном,

[номинальная](javascript://) частота вращения пном, об/мин; Н м; [номинальное](javascript://) <sup>[18]</sup>

напряжение Uном, В. Частота вращения n связана с угловой скоростью ω следующим образом:

ω=2πn60, [рад/с], (1.2.1)

где n – частота вращения.

Момент М, мощность Р, и угловая скорость ω связаны между собой соотношением:

 $P = Mω. (1.2.2)$ 

Пригодность двигателя для конкретного применения определяет механическая характеристика, она отображает зависимость частоты вращения от момента при постоянном напряжении источника питания; примерный вид механической характеристики изображен на рисунке 1.2.1.

Рисунок 1.2.1 – Механическая характеристика ВИД

Механическая характеристика ВИД похожа на аналогичную характеристику двигателя постоянного тока (ДПТ) последовательного возбуждения с той разницей, что характеристика ДПТ, имеющая гиперболический характер, в области малых частот вращения расположена в зоне больших моментов, – двигатель работает с перегрузкой. В отличие от этого в ВИД при малых частотах вращения срабатывает токоограничение, и характеристика принимает вертикальный характер. ВИД принципиально не боится режимов короткого замыкания. Вращающий момент, создаваемый фазой двигателя при питании ее постоянным током, называется статическим моментом. Изменение статического момента

от углового положения ротора при [постоянном](javascript://) токе в <sup>[15]</sup>

фазе характеризуется зависимостью, изображенной на рисунке 1.2.2.

Рисунок 1.2.2 – Статический момент ВИД

При проектировании ВИД весьма важным является выбор угла включения фазы. От этого зависит форма фазного тока и ее изменение в зависимости от нагрузки. В конечном итоге угол включения влияет на энергетические показатели ВИД. Заметим, что угол отключения фазы зависит от угла включения.

1.3 Принципы управления частотой вращения в ВИД

Управление частотой вращения n2 ВИД можно производить двумя способами:

1) изменением амплитуды фазных напряжений;

2) изменением углов включения увкл и отключения уоткл обмоток.

Возможность управления частотой вращения n2 изменением амплитуды фазных напряжений объясняется так же, как и для ВДПТ.

Управление частотой вращения n2 изменением угла включения и отключения поясним более подробно на примере ВИД конфигурации 6/2 (см. рисунок 1.1.1).

Движение ротора определяется электромагнитным моментом, который действует на него в каждый момент времени. Этот момент определяется положением ротора, расположением активной фазы на текущий момент времени и током активной фазы.

Рассмотрим вначале электромагнитный момент, создаваемый только одной фазой, например, фазой «а». Обозначим этот электромагнитный момент символом Ма. Будем полагать, что по обмотке фазы «а» протекает ток ia=const. Построим график зависимости Ма=Ма(у), где у – угол рассогласования фазы «а» (см. рисунок 1.1.1). Очевидно, что достаточно этот график построить для у ∈[0°;180°]. Для других углов у этот график будет периодически повторяться. Зависимость Ма от угла у определим, исходя из следующих качественных рассуждений.

В точках устойчивого (у=90°) и неустойчивого равновесия (у=0°, у=180°), как это нетрудно догадаться, момент Ма=0.

При отклонении от устойчивого равновесия ротор будет возвращаться моментом Ма в исходное положение у=90°). Это означает, что при отклонении ротора по часовой стрелке, т.е. при у>90°), момент Ма должен принимать отрицательные значения, а при отклонении ротора против часовой стрелки, т.е. при у<90°), – положительные значения.

При выходе ротора из неустойчивого равновесия по часовой стрелке (соответствующего у=0°), выступы ротора будут притягиваться к выступам фазы «а». Это означает, что момент Ма (вызывающий указанное притягивание выступов ротора и статора при 0°<у<90°), также будет направлен по часовой стрелке. Следовательно, момент Ма при 0°<у<90° будет положительным.

Аналогично можно показать, что при выходе ротора против часовой стрелки из неустойчивого равновесия, соответствующего у=180°, момент Ма будет отрицательным.

Учитывая изложенное, нетрудно построить качественно график изменения электромагнитного момента Ма от угла рассогласования у для ВИД конфигурации 6/2 при условии, что активирована фаза «а» (см. рисунок 1.3.1).

Рисунок 1.3.1 – График зависимости электромагнитного момента Ма от угла рассогласования у и его аппроксимация

Используя упрощенные представления о процессах включения и отключения фазных обмоток. Примем, что при включении обмотки, т.е. подаче на нее фазного напряжения, фазный ток мгновенно достигает некоторого ненулевого значения, а при отключении обмотки, т.е. обнулении ее фазного напряжения, фазный ток мгновенно снижается до нуля.

Пусть ротор находится в положении, показанном на рисунке 1.1.1. Допустим, что необходимо обеспечить его непрерывное вращение против часовой стрелки. Для этого в момент попадания ротора в указанное положение уже должна быть включена обмотка фазы «а». В этом случае она будет создавать положительный электромагнитный момент, в силу чего ротор будет вращаться против часовой стрелки. Затем, когда угол между продольными осями фазы «b» и ротора окажется острым, необходимо включить обмотку фазы «b». Обмотка фазы «а» к этому моменту времени (т.к. рассматривается одиночная симметричная коммутация) должна быть отключена.

Угол рассогласования у, при котором включается обмотка фазы «а», называют углом включения и обозначают его символом увкл.

Угол рассогласования у, при котором отключается обмотка фазы «а», назовем углом отключения и обозначим его символом уоткл.

Изменение углов у вкл и уоткл приводит, как это нетрудно понять из рисунка 1.3.1, к изменению среднего электромагнитного момента ВИД.

Для ротора в установившемся режиме работы для средних величин справедливо уравнение движения

Маср=Мнср(n2ср), (1.3.1)

где Маср – средний электромагнитный момент ВИД;

Мнср– момент нагрузки на валу ротора;

n2ср– средняя частота вращения вала ротора.

Из последнего соотношения следует, что изменение среднего момента Маср приводит к изменению величины Мнсрп2ср и, как следствие, к изменению величины n2ср. Это обстоятельство и объясняет возможность регулирования средней частоты вращения n2ср ВИД путем изменения углов включения у вкл и отключения у откл фазных обмоток статора.

Следует отметить, что изменение угла включения увкл возможно только в весьма узком диапазоне, что практически не позволяет использовать его для управления частотой вращения ВИД. Это объясняется следующими причинами, связанными с невозможностью мгновенного изменения фазных токов.

Фазные обмотки статора с помощью вентильного коммутатора подключаются к источнику постоянного напряжения. Фазные обмотки имеют индуктивный характер сопротивления. Известно, что скорость нарастания тока в индуктивных цепях зависит от их индуктивности: чем меньше индуктивность, тем быстрее возрастает ток. Ток обмоток определяет электромагнитный момент ВИД: чем больше ток, тем больше момент. Для получения высоких силовых характеристик ВИД необходимо, чтобы за время подключенного состояния фазной обмотки ток имел возможность увеличиться до больших значений. Это требует, чтобы индуктивность фазной обмотки в начальный момент её работы, когда идет нарастание тока, имела малые значения. Индуктивность обмотки определяется средней величиной воздушного зазора между выступом статора, на котором установлена обмотка, и ротором: чем больше зазор, тем меньше индуктивность. Таким образом, включение фазной обмотки должно производиться при таких углах рассогласования у, при которых выступ статора находится против паза ротора (см. рисунок 1.1.1). Это означает, что угол включения увкл фазной обмотки должен быть близок к нулю, т.е. должно иметь место увкл≈0°. Последнее приближенное равенство означает, что угол включения увкл практически невозможно варьировать и, как следствие, невозможно использовать для управления частотой вращения ВИД.

На диапазон изменения угла отключения уоткл индуктивность обмотки также накладывает определенные ограничения. Однако они не являются такими серьезными, как в случае выбора угла включения увкл, что и позволяет реализовать управление частотой вращения путем изменения отключения. Поясним данное утверждение.

Отключение фазной обмотки целесообразно производить при таких углах отключения уоткл, при которых электромагнитный момент, создаваемый данной фазой, является положительным, т.е. обеспечивает вращение, а не торможение ротора. Для рассмотренного ВИД конфигурации 6/4, как это видно из рисунка 1.3.1, положительный электромагнитный момент создается при углах отключения уоткл, лежащих в диапазоне от 0° до 90°. При изменении угла отключения в данном диапазоне будет происходить значительное изменение среднего электромагнитного момента и, как следствие, изменение частоты вращения ВИД в широких пределах. Влияние индуктивности обмоток на диапазон изменения угла отключения будет заключаться в следующем.

После отключения фазной обмотки (в силу её индуктивности) по ней некоторое время будет протекать ток. Если длительность снижения тока до нуля будет слишком велика, то отключенная обмотка при определенных углах рассогласования может создать отрицательный (тормозящий) момент. Это нетрудно показать на примере рассмотренного ВИД, используя график, представленный на рисунке 1.3.1. Из графика следует, что если отключение обмотки фазы «а» произвести при угле у= уоткл и ток по ней будет протекать при углах у>90°, то фаза «а» будет создавать отрицательный электромагнитный момент. Для исключения этого недостатка необходимо обеспечить быстрое снижение тока отключаемой обмотки до нуля определенными схемными решениями. Один из вариантов решения заключается в следующем. Как известно, длительность спадания тока в индуктивной цепи определяется её постоянной времени. Последняя равна отношению индуктивности и активного сопротивления цепи, т.е. при большом активном сопротивлении цепи можно обеспечить быстрое спадание тока фазной обмотки до нуля. Недостаток такого решения заключается в заметных потерях мощности на активном сопротивлении и, как следствие, в снижении КПД ВИД. Существуют и другие, более эффективные схемные решения отключения фазной обмотки.

Из изложенного, таким образом, следует, что процесс отключения фазной обмотки не накладывает существенных ограничений на диапазон изменения угла отключения уоткл: его можно изменять в достаточно широком диапазоне и, как следствие, в достаточно широком диапазоне изменять частоту вращения ВИД.

1.4 Математическое описание электромеханических процессов в ВИД

При вращательном движении ротора электромагнитного устройства электромагнитный момент M в общем случае задаётся соотношением:

 $M = -dWMdv \Phi = const.$  (1.4.1)

где Wм – энергия магнитного поля устройства;

Ф – результирующий магнитный поток устройства.

Равенство (1.4.1) отражает закон сохранения энергии. Перепишем (1.4.1) в виде:

 $Mdv = -dWM$ . (1.4.2)

Произведение Mdγ из (1.4.2) есть элементарная механическая работа dA электромагнитных сил, т.е. можно записать:

dA=Mdγ . (1.4.3) Из (1.4.2) и (1.4.3) следует dA=dWM. (1.4.4)

Равенство (1.4.4) означает, что увеличение выполняемой механической работы электромагнитным устройством равно уменьшению энергии магнитного поля, и наоборот. Это обстоятельство и означает выполнение закона сохранения энергии в электромагнитном устройстве. Рассмотрим вывод соотношения для момента M ВИД при следующих условиях:

применяется одиночная симметричная коммутация обмоток ВИД, т.е. при каждом угле у к источнику подключена обмотка только одной фазы;

упрощённая конструктивная схема ВИД представлена на рисунке 1.1.1;

# количество зубцов ротора ZR=2;

у – угол рассогласования, отсчитываемый от продольной магнитной оси активной фазы; в данном положении угол рассогласования θ имеет отрицательное значение;

катушки а1-а2 и а3-а4 включены согласно, т.е. создают магнитные поля в области ротора одинакового направления;

катушки а1-а2 и а3-а4 образуют обмотку активной фазы.

Согласно (1.4.1) для определения момента М требуется определить энергию магнитного поля WM. Известно, что для обмотки:

 $WM = i(u)$ , (1.4.5)

где ψ – потокосцепление обмотки (двух катушек).

Потокосцепление обмотки:

 $ψ = ΦW, (1.4.6)$ 

где Ф – магнитный поток, пронизывающий катушки.

Магнитный поток Ф определим по магнитной схеме замещения ВИД (см. рисунок 1.4.1), которую нетрудно построить по конструктивной схеме ВИД (см. рисунок 1.1.1). При построении схемы замещения предполагается, что магнитный поток замыкается только через выступы фазы «а».

Рисунок 1.4.1 – Магнитная схема замещения ВИД

На рисунке 1.4.1 приняты следующие обозначения:

Ф – магнитный поток;

Fкв, Fкн – МДС верхней и нижней катушек;

Rzв, Rxн – магнитные сопротивления верхнего и нижнего зубцов;

Rвзв, Rвзн – магнитные сопротивления верхнего и нижнего воздушных зазоров;

Rp – магнитное сопротивление ротора;

Rсл, Rсп – магнитные сопротивления левой и правой частей статора.

Выполнив последовательно-параллельные преобразования элементов схемы замещения (см. рисунок 1.4.1), получим эквивалентную ей более простую магнитную схему замещения ВИД, приведённую на рисунке 1.4.2.

Здесь:  $F = FKB + FKH.$  (1.4.7)

RM=RВЗВ+RВЗН+RZВ+RZН+Rр+RСПRСЛRСП+RСЛ. (1.4.8)

Рисунок 1.4.2– Магнитная схема замещения, эквивалентная схеме на рисунке 1.4.1

На рисунке 1.4.2 приняты следующие обозначения:

Ф – магнитный поток;

F – МДС обмотки;

Rм – результирующее магнитное сопротивление ВИД;

Uм – падение магнитного напряжения.

На основании второго закона Кирхгофа для магнитных цепей по схеме замещения (см. рисунке 1.4.2) можно записать:

 $F =$  Um.  $(1.4.9)$ 

На основании закона Ома для магнитных цепей имеет место:

U<sub>M</sub> =  $\Phi$  x R<sub>M</sub>. (1.4.10)

МДС F обмотки активной фазы при условии, что по ней протекает ток i и она имеет количество витков W, определится по формуле:

 $F = I \times W. (1.4.11) (1.14)$ 

В дальнейшем при описании ВИД удобнее использовать вместо понятия магнитного сопротивления Rм понятие магнитной проводимости λм, которые связаны отношением:

RM=1λM. (1.4.12)

Из (1.1.8) – (1.1.11) следует:

 $Φ = iWλM.$  (1.4.13)

На основании (1.4.5), (1.4.6) и (1.4.12) получено искомое соотношение для магнитной энергии поля:

WM=(iW)22λM. (1.4.14)

При определении момента M из (1.5) требуется выполнить условие:

 $\Phi$ =const, (1.4.15)

величину WM необходимо выразить через магнитный поток Ф. Из (1.15) и (1.16) получаем после преобразований:

WM=Ф22λM. (1.4.16)

Из (1.4.2) следует, что для определения электромагнитного момента необходимо знать зависимость WM=WM(у). Как видно из (1.4.15) и (1.4.16), для этого необходимо знать зависимость:

λM=λM(у). (1.4.17)

Выразим проводимость λM через сопротивление RM, в результате чего получим:

λM=1RM . (1.4.18)

Примем допущение, что магнитные сопротивления ферромагнитных участков равны нулю. Тогда из (1.10) следует:

RМ = RВЗВ + RВЗН. (1.4.19)

Вычислим магнитное сопротивление RM, используя известное соотношение для магнитного сопротивления RMi iго участка магнитной цепи: RMi=liµ0µriSi, (1.4.20)

где li, Si - длина и площадь поперечного сечения i-го участка цепи;

µri - относительная магнитная проницаемость ферромагнетика i-го участка цепи;

µ0=4π\*107 [Гн/м] – магнитная постоянная.

Исходя из (1.4.19) и учитывая (1.4.20), нетрудно показать, что сопротивление RM как сумма двух зазоров задается соотношением:

RM=2δµ0µrвSв , (1.4.21)

где δ – длина одного воздушного зазора между зубцами статора и ротора; µrв –

относительная магнитная [проницаемость](javascript://) воздуха;

Sв – площадь [поперечного](javascript://) сечения <sup>[14]</sup>

магнитного потока Ф. Из (1.4.18) и (1.4.21) с учетом µrв = 1 получим: RM=µ0Sв2δ. (1.4.22)

В общем случае при повороте ротора, то есть при изменении угла рассогласования у, величины Sв и δ также изменяются. Следовательно,

имеет место λM=λM(у). Для качественной оценки этой зависимости рассмотрим характер изменения Sв и δ от величины у, используя рисунок 1.4.3.

Из рисунка 1.4.3 видно, что при изменении угла у от ±90° до 0° воздушный зазор δ плавно уменьшается в широких пределах от δmax до δmin. Площадь Sв при этом изменяется незначительно. Поэтому будем полагать:

Sв=const. (1.4.23)

Рисунок 1.4.3 – Характер изменения Sв и δ от величины у (конфигурация 6/2)

Учитывая указанную качественную зависимость величины δ от у и соотношения (1.4.22) и (1.4.23), нетрудно показать, что график зависимости λM=λMγ будет иметь вид, представленный на рисунке 1.4.4.

Рисунок 1.4.4 – График зависимости λM=λM(у) (конфигурация 6/2)

Определим, наконец, соотношение для электромагнитного момента М. В силу (1.4.1), (1.1.15) и (1. 1.16) можно записать

M=ddγФ22λMγФ=const . (1.4.24)

Откуда, дифференцируя выражение в скобках как сложную функцию, получим:

M=Ф22ddγ1λMγ=Ф22λM2γdλMγdγ . (1.4.25)

Из (1.4.25) с учетом (1.1.11) следует:

M=(iw)22dλMγdγ . (1.4.26)

Из (1.4.26) видно, что для определения момента М требуется знание зависимостиλMγ. В общем случае эта зависимость является весьма громоздкой. Для проведения упрощенного анализа работы ВИД функцию λMγ можно аппроксимировать простыми зависимостями. Возможные варианты аппроксимации для рассматриваемого ВИД конфигурации 6/2 зависимости λMγ указаны на рисунке 1.4.4.

Рисунок 1.4.4 – Варианты аппроксимации зависимости λMγ (конфигурация 6/2) Угловые диаграммы аппроксимирующей функции λMγ, представленной на рисунке 1.1.4б, имеют характерные точки излома. Нетрудно

показать, что они имеют следующий геометрический смысл. Угол у1 соответствует началу перекрытия выступов ротора и статора. Начиная с этого угла, среднее значение воздушного зазора резко

уменьшается и, как следствие, магнитная проводимость начинает резко возрастать.

Угол унмах соответствует началу периода полного перекрытия выступов ротора и статора. Начиная с этого угла, среднее значение воздушного зазора достигает минимума и, как следствие, магнитная проводимость – максимального значения λmax.

Период полного перекрытия выступов ротора и статора заканчивается при угле λкmax. При дальнейшем увеличении угла рассогласования среднее значение воздушного зазора резко увеличивается и, как следствие, магнитная проводимость начинает резко уменьшаться.

При использовании аппроксимации, представленной на рисунке 1.1.4а, соотношение для электромагнитного момента ВИД рассматриваемой конструкции (см. рисунок 1.1.1 и рисунок 1.4.3) принимает, с учетом (1.4.26), следующий вид:

M=-Mmax1, при-п2≤у≤0, Ммах1, при 0≤у≤п2, (1.4.27)

где Ммах1=(iw)2∆λπ; ∆λ=λmaxλmin.

Из соотношения (1.4.27) вытекает следующий ВЫВОД: для создания ВИД наибольшего электромагнитного момента М необходимо, чтобы при повороте ротора их рассогласованного положения в согласованное изменение магнитной проводимости (сопротивления) активной фазы было наибольшим.

При аппроксимации зависимости λMγ, представленной на рисунке 1.1.4б, соотношение для момента М принимает вид:

M=0, π2≤у≤у2, Ммах2, у2≤у≤у1, 0, у1≤у≤у1,Ммах2, у1≤у≤у2,0, у2≤у≤π2, (1.4.28)

где Ммах2=(iw)2∆λγ1-у2.

Используя формулы (1.4.27) и (1.4.28), можно построить графики (см. рисунок 1.4.5) зависимостей Му для рассмотренных выше видов аппроксимации зависимости λMγ. Заметим, что здесь Ммах1<Ммах2.

Рисунок 1.4.5 – Графики зависимости Му:

а – при аппроксимации λMγ в соответствии с рисунком 1.14а;

б – при аппроксимации λMγ в соответствии с рисунком 1.14б.

Приведенные на рисунке 1.4.5 угловые диаграммы электромагнитных моментов ВИД построены в предположении постоянства тока катушки при изменении угла рассогласования. Для оценки адекватности такого предположения ниже изложен более детальный анализ принципа действия ВИД, в ходе которого более точно рассматриваются его электромагнитные и механические процессы. Проведение такого анализа возможно в случае, если конкретно задана схема источника энергии, подключаемого к статорным обмоткам. В большинстве практических случаев для коммутации обмотки одной фазы используется вентильный коммутатор, силовая часть которого построена по полумостовой схеме, приведенной на рисунке 1.4.6.

Остальные фазы подключаются параллельно источнику постоянного напряжения, который состоит из выпрямителя В и фильтрующего конденсатора С, сглаживающего выходное напряжение выпрямителя.

Рассмотрим вначале математическое описание электрических процессов в катушке индуктивности, которая в определенной степени отражает основные электромагнитные свойства статорной обмотки ВИД (см. рисунок 1.4.7). Пусть к катушке подключен источник напряжения с произвольно изменяющимся напряжением и. Под действием напряжения и в катушке возникает ток i, положительное направление которого отсчитывается от того же вывода, что и положительное направление напряжения и. Ток i создает магнитное поле. Положительное направление линий магнитной индукции В связано с положительным направление создавшего их тока i правилом правого винта. Магнитное поле в силу закона электромагнитной индукции создает потокосцепление катушки ψ и ЭДС индукции е. Положительное направление ЭДС индукции е связано с положительным направлением линий магнитной индукции В правилом правого винта.

Рисунок 1.4.6 – Электрическая функциональная схема одной фазы электронного коммутатора ВИД

На рисунке 1.4.7 приняты следующие обозначения:

В – выпрямитель;

СУ – схема управления;

L – обмотка активной фазы ВИД.

Рисунок 1.4.7– Конструктивная схема катушки индуктивности

На рисунке 1.4.7 приняты следующие обозначения:

W – количество витков катушки.

Составим уравнения, описывающие процессы в катушке. По второму закону Кирхгофа, обходя контур катушки против часовой стрелки, запишем

и-ur=-e, (1.4.29)

где ur – падение напряжения на активном сопротивлении катушки.

Напряжение ur взято в (1.4.29) со знаком минус. Это объясняется тем, что направление напряжения ur определяется направлением создающего его тока i, который направлен против обхода контура катушки.

По закону Ома:

ur=i x r, (1.4.30) где r – активное сопротивление катушки.

По закону электромагнитной индукции:

e=dψdt, (1.4.31)

где ψ – потокосцепление катушки. Из (1.32)–(1.34) следует: и=i x r+dψdt. (1.4.32)

16.06.2017 Антиплагиат При r=0 получим соотношение: и=dψdt, (1.4.33) которое используется в дальнейшем при пояснении процессов в ВИД. Потокосцепление ψ в (1.4.33) является собственным, т.к. создается только собственным током ii. Известно, что в этом случае имеет место; ψ=Li, (1.4.34) где L – собственная индуктивность катушки. Найдем далее соотношение, связывающее индуктивность L катушки и магнитную проводимость магнитной цепи, в которую катушка конструктивно входит (см. рисунок 1.4.7). Известно, что; L=ψi, (1.4.35) ψ=BSW, (1.4.36) B=µ0µrH, (1.4.37) где S – площадь поперечного сечения сердечника (магнитопровода); µr – относительная магнитная проницаемость сердечника; Н – напряженность поля в сердечнике. По закону полного тока для магнитной цепи (см. рисунок 1.4.7) запишем: Hl=iw, (1.4.38) где l l – длина средней линии сердечника. Из (1.38) – (1.41) получим после преобразований: L=µ0µrSlW2. (1.4.39) Откуда с учетом (1.21) и (1.23) приходим к соотношению:  $L = W$ 2 $M$ . (1.4.40) Заметим, что размерности индуктивности L и магнитной проводимости λM λмодинаковы, т.к. они связаны через безразмерную величину W2. Таким образом: [λM]=[Гн]. (1.4.41) После сделанных предварительных замечаний перейдем к рассмотрению работы типовой функциональной схемы электронного коммутатора (см. рисунок 1.4.7), реализующего одноимпульсный режим ВИД. В этом режиме к выпрямителю В в любой момент времени подключена только обмотка одной фазы. Будем полагать, что на рисунке 1.4.7 изображено подключение обмотки фазы «а». Будем считать также, что в момент её включения tвкл ток обмотки фазы «а» равен нулю, т.е.:  $i$ (tвкл)=0.  $(1.4.42)$ Пусть в момент времени t=tвкл ключи VT1 и VT2 (см. рисунок 1.4.7) откроются. В этом случае цепь «коллектор – эмиттер» будет представлять собой электрический проводник с очень малым сопротивлением. Это значит, что точка «ан» попадает на вывод «+» выпрямителя В, а точка «ак» на его вывод «–». Диоды VD1 и VD2 окажутся тогда под обратными напряжениями и, следовательно, будут закрыты, т.е. будут иметь очень высокое сопротивление, а ток диодов будет близок к нулю. Обмотка L в результате открытия ключей VT1 и VT2 окажется подключенной, начиная с момента t=tвкл, на напряжение Ud. Считая положительным направлением обмотки L направление от вывода «ан» к выводу «ак», приходим к заключению, что к обмотке L будет приложено положительное напряжение Ud, т.е.: U=Ud, (1.4.43) где U – напряжение на обмотке L. Определим закон изменение потокосцепления ψ обмотки подключаемой активной фазы. В силу (1.4.34) можно записать:  $d$ wdt=Ud.  $(1.4.44)$ Откуда: ψ=ψ(tвкл)+Udt, (1.4.45) где ψ(tвкл) – потокосцепление обмотки в момент включения tвкл. Используя (1.38), а также имеет место (1.46), то, очевидно, что: ψtвкл=Lia(tвкл)=0. (1.4.46) Из (1.4.44) и (1.4.46) получаем: ψ=Udt, (1.4.47) то есть потокосцепление катушки активной фазы линейно нарастает. Причем скорость нарастания определяется исключительно напряжением Ud. Определим далее закон изменения тока i обмотки фазы «а». Из (1.38) с учетом (1.44) следует:  $i=$  ψλΜW2.  $(1.4.48)$ Откуда видно, что темп нарастания (или убывания) тока зависит от скорости изменения величин ψ и λM. Таким образом, на основании изложенного приходим к выводу, что, начиная с момента включения t=tвкл, процессы в ВИД описываются соотношениями (1.50), (1.51), (1.29). Теперь можно остановиться на выборе момента подключения tвкл обмотки фазы к источнику напряжения Ud и соответствующего этому моменту угла включения увкл. Представляется разумным выбрать момент включения и соответственно угол включения так, чтобы электромагнитный момент М принимал большое положительное значение. Из (1.29) следует, что для обеспечения положительности момента М необходимо выполнение условия dλMdγ≥0. (1.52) Таким образом, момент включения tвкл (угол включения увкл) активной фазы нужно выбирать при таких углах рассогласования у, когда происходит увеличение магнитной проводимости λM данной активной фазы (см. рисунок 1.14). Далее. Из (1.29) следует, что для получения больших значений электромагнитного момента необходимо, чтобы ток i обмотки принимал как можно большие значения. Непосредственно в момент t=tвкл этого требования добиться невозможно, т.к. согласно (1.45) ток i=i(tвкл)=0 и, как следствие, в силу (1.29) M(tвкл)=0. Но далее, с течением времени t ток i, как это следует из (1.50) и (1.51) , будет изменяться по закону i=UdtλMW2. (1.53) Из этого равенства ясно, что ток с течением времени достигнет тем большего значения, чем дольше ротор будет находиться в положении со значениями проводимости λM, близкими к минимальному значению λmin (см. рисунок 1.14). Данное условие будет выполнено, если включение фазы произвести в момент прохождения ротором минимальной магнитной проводимости фазы λmin, т.е. в момент прохождения ротором рассогласованного положения. Таким образом, приходим к выводу: включение активной фазы необходимо произвести при достижении ротором его рассогласованного положения для данной фазы. На рисунке 1.14 рассогласованное положение соответствует углу у=0. Поэтому далее принимается, что уоткл=0.

Построим временные диаграммы изменения основных величин, начав с построения временной диаграммы изменения индуктивности фазы « $a \times 1 = 1$  (t).

Для этого воспользуемся равенством (1.43), связывающим величины L и λM, а также временной диаграммой магнитной проводимости λM=λM(t), которую можно получить, исходя из угловой диаграммы λM=λM(у). Выше для величины λM построены две её угловые диаграммы, заданные графиками, представленными на рисунке 1.14. Для дальнейших построений будем использовать график, приведенный на рисунке 1.14б. Его выбор объясняется тем, что он относительно прост и достаточно адекватно аппроксимирует реальную угловую диаграмму магнитной проводимости λM.

Для построения временной диаграммы λM=λM(t), исходя из угловой λM=λM(у), необходимо знать связь величин t и у. Примем, что ротор вращается равномерно с угловой скоростью ωR. Это означает, что величину ωR можно определить из соотношения ωR=γt-tвкл. Откуда  $t = t$ вкл $+v$ ωR (1.54)

В силу линейной связи величин t и у, задаваемой равенством (1.54), график зависимости λM=λM(t) будет повторять график λM=λM(у), но в другом масштабе по оси t и с началом координат в точке t=tвкл. В силу линейной связи величин L и λM, задаваемой равенством (1.43), график зависимости L=L(t) будет повторять график λM=λM(t), но в другом масштабе по оси ординат.

Изза указанных линейных связей величин t и у, а также величин L и λM временная диаграмма индуктивности L=L(t) будет иметь те же характерные точки излома, что и угловая диаграмма λM=λM(у). Зная эти точки излома, легко построить и остальные участки диаграммы L=L(t). Из рисунка 1.14б видно, что точки излома по оси у имеют следующие координаты: у1, унмах, укмах. Напомним их геометрический смысл.

Угол у1 соответствует началу перекрытия выступов ротора и статора. Начиная с этого угла, среднее значение воздушного зазора резко уменьшается и, как следствие, магнитная проводимость начинает резко возрастать. На временной диаграмме момент времени, соответствующий углу у1, назовем началом перекрытия выступов и обозначим символом tнач.

Угол унмах соответствует началу периода полного перекрытия выступов ротора и статора. Начиная с этого угла, среднее значение воздушного зазора достигает минимума и, как следствие, магнитная проводимость – максимального значения λmax. На временной диаграмме момент времени, соответствующий углу унмах, назовем началом периода максимального значения магнитной проводимости и обозначим символом tнmax.

Период полного перекрытия выступов ротора и статора заканчивается при угле укмах. При дальнейшем увеличении угла рассогласования среднее значение воздушного зазора резко увеличивается и, как следствие, магнитная проводимость начинает резко уменьшаться. На временной диаграмме момент времени, соответствующий углу укмах, назовем окончанием периода максимального значения магнитной проводимости и обозначим символом tкmax.

С учетом изложенного, нетрудно построить временную диаграмму зависимости L=L(t), которая представлена на рисунке 1.18. Здесь: Lmin=λminw2; Lmax=λmaxw2.

Построим далее временные диаграммы величин U, ψ, i и M на интервале от tвкл до tнач.

Напряжение на обмотке U=Ud=const согласно (1.46), что и отражено графически на рисунке 1.18.

Потокосцепление ψ в силу (1.50) изменяется линейно от нулевого значения. График этой зависимости также показан на рисунке 1.18.

Рисунок 1.18 – Временные диаграммы изменения физических величин активной фазы ВИД

2 СИНТЕЗ СИСТЕМЫ АВТОМАТИЧЕСКОГО УПРАВЛЕНИЯ ВЕНТИЛЬНО – ИНДУКТОРНОГО ЭЛЕКТРОПРИВОДА

На основе вентильно – индукторного двигателя, рассмотренного в главе 1 построен вентильно – индукторный электропривод (ВИЭП), рассчитанный на N фаз.

[Функциональная](javascript://) схема электропривода приведена на рисунке 2.1.

Рисунок 2.1 – [Функциональная](javascript://) схема электропривода для N фаз

Упрощенная [функциональная](javascript://) схема электропривода <sup>[13]</sup>

представлена на рисунке 2.2.

Рисунок 2.2 – Упрощенная функциональная схема ВИЭП

На рисунке 2.2 приняты следующие обозначения:

Uзад – заданное воздействие;

РС – регулятор скорости;

Uу – управляющий сигнал;

П – преобразовательное устройство;

ВИД – вентильно – индукторный двигатель;

ω – скорость вращения ротора двигателя;

ДС – датчик скорости.

Для синтеза системы управления электроприводом принято следующее допущение: при однократной коммутации к выпрямителю подключена только одна фаза. Все фазы идентичны и их математическое описание одинаково. Поэтому при разработке модели ВИД будем рассматривать описание только одной фазы.

Структурная схема ВИЭП для синтеза регулятора Wрс(s) представлена на рисунке 2.3.

Рисунок 2.3 – Структурная схема ВИЭП

На рисунке 2.3 приняты следующие обозначения:

Uзад – задающее воздействие;

Wpс(s) – передаточная функция регулятора скорости;

Wп(s) – передаточная функция преобразователя;

Wвид(s) – передаточная функция ВИД;

ω – скорость вращения ротора.

Пусть преобразователь напряжения описывается апериодическим звеном с коэффициентом передачи Кп и постоянной времени Тп, являющейся малой по сравнению с постоянной времени объекта:

 $W\Gamma(s) = K\Pi1 + sT\Pi.$  (2.1)

Математическое описание имитационной модели ВИД

для [одной](javascript://) фазы будет иметь [следующий](javascript://) вид:

## [24]

 $Id\omega dt = M-MC$ ,  $(2.2)$ U =  $iR + d\psi dt$ , (2.3) dγdt=ω, (2.4) M = ∂Wмаг∂у, (2.5) Wмаг=12iψ, ψ=Lγi, (2.6) где, J – момент инерции ротора, ω – скорость вращения ротора, M – электромагнитный момент, у – угол поворота ротора, ψ – потокосцепление обмотки, L – индуктивность обмотки, Мс – момент сопротивления, Wмаг – энергия магнитного поля. Из исходных уравнений (2.2) – (2.6) получены следующие соотношения: Jdωdt=12i2∂L∂y-MC, (2.7) U = iR +Ldidt+ωi∂L∂у, (2.8)  $dvdt = \omega$ . (2.9) Пусть ∂L∂у=LmaxLminγR=kL, в (2.8) L = const, а Ldidt ωikL, тогда модели ВИД сводится:  $Jd\omega dt = 12i2kL-MC$ , (2.10) U =  $iR + \omega ik$ . (2.11) В результате линеаризации уравнений (2.10) и (2.11) и выполнения математических преобразований получена передаточная функция ВИД в виде апериодического звена:

16.06.2017 Антиплагиат WВИД(s) = 1i0ki1+s J2i0ki2(R+w0ki)=КВИД1+sTμ. (2.12) Коэффициент передачи КВИД и постоянная времени Тμ рассчитаны в соответствии с численными параметрами для ВИД мощностью 120 кВт, которые приведены в таблице 2.1. Таблица 2.1 – Параметры ВИД конфигурации 8/6 Момент инерции ротора, кг\*м2 0.4 [Номинальное](javascript://) напряжение, В 550 Скорость вращения ротора, об/мин 3000 [Сопротивление](javascript://) <sup>[15]</sup> обмотки статора, Ом 0.1 Индуктивности при рассогласованном положении ротора, мГн 9 Индуктивности при согласованном положении ротора, мГн 0.5 Номинальный ток, А 200 Таким образом, передаточная функция ВИД имеет вид: WВИД(s) =  $0.631+0.03$ s. (2.13) При настройке контура на технический оптимум передаточная функция разомкнутого контура будет выглядеть следующим образом: Wраз то(s)=12Тпs(1+Тпs). (2.14) Передаточная функция разомкнутого контура имеет вид: Wраз то(s)=WпsWВИДsWРС(s). (2.14) Отсюда передаточная функция регулятора находится: WPCs=Wpaз тоsWПsWВИДs = 12TпКпКвидКсs+Тм2TпКпКсКвид = 1КИs+Кпр, (2.15) таким образом, регулятор скорости ВИЭП конфигурации 8/6 представляет собой ПИ – регулятор и имеет вид: WРСs=116s+0.48. (2.16) Для проверки достоверности результатов и работоспособности методики необходимо выполнить проверку на точной имитационной модели ВИД. 3 ИМИТАЦИОННая МОДЕЛь Вентильно – индукторного ДВИГАТЕЛЯ 3.1 Построение имитационной модели ВИД Для решения поставленных ранее задач необходимо знать математическую модель вентильно – индукторного двигателя. Существуют различные методики проектирования ВИД, они обладают своими достоинствами и недостатками. Например, программа Matlab позволяет спроектировать двигатель с помощью прикладного пакета Simulink, но предусматривает только три конфигурации ВИД: 6/4, 8/6 и 10/8, следовательно, реализация других конфигураций затруднительна. Программа комплексного моделирования Maxwell предполагает моделирование ВИД любой конфигурации, позволяет рассчитать параметры двигателя и выполнить построение кривой намагничивания, но также обладает существенным недостатком – предусмотрен расчет только установившихся режимов работы, т.е. не учитываются переходные процессы и не отслеживается их динамика. Еще одна методика моделирования в Mathcad, описанная С.В. Рисованым, позволяет рассчитать динамические режимы, в отличие от Maxwell и также допускает произвольную конфигурацию ВИД. Однако, с помощью этой методики выполнить синтез регулятора достаточно затруднительно, данная программа моделирования громоздка, сложна к восприятию и недостаточно структурирована. Поэтому для построения имитационной модели ВИД была выбрана среда математического моделирования VISSIM. Наиболее применимы на практике 3х-фазные, 4х-фазные и 5ти-фазные двигатели. Разработанная модель рассчитана на 4х-фазный двигатель конфигурации 8/6, т.к. это является сбалансированным вариантом колебания момента на валу не столь велики, как в 3хфазном (колебания порождают износ деталей), большое количество пазов вызывает ослабление конструкции, а малое – вызывает большие колебания момента. При необходимости, опираясь на разработанную модель, можно построить двигатель с другим числом фаз без затруднений, а конфигурация задается в параметрах модели ВИД в Vissim, опираясь на разработанную модель, можно построить ВИД с другими типами коммутации. Также модель не учитывает насыщение магнитного материала. ВИД конфигурации 8/6, конструктивная схема которого приведена на рисунке 3.1. Рисунок 3.1 – Конструктивная схема ВИД конфигурации 8/6 с рассогласованным положением ротора Рисунок 3.2 - Электрическая функциональная схема к - ой фазы электронного коммутатора ВИД Рисунок 3.3 – Общая структура одной фазы вентильного коммутатора ВИД Предполагается, что оба ключа в схеме либо открыты, либо закрыты. Расчетные электрические схемы замещения для обоих случаев представлены на рисунках 3.4 и 3.5. Рисунок 3.4 – Схема одной фазы вентильного коммутатора при открытых ключах (вывод \* подключен к положительному выводу конденсатора) На рисунке 3.5 два диода, указанные на рисунке 2 заменены одним эквивалентным, так как они имеют одинаковые характеристики. Рисунок 3.5 – Схема одной фазы вентильного коммутатора при закрытых ключах (вывод \* подключен к отрицательному выводу конденсатора) Далее составлены уравнения коммутатора к – ой фазы, которые описывают процессы в схемах на рисунках 3.4 и 3.5. Уравнения, описывающие схему с открытыми ключами (см. рисунок 3.4): UC= Uфk. (3.1.1) Уравнения источника в режиме, когда ключи открыты (см. рисунок 3.4): E= UC+Re+Rдie\*ie,ie=iC+к=1miфk,UC=iCcs. (3.1.2) Уравнения, описывающие схему с закрытыми ключами (см. рисунок 3.5): UC= - Uфk-iфkRд(iфk). (3.1.3) Уравнения источника в режиме, когда ключи закрыты (см. рисунок 3.5): UC=iCcs,iC=ie-к=1miфk,ie=E-UCRe+Rдie. (3.1.4) Единая система уравнений коммутатора к – ой фазы имеет вид, исходя из (3.1.1) и (3.1.3): iфzvk= uykiфkUC= uykUфk+ uyk\*iфkRдiфk, (3.1.5) где иук=1, открыт к-ый ключ,-1, закрыт к-ый ключ,; иук\*=0, открыт к-ый ключ,-1, закрыт к-ый ключ.

Тогда система уравнений коммутатора примет вид:

Uфk= UC-uyk\*iфkRд(iфk)uyk,iфzvk= uykiфk. (3.1.6)

Введена дополнительная переменная – фиктивный ток:

iфk\*=iфzvk=Uyk\*iфk. (3.1.7)

Единая система уравнений источника примет вид, исходя из (3.1.2), (3.1.4), (3.1.7): E= UC+Re+Rдie\*ie,ie=iC+к=1miфzvk,UC=iCcs. (3.1.8)

Откуда следует:

 $UC=iCcs.iC=i$ e- $\kappa=1$ mi $\frac{dz}{dz}$   $\kappa=$  E-UCRe+Rgie. (3.1.9)

С помощью механического блока будет описано движение ротора двигателя.

 $\kappa$ =1 MMκ-MCΣ=Jdωdt,dγdt=ω,MCΣ=kτρω+MC. (3.1.10)

Преобразуем систему (3.1.7) к виду (3.1.8) и составим математическую модель механического блока:

ω=  $1Js*(κ=1MMK-MCΣ), γ=ωs, MCΣ=kτρω+MC. (3.1.11)$ 

Математическое описание процессов в к-ой фазе для ненасыщенного ВИД:

diфkdt=UфkiфkRфiфkω∂Lk(у)∂γLk(у)Мк=iфk22\*∂Lk(у)∂у.. (3.1.12)

В модели принято следующее:

Lk=Lmax+Lmin2-Lmax-Lmin2cosZRγ-κ-1γ, (3.1.13)

∂Lk∂v=ZR\*Lmax-Lmin2sinZRv-к-1у. (3.1.14)

В представленной модели вентильно – индукторного двигателя реализована одиночная коммутация фаз. Рассмотрим алгоритм управления ключами, которые отвечают за переключение фаз.

Пусть первая фаза включается при угле у = 0, вторая – при у = у0, третья – при у = 2у0, четвертая – при у = 3у0, тогда повторное включение первой фазы будет при угле у = 4у0. Исходя из теоретических соображений, определена величина угла у0:

 $y0 = 2πZR - 2πZS = γR - γS = 3606 - 3608 = 60° - 45° = 15°$ , (3.1.15) где ZR = 6 –

число зубцов [ротора,](javascript://) ZS = 8 – число зубцов [статора.](javascript://)

[17]

Равномерное переключение фаз будет обеспечено при у = м\*у0.

Рисунок 3.6 – График, описывающий переключение фаз и работу ключей

В соответствии с уравнениями (3.1.1) – (3.1.15) собираем схему моделирования в программной среде Vissim. На рисунках 3.1 – 3.6 представлены фрагменты схемы моделирования вентильно – индукторного двигателя в среде имитационного моделирования Vissim. Полная схема моделирования ВИД приведена в приложении А.

Рисунок 3.7 – Схема моделирования ВИД первой фазы в Vissim

Рисунок 3.8 – Параметры моделирования ВИД в Vissim

Рисунок 3.9 – Блок двигателя первой фазы (Phase 1)

Рисунок 3.10 – Блок коммутатора (Kommutator)

Рисунок 3.11 – Блок управления ключами первой фазы (UKL1)

Рисунок 3.12 – Механический блок (MechBlock)

Рисунок 3.13 – Содержимое блока Rdiodv15

Рисунок 3.14 – Содержимое блока L+dLdY

3.2 Результаты моделирования ВИД конфигурации 8/6 в Vissim

Процесс моделирования протекает на временном интервале [0; 1] с., мощность ВИД – 120 кВт; частота вращения – 3000 об/мин; выходное напряжение коммутатора – 550 В; количество фаз – 4; коммутация фазных статорных обмоток – парная симметричная. На графиках для наглядности приведены увеличенные части установившегося процесса.

Рисунок 3.15 – Зависимость напряжений четырех фаз от угла поворота

Рисунок 3.16 – Скорость вращения ротора двигателя

Рисунок 3.17 – Зависимость токов четырех фаз от угла поворота

Рисунок 3.18 – График изменения угла поворота ротора двигателя

Рисунок 3.19 – График потокосцепления первой фазы

Рисунок 3.20 – График потокосцепления второй фазы

Рисунок 3.21 – График потокосцепления третьей фазы

Рисунок 3.22 – График потокосцепления четвертой фазы

4 ИМИТАЦИОННое МОДЕЛирование автоматизированного скоростного Вентильно – индукторного электропривода

Задача раздела – построение имитационной модели автоматизированного вентильно – индукторного электропривода в среде имитационного моделирования Vissim, с учетом описанного ранее ВИД и системы управления и снятие полученных характеристик. Моделирование проводится для ВИД конфигурации 8/6 с четырьмя фазами.

**ЗАКЛЮЧЕНИЕ** 

В результате проделанной работы разработана методика синтеза системы управления вентильно – индукторным электроприводом. Спроектирована имитационная модель вентильно – индукторного двигателя в среде Vissim, которая позволяет регулировать параметры ВИД, а именно: момента инерции, сопротивления фаз, индуктивности катушек и, что крайне важно, легко изменяется количество зубцов статора и ротора, то есть конфигурация двигателя, а также модель позволяет моделировать двигатель с любым необходимым числом фаз.

Легко могут быть изменены параметры системы управления (регулятора), что позволяет легко проводить сравнение различных алгоритмов управления с целью выявления их эффективности. Модель является адекватной, что обусловлено использованием известных уравнений, вытекающих из известных законов электромагнетизма и механики.

Реализация подобных гибких моделей вентильно-индукторных электроприводов (ВИЭП), по нашим данным, в литературе не описана, что показывает её новизну. Модель предполагается использовать на ООО НПО Резонанс, что показывает её практическую ценность.

На основе проделанной работы была опубликована научная статья по теме «Моделирование вентильного коммутатора вентильно – индукторного двигателя в Vissim» в рамках VIII-ой Международной научно-практической конференции под названием «Актуальные направления научных исследований: от теории к практике» при организации Центра Научного Сотрудничества «Интерактив +», г. Чебоксары.

БИБЛИОГРАФИЧЕСКИЙ Список

Кузнецов, В.А. Вентильно – индукторные двигатели / В.А. Кузнецов, В.А. Кузьмичев. – М.: [Издательство](javascript://) МЭИ, 2003. – 70 с. [16]

Фисенко, В.Г. Проектирование вентильных индукторных двигателей: методическое пособие / В.Г. Фисенко, А.Н. Попов. – М.: Издательство МЭИ, 2005. – 56 с.

Рисованый С. В. [Проектирование](javascript://) вентильных реактивных двигателей : монография / С. В. Рисованый, В. Б. Финкельштейн; Харьк. нац. ун–т гор. хоз–ва им. А. Н. Бекетова. – Х.: ХНУГХ, 2014. – 245 с. ПРИЛОЖЕНИЕ А